# **LANDESAMT FÜR SOZIALE SICHERHEIT** ÖFFENTLICHE EINRICHTUNG DER SOZIALEN **SICHERHEIT**

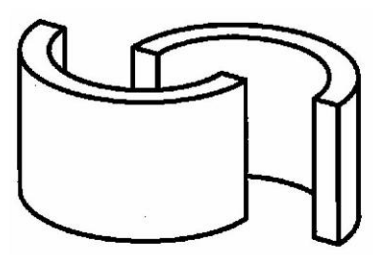

ADMINISTRATIVE ANWEISUNGEN LSS

LSS Quartal:2018/1

### **Inhalt**

- Verpflichtungen
	- Verpflichtungen gegenüber dem LSS
		- Allgemeines
		- Die Zahlung der Beiträge
			- Allgemeine Regel
			- Vorschüsse
			- Die jährlichen Beiträge
			- Zahlungsart
			- Gütliche Eintreibung
			- **Folgen eines Verzugs**
		- Beitritt und Löschung
			- Arbeitgeber, der zum ersten Mal Personal einstellt
			- Arbeitgeber, der kein Personal mehr beschäftigt
			- Arbeitgeber, der erneut Personal einstellt
			- Informationen, die der Arbeitgeber in der Identifikationsperiode dem LSS melden muss
		- Dimona Unmittelbare Beschäftigungsmeldung
			- Allgemeines
			- Anwendungsbereich
			- Welche Basisdaten sind mitzuteilen?
			- Die verschiedenen Dimona-Meldungen
			- Dimona für Gelegenheitsarbeiter (nur für DmfA, nicht für DmfAPPL)
			- Dimona für Flexi-Arbeitnehmer (nur für DmfA, nicht für DmfAPPL)
			- Dimona für Studenten
			- Dimona für den soziokulturellen Sektor und Sportveranstaltungen "Artikel 17"
			- Dimona für das Personal der Unterrichtsanstalten (nur für DmfAPPL, nicht für DmfA)
		- **Limosa** 
			- Allgemeines
			- **Meldung**
			- Pflichten des belgischen Kunden
			- Ausnahmen
		- DmfA Die Quartalsmeldung
			- **Allgemeines**
			- Ändern einer eingereichten Meldung
			- Folgen im Falle eines Versäumnisses
		- Unternehmensnummer und Identifizierungsnummer der lokalen Einheit
			- Unternehmensnummer (ZUD-Nummer)
			- Identifizierungsnummer der lokalen Einheit
		- Verpflichtungen zahlender Dritter
		- Aussetzung der Einforderbarkeit der LSS-Forderung
			- Grundsätzliches
			- Welche Schuldforderungen werden berücksichtigt?
			- Welche Arbeitgeber können einen Antrag stellen?
			- Wie muss der Arbeitgeber vorgehen?
			- Die Antwort des Schuldners
			- Folgen des Antrags
		- Geschäftsübergabe
			- Allgemeines
			- Anwendungsbereich
			- Aussetzung der Drittwirksamkeit der Übertragung
- Die Gesamtschuldnerschaft des Übernehmers
- Ausnahme: das Zertifikat
- Verpflichtungen in Bezug auf in das Gesetz zur Sozialen Sicherheit aufgenommene Regelungen
	- Kranken- und Invalidenversicherung
	- Arbeitslosigkeit
	- Pensionen
	- Die Familienbeihilfen
	- **Jahresurlaub**
	- Arbeitsunfälle
- **Sonstige Verpflichtungen** 
	- Sozialdokumente
	- Sozialdatenschutz
	- Erstbeschäftigungsverpflichtung
	- Verpflichtung zur Schaffung von Lehrstellen

# Verpflichtungen

# **Allgemeines**

Arbeitgebern, die Personalmitglieder beschäftigen oder beschäftigt haben, die unter das Gesetz zur Sozialen Sicherheit fallen, haben eine Reihe von Verpflichtungen. Dritte (Fonds für Existenzsicherheit, Urlaubskassen usw.), die Arbeitnehmern Löhne zahlen, für die Sozialversicherungsbeiträge geschuldet werden, sind Arbeitgebern gleichgesetzt.

# Die Zahlung der Beiträge

# **Allgemeine Regel**

Bei jeder Lohnauszahlung muss der Arbeitgeber die persönlichen Beiträge seiner Arbeitnehmer einbehalten. Behält der Arbeitgeber den Arbeitnehmerbeitrag nicht rechtzeitig ein, kann er ihn nicht nachträglich vom Arbeitnehmer zurückfordern. Zu diesem einbehaltenen Anteil fügt der Arbeitgeber den Betrag seiner eigenen Beiträge hinzu. Der Arbeitgeber überweist die jeweilige Gesamtsumme unter seiner Verantwortung an das LSS.

Er zahlt die Beiträge pro Quartal. Diese Beiträge müssen spätestens am letzten Tag des Monats, der dem Quartal folgt, beim LSS eingehen, nämlich:

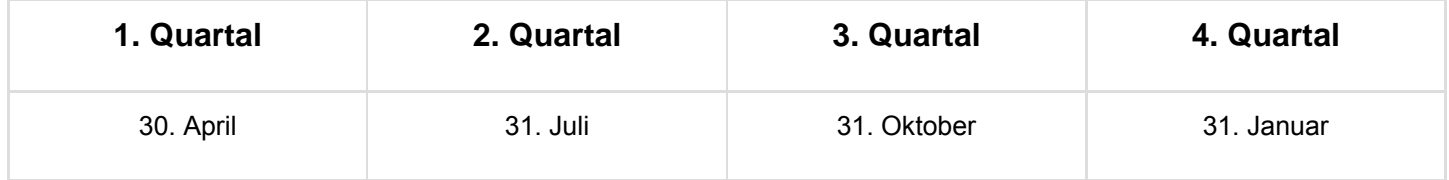

# Vorschüsse

### Grundsätzliches

Die meisten Arbeitgeber schulden dem LSS Vorschüsse. Hier kann ein Arbeitgeber überprüfen, ob er Vorschüsse schuldet und wie er den entsprechenden Betrag berechnen muss.

Der Betrag der Vorschüsse wird vom LSS selbst berechnet und dem Arbeitgeber oder seinem Sozialsekretariat mitgeteilt. Arbeitgeber, die keinem anerkannten Sozialsekretariat angeschlossen sind, erhalten jeden Monat einen Brief des LSS mit einer vollständigen Berechnung des Vorschusses und einer besonderen strukturierten Mitteilung, die der Arbeitgeber nur bei Zahlung des Vorschusses verwenden kann. Sollte dieser Brief Anlass zu Fragen geben, kann sich der Arbeitgeber an den Kontenführer der Direktion Einnahme des LSS wenden.

Bei diesen Beiträgen handelt es sich nicht nur um die eigentlichen Sozialversicherungsbeiträge,

sondern auch um alle anderen Beiträge, die das LSS gesetzlich kassieren muss (Beiträge für Existenzsicherheit, Beiträge für die Betriebschließungsfonds, Beiträge auf doppeltes Urlaubsgeld usw.). Der Teil der Beiträge, die dem LSS jährlich zu bezahlen sind, wird jedoch nicht berücksichtigt. Es betrifft insbesondere den Betrag der Lastschriftanzeige zur Regelung des Jahresurlaubs der Handarbeiter und den Betrag des Ausgleichsbeitrags, den der Arbeitgeber eventuell dem LSS im Rahmen der Neuverteilung der Soziallasten schuldet.

### Zahlungsangaben

Die Differenz zwischen der Gesamtsumme der monatlichen Vorschüsse und der zu zahlenden Gesamtsumme, die in der Quartalsmeldung berechnet wurde, muss spätestens am letzten Tag des Monats, der dem Quartal folgt, beim LSS eingehen.

Die Stichtage für Zahlungen an das LSS sind deshalb:

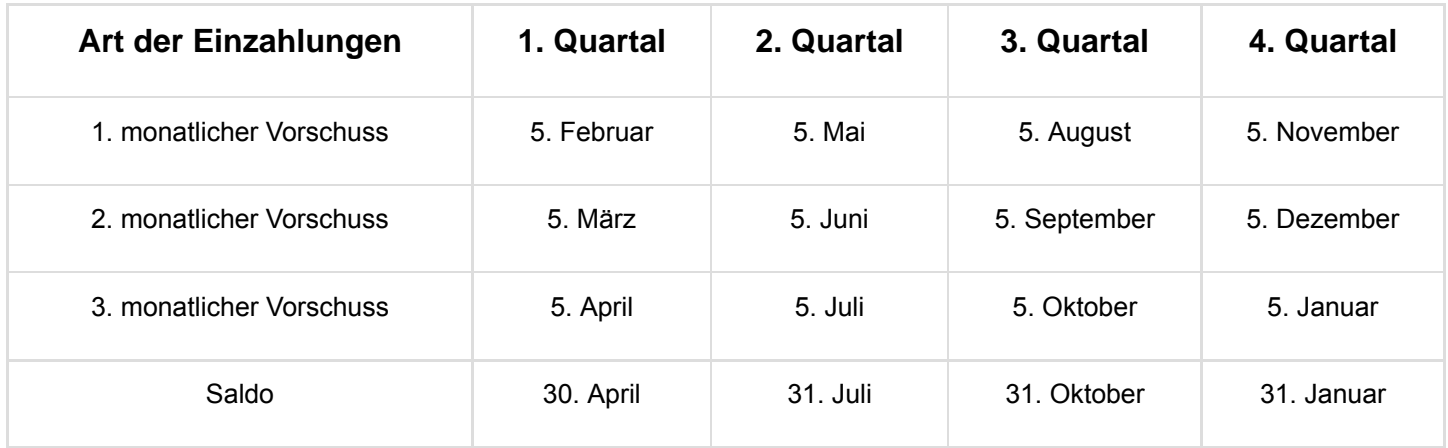

### Fristen und Beträge

Für jedes Quartal muss sich der Arbeitgeber die Frage stellen, ob er Vorschüsse leisten muss. Falls ja, muss er den betreffenden Betrag und die jeweiligen Zahlungstermine ermitteln.

### 1. Möglichkeit: kein Vorschuss

Der gesamte Betrag der Beiträge für das vorletzte Quartal (k-2) entspricht höchstens 4.000,00 EUR: Der Arbeitgeber muss für das Quartal keine Vorschüsse leisten. Die Beiträge dürfen als einmalige Zahlung an das LSS überwiesen werden.

Hinweis: Muss ein Arbeitgeber für (k-2) keine Meldung einreichen, schuldet er die pauschalen Vorschüsse, außer wenn es sich für die beiden ersten Monate der Beschäftigung um einen neuen Arbeitgeber handelt (da er im vorletzten Monat (n-2) keine Arbeitnehmer beschäftigt hatte).

### 2. Möglichkeit: pauschale Vorschüsse

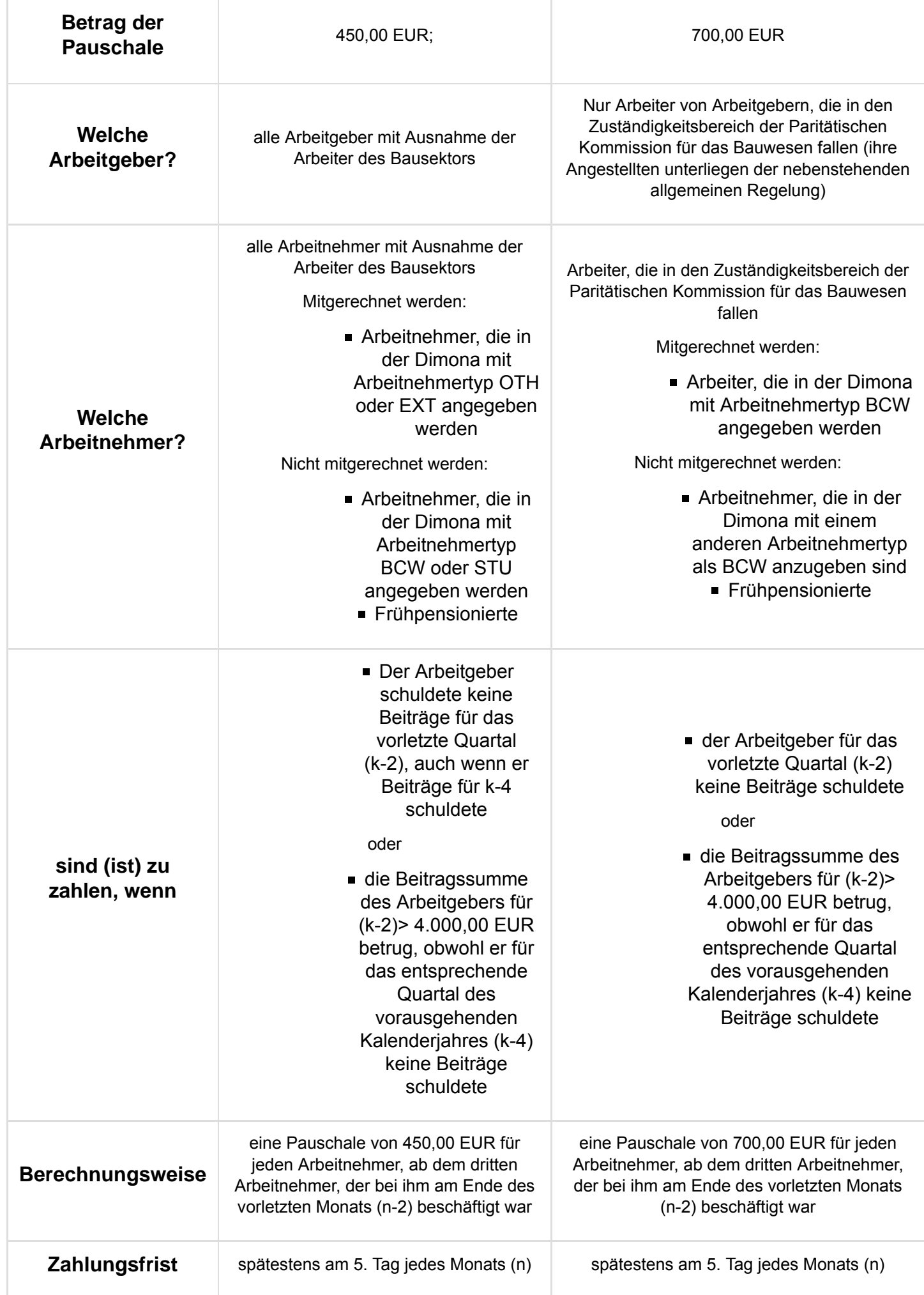

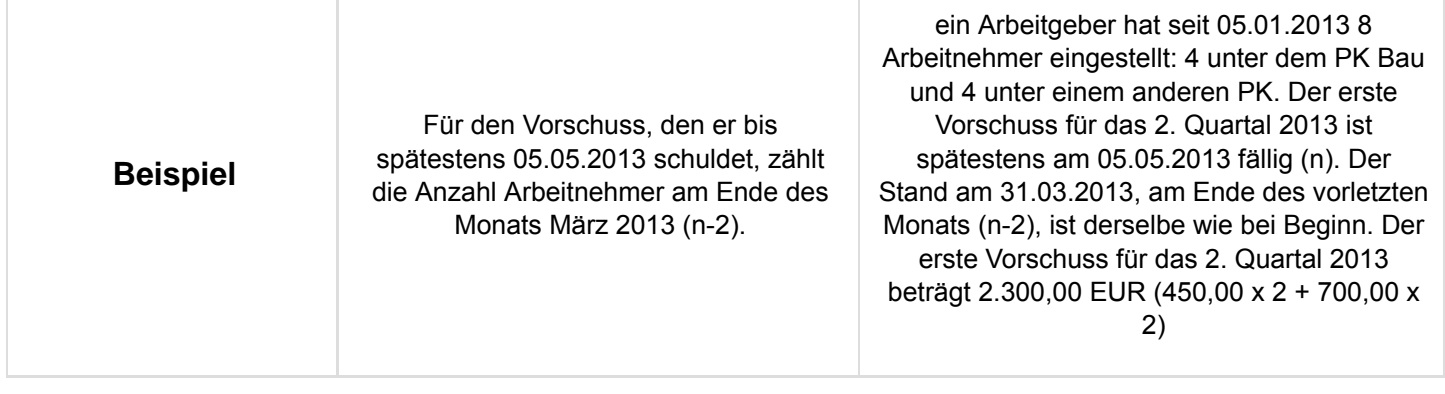

### 3. Möglichkeit: anteilige Vorschüsse

**Welche Arbeitgeber:** alle Arbeitgeber.

**Wann geschuldet:** Falls der Gesamtbetrag der Beiträge für (k-2) größer als 4.000,00 EUR ist und der Arbeitgeber für (k-4) (das entsprechende Quartal des vorausgegangenen Kalenderjahres) Beiträge schuldete.

#### **Beiträge und Zahlungsfristen:**

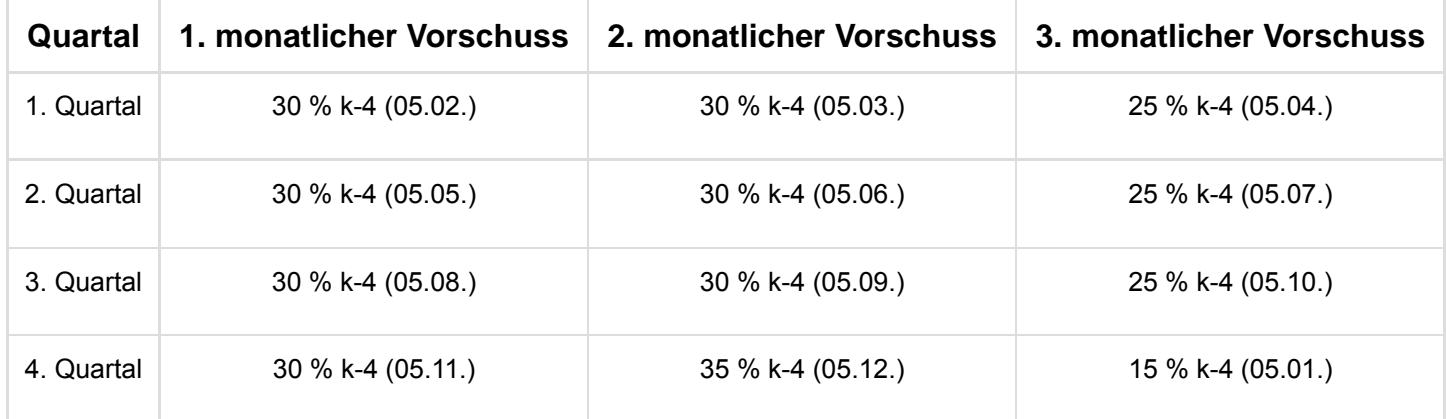

#### **Erläuterung zur Tabelle**

Für das erste, zweite und dritte Quartal: Der Betrag des ersten und zweiten monatlichen Vorschusses entspricht 30 % der Beiträge, die für das entsprechende Quartal des Vorjahres geschuldet wurden. Die Zahlungsfrist endet am 5. Tag des 2. bzw. 3. Monats des laufenden Quartals.

Der Betrag für den dritten monatlichen Vorschuss entspricht 25 % der Beiträge, die für das entsprechende Vorjahresquartal geschuldet werden. Die Zahlungsfrist endet am 5. Tag des Monats, der auf das laufende Quartal folgt.

Für das vierte Quartal: Die Vorschüsse entsprechen 30, 35 bzw. 15 % der Beiträge des entsprechenden Quartals des Vorjahres und sind spätestens am 05.11., 05.12. bzw. 05.01. zu überweisen.

Falls der Arbeitgeber für (k-4) keine Beiträge schuldete, ist er zur Zahlung von pauschalen Vorschüssen verpflichtet (Möglichkeit 2).

#### Vierte Möglichkeit: Kombination aus pauschalen und prozentualen Vorschüssen

**Für welche Arbeitgeber?** Arbeitgeber, die in den Zuständigkeitsbereich der Paritätischen

Kommission für das Bauwesen fallen, die prozentuale Vorschüsse zahlen müssen und die einen Anstieg von mindestens 3 Arbeitnehmern verzeichnen zwischen:

- Arbeitnehmern, die am Ende des (k-4) (31.03. für das erste Quartal, 30.06. für das zweite Quartal, 30.09. für das dritte Quartal und 31.12. für das vierte Quartal) beschäftigt waren und
- Arbeitnehmern, die am Ende des vorletzten Monats (n-2) beschäftigt waren.

Mitgerechnet werden:

Arbeiter, die in der Dimona mit Arbeitnehmertyp BCW anzugeben sind.

Nicht mitgerechnet werden:

- Arbeitnehmer, die in der Dimona mit einem anderen Arbeitnehmertyp als BCW anzugeben sind.
- die Frühpensionierten.

**Betrag:** eine Pauschale von 700,00 EUR ab dem dritten zusätzlichen Arbeitnehmer.

**Fälligkeit:** spätestens am 5. jedes Monats zu überweisen.

**Beispiel:** Ein Arbeitgeber aus dem Bauwesen stellt ab 15.04.2011 Personal ein. Am 30.06.2012 stellt er 5 Arbeiter ein. Am 31.03.2013 (n-2) stellt er 9 Arbeiter ein. Für das 2. Quartal 2012 muss er Beiträge in Höhe von 10.000,00 EUR zahlen. Der erste Vorschuss für das 2. Quartal 2013, der spätestens am 05.05. (n) zu zahlen ist, entspricht 4.400,00 EUR (30 % x 10.000,00 EUR + 2 x 700,00 EUR).

#### Verringerung des Betrags der Vorschüsse

Erwartet der Arbeitgeber, dass 35, 30, 25 bzw. 15 % der Beiträge des entsprechenden Quartals des Vorjahres mehr als 35, 30, 25 bzw. 15 % der vermutlichen Beiträge für das laufende Quartal betragen, darf er den Betrag der Vorschüsse bis auf den letztgenannten Betrag herabsetzen.

Arbeitgeber, die nur zur Zahlung von pauschalen Vorschüssen verpflichtet sind, müssen die Zahlung zu dem Zeitpunkt einstellen, zu dem der vermutliche Endbetrag erreicht wurde.

Die Herabsetzung von Vorschüssen erfolgt auf eigene Verantwortung.

Die Einhaltung der Zahlungsverpflichtung monatlicher Vorschüsse wird bei der Einschätzung berücksichtigt, ob die Bestimmungen der Verordnung vom 22.02.1974 des Verwaltungsausschusses des Landesamtes für soziale Sicherheit auf den Arbeitgeber anwendbar sind. In dieser Verordnung wird festgelegt, in welchem Fall einem Arbeitgeber für ein bestimmtes Quartal, ohne Anwendung der Sanktionen, eine zusätzliche Frist von zwei Monaten zur Zahlung seiner Beiträge eingeräumt wird.

### **Sanktionen**

*a) Nicht-korrekte Bezahlung der pauschalen (mit Ausnahme des Bausektors, siehe Punkt b unten) und prozentualen Vorschüsse*

Schuldet der Arbeitgeber für ein bestimmtes Quartal pauschale (nur die allgemeine Regel - 450,00 EUR) und/oder prozentuale Vorschüsse und kommt er seinen Verpflichtungen nicht oder ungenügend nach, so schuldet er dem LSS eine Pauschalentschädigung anteilig für die in diesem Quartal gemeldeten Beiträge. Die Sanktion wird wie folgt angewandt:

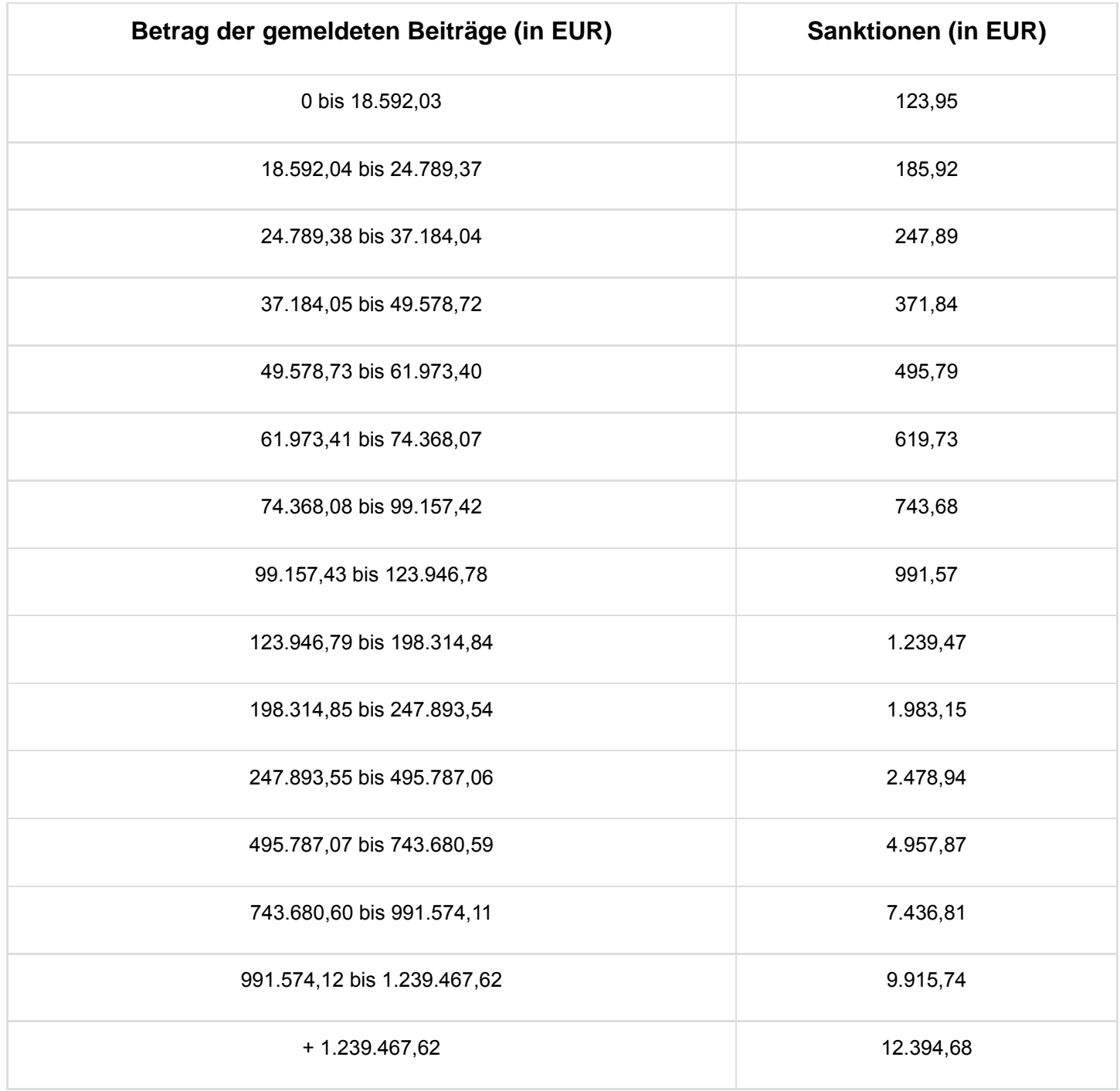

Unter bestimmten Bedingungen und in bestimmten Situationen kann der Arbeitgeber eine Befreiung oder Ermäßigung von den Sanktionen erhalten.

Der Arbeitgeber, der anzeigt, dass er aufgrund einer hinreichend nachgewiesenen höheren Gewalt innerhalb der gesetzten Frist seine Pflichten nicht erfüllen kann, kann eine vollständige Befreiung von den Sanktionen erhalten.

Unter der ausdrücklichen Bedingung, alle fälligen Sozialversicherungsbeiträge vorher gezahlt zu haben, kann der Arbeitgeber, falls er nachweist, dass die Nichtzahlung der Vorschüsse innerhalb der gesetzlich festgelegten Fristen außerordentlichen Umständen zuzuschreiben ist, höchstens von der Hälfte der angewandten Beitragserhöhungen befreit werden.

Diese Ermäßigung kann von 50 % auf 100 % erhöht werden, wenn der Arbeitgeber den Nachweis erbringt, dass zum Zeitpunkt der Beitragsfälligkeit eine feste und einforderbare Schuldforderung gegenüber dem Staat, einer Provinz oder provinzialen öffentlichen Einrichtung, Gemeinde, einem Gemeindeverband, einer (inter)kommunalen öffentlichen Einrichtung oder einer gemeinnützigen

Einrichtung im Sinne von Artikel 1 des Gesetzes vom 16.03.1954 über die Kontrolle bestimmter gemeinnütziger Einrichtungen oder einer Gesellschaft im Sinne von Artikel 24 desselben Gesetzes vorlag oder wenn der Verwaltungsausschuss durch einen einstimmig gefassten, begründeten Entschluss bestätigt, dass eine solche Ermäßigung aus zwingenden Billigkeitsgründen oder aus zwingenden Gründen des nationalen oder wirtschaftlichen Interesses ausnahmsweise vertretbar ist.

Diese Sanktionen beziehen sich auf die pauschalen Vorschüsse im Bausektor.

*b) Nicht-korrekte Bezahlung der pauschalen Vorschüsse im Bausektor*

Die nicht-korrekte Bezahlung pauschaler Vorschüsse im Bausektor wird unter dem Begriff "Sozialschuld" zusammengefasst, der im Rahmen von Artikel 30bis des Gesetzes vom 27. Juni 1969 die Verpflichtung zur Zahlung einer Einbehaltung in Höhe von 35 % auf Rechnungen vorsieht, die für die Ausführung von Bauarbeiten ausgestellt werden, welche in den Anwendungsbereich dieses Artikels fallen.

# Die jährlichen Beiträge

### 1. Lastschriftanzeige Jahresurlaub

Ein Teil der Arbeitgeberbeiträge, der zur Finanzierung des Urlaubsgeldes der Handarbeiter bestimmt ist, wird nur jährlich geschuldet. Es handelt sich um einen Anteil von 10,27% der Bruttolöhne von Handarbeitern und Lehrling-Arbeitern, auf die die Urlaubsregelung für Arbeitnehmer anwendbar ist.

Das LSS überreicht dem Arbeitgeber jährlich eine Lastschriftanzeige mit der Berechnung dieses Beitrags. Diese Berechnung wurde auf der Basis der Quartalsmeldungen vorgenommen, welche der Arbeitgeber im Laufe des vorigen Dienstjahres eingereicht hat. Der Arbeitgeber empfängt die Lastschriftanzeige im Laufe des Monats März; der betreffende Betrag wird am 31. März geschuldet und muss spätestens am 30. April an das LSS überwiesen worden sein.

Im Zusammenhang mit der Zahlungsweise, der Identifikation und Anrechnung des Betrags gelten die gleichen Regeln wie für die dreimonatlichen Beiträge.

### 2. Neuverteilung der Soziallasten

Die Neuverteilung der Soziallasten wird gleichfalls jährlich vorgenommen. Im Rahmen der Neuverteilung werden die Beiträge für bestimmte Arbeitgeber herabgesetzt, wobei die jeweilige Ermäßigung durch einen Ergänzungsbeitrag zu Lasten anderer Arbeitgeber ausgeglichen wird. Das LSS teilt den Arbeitgebern den Betrag des Haben- oder Sollsaldos der Neuverteilung im Laufe des zweiten Quartals jedes Jahres mit.

Der Habensaldo dient der Bereinigung der Beiträge, die der Arbeitgeber für das zweite Quartal des laufenden Jahres schuldet. Der Sollsaldo wird seinerseits am 30. Juni geschuldet und muss spätestens am 31.07. an das LSS überwiesen worden sein.

# Zahlungsart

Am 01.01.2009 wurden die Überweisungsformulare des LSS dem neuen europäischen Standard SEPA (Single Euro Payments Area) angepasst. Die neue europäische Kontonummer des LSS

gemäß dem europäischen Zahlungsstandard lautet:

- **IBAN: BE63 6790 2618 1108:**
- **BIC: PCHQ BEBB.**

Bis Dezember 2010 ist ein Übergangszeitraum vorgesehen, in welchem Zahlungen an das LSS noch durch Einzahlung oder Überweisung auf das Postscheckkonto 679-0261811-08 des LSS erfolgen können; als Einzahlungsdatum gilt das Datum, an dem der betreffende Betrag dem Postscheckkonto des LSS gutgeschrieben wird.

# 1. Zahlungsformulare mit strukturierter Mitteilung

Die Zahlungen können elektronisch oder über eigene Einzahlungs- oder Überweisungsformulare erfolgen. Zur Begleichung der monatlichen Vorschüsse und Quartalssalden verwenden die Arbeitgeber vorzugsweise die vom LSS zur Verfügung gestellten Zahlungsformulare mit strukturierter Mitteilung. Mit dieser strukturierten Mitteilung kann die Bezahlung schnell und genau identifiziert werden.

### 2. Sonstige Bezahlungen

# a) Identifikation

Das LSS muss bei jeder Bezahlung genau wissen, für welches Arbeitgeberkonto eine Bezahlung bestimmt ist. Deshalb wird der Arbeitgeber seinen vollständigen Namen oder die vollständige Unternehmensnummer (ZUD-Nummer) oder die LSS-Eintragungsnummer deutlich leserlich bei jeder Bezahlung angeben.

Wenn eine Bank oder ein sonstiger Bevollmächtigter die Zahlungen vornimmt, muss der Arbeitgeber den Dritten, der in seinem Namen zahlt, ausdrücklich bitten, bei der Bezahlung seinen Namen, seine Adresse, seine Unternehmens- oder Eintragungsnummer sowie den Zweck der Bezahlung anzugeben.

### b) Anrechnung

Das Gesetz bestimmt, dass in Ermangelung einer schriftlichen Anrechnung zum Zeitpunkt der Bezahlung, entweder auf dem Zahlungsformular oder per Einschreiben, die Anrechnung der Zahlung auf die älteste Schuld erfolgt.

Deshalb ist es für den Arbeitgeber äußerst wichtig, dass er den Zahlungszweck angibt, d.h. die Art der gezahlten Summe (Beiträge, Vorschüsse, Beitragserhöhung, Verzugszinsen, Gerichtskosten), sowie die Periode, auf die sich die Bezahlung bezieht, sowie schließlich seine Unternehmens- oder LSS-Eintragungsnummer. Beispiele: Beiträge für das ... Quartal 20..; Erhöhung des Beitrags des/der .... Quartals/Quartale 20..; Verzugszinsen auf Beiträge des/der .... Quartals/Quartale 20.. usw., gefolgt von der ZUD-Nummer oder der Eintragungsnummer. Wenn die Zahlung aus Summen unterschiedlicher Art besteht, muss der Arbeitgeber für jeden Betrag die Art und die Periode angeben, auf die sich der Betrag bezieht.

Wenn ein Arbeitgeber dem LSS Außenstände, Beitragserhöhungen, Zinsen oder Gerichtskosten schuldet, wird das LSS jede Bezahlung, für die kein Zweck angegeben wird, auf diese Außenstände anrechnen. Wenn der Arbeitgeber den Verwendungszweck der Zahlung nicht angibt, kann dies für ihn sehr nachteilig sein.

# **Gütliche Eintreibung**

Das Gesetz vom 03.07.2005 zur Festlegung sonstiger Bestimmungen bezüglich der sozialen Konzertierung bietet den Schuldnern des LSS die Möglichkeit, einen gütlich vereinbarten Tilgungsplan auszuhandeln. Artikel 43 des obigen Gesetzes fügt Artikel 40bis zum Gesetz vom 27.06.1969 hinzu. Dieser Artikel lautet folgendermaßen:

"Das Landesamt kann seinen Schuldnern auf gütliche Weise Tilgungsraten gemäß den Bedingungen und Modalitäten gewähren, die vom König nach der Empfehlung des Verwaltungsausschusses festgelegt wurden, bevor zur Vorladung vor den Richter oder einem Zwangsbefehl übergegangen wird."

Diese Bestimmung wird als ein dritter Eintreibungsweg – gütliche Eintreibung – beschrieben, neben dem gerichtlichen Inkasso (erster Weg), der Eintreibung durch Zwangsbefehl (zweiter Weg) und der Gesamtschuldnerschaft des Übernehmers gegenüber dem Überlasser im Falle einer Geschäftsübergabe (vierter Weg).

Die gütliche Eintreibung hat folgende Zielsetzungen:

- Darauf zu achten, dass die Schuldforderungen des LSS eingetrieben werden;
- Dazu beizutragen, dass die Gerichte durch direkte Verhandlungen zwischen dem Landesamt und den Arbeitgebern befreit werden, die bereit sind zu zahlen;
- Den Arbeitgebern die Möglichkeit zu bieten, ihre befristeten Zahlungsengpässe zu überwinden, ohne eine Zwangsvollstreckung einzuleiten und so Gerichtskosten zu vermeiden. Die gütliche Eintreibung hat außerdem zum Ziel, Arbeitgebern die Möglichkeit zu bieten, ihre Geschäfte weiter abzuwickeln und unter anderem die erforderlichen Bescheinigungen zu erhalten, um sich auf gültige Weise für öffentliche Aufträge einzuschreiben oder (für diejenigen, die zum Bausektor gehören) weiter von den Einbehaltungen im Sinne von Artikel 30bis und 30ter des Gesetzes vom 27.06.1969 befreit zu werden.

Wenn der Arbeitgeber die betreffenden Zahlungsbedingungen nicht einhält, wird die Schuld, die Gegenstand der gütlich vereinbarten Tilgungen war, per Zwangsbefehl eingefordert werden.

Die Gewährungsbedingungen und -modalitäten für eine derartige gütliche Einigung wurden festgelegt per Königlichen Erlass zur Ergänzung des Königlichen Erlasses vom 28.11.1969 zur Durchführung des Gesetzes vom 27.06.1969. Dies sind die Schwerpunkte:

- Der Antrag auf Tilgungsraten muss sich auf die Summe der am Antragsdatum fälligen Schulden beziehen;
- bei der Berechnung der monatlichen Raten werden die anzurechnenden Beitragszuschläge und die fälligen Zinsen berücksichtigt;
- die Fälligkeitstage dieser Raten sowie die betreffenden Beträge sind fest.

Zusätzliche Auskünfte über die Zahlungsbedingungen und -fristen erhalten Sie bei der Direktion Einnahme (https://www.socialsecurity.be/site\_nl/employer/applics/paymentplan/index.htm) (E-Mail:

# **Folgen eines Verzugs**

### 1. Anwendung von Geldbußen

Die Arbeitgeber müssen dem LSS die geschuldeten Beiträge innerhalb der gesetzlich festgelegten

Fristen zahlen. Bei Nichteinhaltung dieser Fristen werden im Grunde folgende Geldbußen erhoben:

- eine Beitragserhöhung in Höhe von 10% des Betrags, der nicht innerhalb der gesetzlichen Frist gezahlt wurde;
- Verzugszinsen zu 7 % im Jahr (8 % bis zum 31.08.1996), die ab Ablauf der gesetzlichen Frist bis zum Tag der Begleichung laufen.

### 2. Fälle, in denen das LSS von der Anwendung von Geldbußen absehen kann

Wenn der Arbeitgeber die nicht innerhalb der gesetzlich festgelegten Fristen zu zahlenden Beiträge vor Ende des zweiten Monats nach dem Quartal bezahlt, für das sie geschuldet werden und wenn der Arbeitgeber die Beiträge für die vorigen Quartale, eventuell einschließlich der Begleichung der monatlichen Vorschüsse, üblicherweise innerhalb der gesetzlich festgelegten Fristen zahlt, wird das LSS automatisch keine Beitragserhöhungen und Verzugszinsen anrechnen. Der Arbeitgeber muss dazu einen Antrag beim Büro Tilgungspläne der Direktion Einnahme einreichen.

# 3. Befreiung oder Ermäßigung der Beitragserhöhungen und Verzugszinsen

Entspricht der Arbeitgeber den oben genannten Bedingungen nicht und berechnet ihm das LSS Beitragszuschläge und Verzugszinsen, kann er hiervon eine Befreiung oder eine Ermäßigung erhalten, unter der Bedingung, dass er einen entsprechenden Antrag stellt und den Beweis erbringt, dass entweder höhere Gewalt oder außerordentliche Umstände vorlagen. Auch wenn sich der Arbeitgeber entweder auf zwingende berechtigte Gründe oder auf Gründe nationalen oder regionalen wirtschaftlichen Interesses beruft, die seine rechtzeitige Beitragsbezahlung verhindert haben, kann er unter bestimmten Bedingungen die vollständige Ermäßigung von Beitragserhöhungen erhalten.

Der Erlass oder die Ermäßigung der Beitragserhöhungen, der etwaigen festen Gebühr, die wegen der nicht rechtzeitigen Überweisung der Vorschüsse und gegebenenfalls der Zinsen angerechnet wird, ist nur möglich, sofern sich der Arbeitgeber nicht in einer der Situationen im Sinne von Artikel 38, § 3 octies, Absatz eins des Gesetzes vom 29.06.1981 befindet, nämlich:

- 1. Die Meldung der sozialen Sicherheit wurde in Anwendung von Artikel 22 des Gesetzes vom 27.06.1969 (Meldung von Amts wegen) festgestellt oder berichtigt;
- 2. die unmittelbare Beschäftigungsmeldung erfolgte für einen oder mehrere Arbeitnehmer nicht gemäß den Bestimmungen des Königlichen Erlasses vom 05.11.1002 zur Einführung einer unmittelbaren Beschäftigungsmeldung (DIMONA);
- 3. der Arbeitgeber beschäftigt einen oder mehrere Arbeitnehmer, die keine Staatsangehörige des Europäischen Wirtschaftsraums sind und die nicht über eine gültige Aufenthaltsgenehmigung oder Arbeitserlaubnis verfügen, wodurch er gegen das Gesetz vom 30.04.1999 über die Beschäftigung ausländischer Arbeitnehmer verstößt;
- 4. der Arbeitgeber beschäftigt einen oder mehrere Arbeitnehmer unter Bedingungen, die die Menschenwürde verletzen, und verstößt so gegen die Bestimmungen gegen den Menschenhandel im Sinne von Artikel 77 bis des Gesetzes vom 15.12.1980 über die Einreise ins Staatsgebiet, den Aufenthalt, die Niederlassung und das Entfernen von Ausländern ;
- 5. der Arbeitgeber lässt einen Arbeitnehmer Arbeiten durchführen, für den die geschuldeten Beiträge nicht an das Landesamt für Soziale Sicherheit entrichtet wurden;
- 6. dem Arbeitgeber wurde untersagt, persönlich oder über einen Vermittler ein Handelsunternehmen zu betreiben, kraft des Königlichen Erlasses Nr. 22 vom 24.10.1934 über das für bestimmte Verurteilte und für Konkursschuldner geltende

gerichtliche Verbot, bestimmte Ämter, Berufe oder Tätigkeiten auszuüben;

- 7. der Arbeitgeber beschäftigt, wenn es eine juristische Person betrifft, unter den Verwaltungsratsmitgliedern, Geschäftsführern oder Personen, die befugt sind, die Gesellschaft zu verpflichten, Personen, denen die Ausübung derartiger Funktionen kraft des Königlichen Erlasses Nr. 22 untersagt wurde;
- 8. der Arbeitgeber beschäftigt, wenn es eine juristische Person betrifft, unter den Verwaltungsratsmitgliedern, Geschäftsführern oder Personen, die befugt sind, die Gesellschaft zu verpflichten, Personen, die an mindestens zwei Konkursen, Liquidationen oder ähnlichen Operationen beteiligt waren, wobei Schulden in Bezug auf ein Inkassogremium der Sozialversicherungsbeiträge anfielen.

### a) Höhere Gewalt

Weist der Arbeitgeber höhere Gewalt nach, kann er für diese Periode vollständig von Beitragszuschläge und Verzugszinsen befreit werden, die auf den Betrag der nicht innerhalb der gesetzlich festgelegten Fristen gezahlten Beiträge angerechnet werden.

Gemäß der diesbezüglichen Rechtsprechung und Rechtslehre deutet das LSS höhere Gewalt als ein Ereignis, das ohne den Willen des Schuldners eintritt, redlicherweise nicht vorherzusehen war und menschlich unüberwindbar ist und aufgrund dessen der Schuldner seiner Verpflichtung unmöglich innerhalb der auferlegten Frist nachkommen kann. Außerdem darf sich der Schuldner im Zusammenhang mit Ereignissen, die die fremde Ursache vorbereiten oder begleiten bzw. ihr vorangehen, nichts vorwerfen können.

### b) Außerordentliche Umstände

Unter der ausdrücklichen Bedingung, alle fälligen Beiträge vorher gezahlt zu haben, kann der Arbeitgeber, der beweist, dass die Nichtzahlung der Beiträge innerhalb der gesetzlich festgelegten Fristen außerordentlichen Umständen zuzuschreiben ist, eine Ermäßigung von höchstens der Hälfte der angewandten Beitragserhöhungen und eine Ermäßigung von höchstens einem Viertel der geschuldeten Verzugszinsen erhalten. Die Ermäßigung von diesen Beitragserhöhungen kann 100 % betragen, wenn der Arbeitgeber beweist, dass zu dem Zeitpunkt der Beitragsfälligkeit eine feste und einforderbare Schuldforderung entweder gegenüber dem Staat, einer Provinz oder provinzialen öffentlichen Einrichtung, Gemeinde, einer Gemeindeföderation, -agglomeration oder einem Gemeindeverbund, einer (inter-)kommunalen öffentlichen Einrichtung oder einer gemeinnützigen Einrichtung im Sinne des Gesetzes vom 16.03.1954 oder einer Gesellschaft im Sinne von Artikel 24 desselben Gesetzes vorlag.

Vorausgesetzt, der Arbeitgeber weist nach, dass er den vom Staat empfangenen Betrag in Höhe der noch geschuldeten Beiträge innerhalb des Monats nach Empfang dieses Geldes an das LSS überwiesen hat, hat er auch Anspruch auf eine Herabsetzung der angerechneten Verzugszinsen in Höhe von 20 %.

### c) Zwingende berechtigte Gründe - Gründe des nationalen oder regionalen wirtschaftlichen Interesses

Hat der Arbeitgeber alle fälligen Beiträge gezahlt und sich entweder auf zwingende berechtigte Gründe oder auf zwingende Gründe des nationalen oder regionalen wirtschaftlichen Interesses berufen, darf er diese Gründe beim LSS geltend machen. Wenn der Verwaltungsausschuss des LSS die betreffende Begründung anerkennt, darf er durch eine einstimmig getroffene Entscheidung ausnahmsweise die Ermäßigung der angewandten Beitragserhöhungen von 50 % auf 100 % erhöhen.

# **Beitritt und Löschung**

# Arbeitgeber, der zum ersten Mal Personal einstellt

Identifikation beim LSS im Rahmen der Zentralen Unternehmensdatenbank

Ab dem 01.01.2005 müssen alle Arbeitgeber bei der Zentralen Unternehmensdatenbank (ZUD) erfasst sein und über ein einmalige Unternehmensnummer. Wenn der Arbeitgeber dies wünscht, kann er sich ab demselben Datum von einer Behörde erfassen lassen, ausschließlich auf der Grundlage seiner Unternehmensnummer (ZUD-Nummer).

So sind die Basisdaten jedes Unternehmens über die Zentrale Unternehmensdatenbank erhältlich. Jede Änderung, die sich seitens des Unternehmens ergibt (Gesellschaftssitz, Adresse, Aktivität, Rechtsform, ...) wird von dieser Datenbank aktualisiert, die jetzt bereits als authentische Datenquelle gilt. Weitere Informationen finden Sie auf der Website des FÖD Wirtschaft, KMB, Mittelstand und Energie (http://economie.fgov.be/nl/ondernemingen/index.jsp).

Zur Erinnerung: Jedes Unternehmen muss dafür sorgen, dass seine Niederlassungseinheiten korrekt in die (https://www.socialsecurity.be/employer/instructions/dmfa/nl/latest/instructions/obligations /obligations\_nsso/companyidorlocalunitid/localunitid.html)Zentrale Unternehmensdatenbank eingetragen sind.

Das LSS erfüllt eine doppelte Funktion in Bezug auf die ZUD. Auf der einen Seite angeben, wer die Eigenschaft eines Arbeitgebers erhält oder verliert, und auf der anderen Seite die Unternehmensnummer und die Nummer der Niederlassungseinheit zuweisen, wenn die Eintragung als Arbeitgeber beantragt wird von:

- Vereinigungen/Genossenschaften ohne Rechtspersönlichkeit;
- Arbeitgebern, die nur Hausangestellte oder Hauspersonal beschäftigen;
- im Ausland ansässigen natürlichen Personen und Rechtspersonen, die nicht langfristig in Belgien ansässig sind oder keine Niederlassung dort haben.

Jede natürliche Person oder Gruppe von natürlichen Personen (z. B. eine nicht rechtsfähige Vereinigung) oder eine Rechtsperson (Gesellschaft, gemeinnützige Gesellschaft...) die erstmals einen oder mehrere Arbeitnehmer anwirbt, muss dies dem LSS melden, um die Eigenschaft als Arbeitgeber zu erhalten.

Die Identifizierung erfolgt über die Anwendung " WIDE" (Werkgevers-IDentificatie/ion-Employeurs /Identifikation des Arbeitgebers) (https://www.socialsecurity.be/site\_nl/employer/applics /wide/index.htm). Nach der Bearbeitung der elektronischen Anforderung erhält der Arbeitgeber einen Brief des LSS mit:

- der definitiven LSS-Nummer;
- dem NACE-Code (Statistische Systematik der Wirtschaftszweige in der Europäischen Gemeinschaft), der die Aktivitäten des Unternehmen beschreibt;
- der/den zuerkannten Arbeitgeberkategorie(n).

Das anerkannte Sozialsekretariat des Arbeitgebers erhält eine elektronische Version dieses Briefs.

durch ein anerkanntes Sozialsekretariat

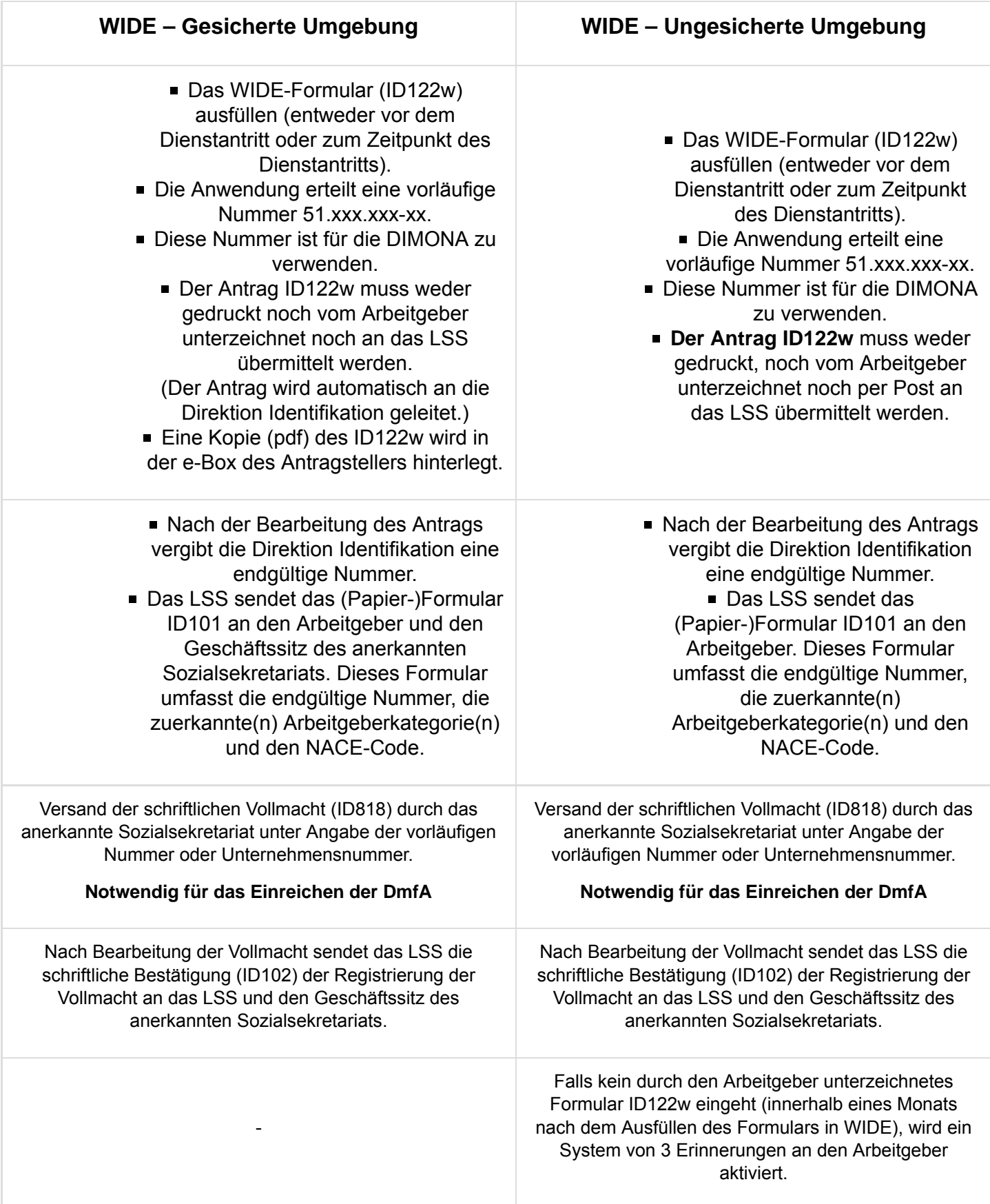

**Die Benutzung von WIDE in einer gesicherten Umgebung wird nachdrücklich empfohlen, um Probleme weitgehend zu vermeiden.**

# Arbeitgeber, der kein Personal mehr beschäftigt

Ein Arbeitgeber, der ein ganzes Quartal lang kein Personal beschäftigt hat, muss das LSS davon spätestens am letzten Tag des Monats in Kenntnis setzen, der diesem Quartal folgt. Mit einer korrekten **Dimona OUT** des letzten Arbeitnehmers wird dieser Verpflichtung entsprochen.

Der Arbeitgeber, der den Dienstaustritt seines letzten Arbeitnehmers anhand der Dimona-Meldung meldet und der in Erwägung zieht, in naher Zukunft erneut Personal einzustellen, muss ferner nichts tun. Wenn er ein ganzes Quartal lang kein Personal beschäftigt hat, muss er daher auch keine Meldung einreichen (das ehemalige System der so genannten Nullmeldungen wurde im ersten Quartal 2003 abgeschafft).

Wenn der Arbeitgeber jedoch entweder seine Aktivität einstellt oder davon ausgeht, dass er in mindestens zwei ganzen Quartalen kein Personal mehr einstellen wird, muss er für den letzten Arbeitnehmer, der aus dem Dienst getreten ist, eine **Dimona OUT vornehmen** und eine schriftliche Bestätigung an die LSS-Direktion Identifikation senden. In diesem Fall werden seine **LSS-Nummer** sowie seine Eigenschaft als Arbeitgeber bei der Zentralen Unternehmensdatenbank gelöscht.

Das LSS wird übrigens systematisch die Arbeitgeber kontaktieren, die vier Quartale lang keine Meldung mehr eingereicht hatten und die Löschung ihrer **LSS-Nummer** noch nicht beantragt haben.

Das LSS kann jedoch nur dann einem Antrag auf Löschung der **LSS-Nummer** stattgeben, wenn für alle Arbeitnehmer eine **DIMONA-Dienstaustrittsmeldung** erfolgt ist. Achten Sie deshalb bitte darauf, dass dies erfolgt ist, bevor Sie die Löschung beantragen.

Selbstverständlich müssen Arbeitgeber, die kein Personal mehr beschäftigen, dem LSS aber noch Beiträge im Rahmen des Systems der Arbeitslosigkeit mit Betriebsprämie oder Zusatzentschädigungen für ältere Arbeitnehmer oder für den Aufbau außergesetzlicher Pensionen schulden, nicht melden, dass sie kein Personal mehr beschäftigen. Jedoch müssen Sie ihre Meldung rechtzeitig einreichen.

# Arbeitgeber, der erneut Personal einstellt

Jeder Arbeitgeber, der bereits beim LSS identifiziert und dessen LSS-Nummer gelöscht wurde, weil er in einer bestimmten Periode keine sozialversicherungspflichtigen Arbeitnehmer mehr beschäftigte, und einen oder mehrere Arbeitnehmer einstellt, muss die Wiederbeschäftigung über die Anwendung "Wide" melden. Auf diese Weise wird seine alte Nummer wieder aktiviert.

# Informationen, die der Arbeitgeber in der Identifikationsperiode dem LSS melden muss

### 1. Allgemeine Identifikationsangaben des Arbeitgebers

- Jeder identifizierte Arbeitgeber **kann** dem LSS Folgendes schriftlich mitteilen:
	- alle Änderungen des Namens oder der Rechtsform des Unternehmens
	- alle Adressänderungen des Geschäftssitzes oder der Niederlassungseinheiten

Die Zentrale Unternehmensdatenbank wurde gesetzlich informiert und wird das LSS davon unterrichten.

- Jeder belgische Arbeitgeber ohne Rechtsperson, der die Eigenschaft als Unternehmen allein dem Umstand verdankt, dass er Arbeitgeber ist (z. B. eine nicht rechtsfähige Vereinigung, eine Miteigentümervereinigung), **muss dem LSS Folgendes schriftlich mitteilen:**
	- alle Änderungen des Namens oder der Teilhaber des Unternehmens
	- alle Adressänderungen des Geschäftssitzes oder der Niederlassungseinheiten
- Jeder **ausländische** Arbeitgeber, natürliche oder juristische Person, der (die) kein belgisches Tochterunternehmen hat, **muss dem LSS Folgendes schriftlich mitteilen:**
	- alle Änderungen des Namens oder der Rechtsform des ausländischen Unternehmens;
	- alle Adressänderungen des Geschäftssitzes im Ausland oder der Niederlassungseinheiten in Belgien.

### 2. Berufliche Angaben zum Arbeitgeber

Jeder identifizierte Arbeitgeber **muss** der Direktion Identifikation des LSS Folgendes schriftlich mitteilen:

- Änderung der Berufsaktivität; Arbeitgeber, die eine Änderung ihrer im Handelsregister angegebenen Handelsaktivität beantragen, müssen diese Änderung dem LSS melden und dabei Begriffe aus der Liste verwenden, die dem KE vom 16.10.2000 zur Abänderung des KE vom 31.08.1964 zur Festlegung des Verzeichnisses der im Handelsregister anzugebenden kommerziellen Tätigkeiten beigelegt wurde;
- Zugehörigkeit zu einer anderen paritätischen Kommission als der, die dem LSS zuerst mitgeteilt wurde:
- Wechsel der Kasse für Familienbeihilfen für Arbeitnehmer;
- das Einstellen von Personal, das zu einer Sonderkategorie gehört und für das besondere Meldebedingungen gelten;
- alle weiteren Änderungen im Unternehmen, die zu einer Änderung der Antworten führen, die der Arbeitgeber im Fragebogen bei seiner Identifikation (oder der Reaktivierung seiner Eigenschaft) als Arbeitgeber ausgefüllt hat. Da der Arbeitgeber zwei Exemplare dieses Fragebogens erhalten hat (eins zur Rücksendung und eins zum Aufheben), kann er stets prüfen, ob die Antworten immer noch der Wirklichkeit entsprechen.

Im Briefwechsel mit dem LSS empfiehlt es sich für den Arbeitgeber, Folgendes anzugeben:

#### 1. **seine korrekte Unternehmensnummer**;

2. seine interne Eintragungsnummer beim LSS (zusätzlich).

# Dimona - Unmittelbare Beschäftigungsmeldung

# **Allgemeines**

### 1. Verpflichtung

Alle Arbeitgeber des privaten und des öffentlichen Sektors sind verpflichtet, alle Dienstan- und -austritte ihrer Arbeitnehmer dem LSS auf elektronischem Weg mitzuteilen.

Es handelt sich um die unmittelbare Beschäftigungsmeldung, auch DIMONA (**d**éclaration **im**médiate -**on**middellijke **a**angifte) genannt. Die Meldung gibt den Einrichtungen der sozialen Sicherheit unmittelbar Aufschluss über den Beginn und das Ende eines Beschäftigungsverhältnisses zwischen einem Arbeitnehmer und einem Arbeitgeber.

Die vom Arbeitgeber übermittelten und vom LSS unmittelbar kontrollierten Meldungen werden in die Datenbank "Personalbestand" eingetragen. Der Arbeitgeber kann den Personalbestand in einer gesicherten Umgebung über verschiedene Suchkriterien, wie Merkmale oder Verknüpfungen von Merkmalen, abfragen.

Bei Nichterfüllung dieser Verpflichtung sieht Artikel 181 des Sozialstrafgesetzbuchs die Anwendung von Strafsanktionen vor.

Darüber hinaus schuldet der Arbeitgeber dem LSS im Falle der Nachlässigkeit einen Solidaritätsbeitrag.

### 2. Konzept und Terminologie

"**Arbeitgeber-Arbeitnehmer-Beziehung**": Beziehung des Gespanns "Arbeitgeber-Arbeitnehmer". Diese Beziehung des Gespanns "Arbeitgeber-Arbeitnehmer" umfasst die unveränderlichen Daten (Identifizierungsnummer des Arbeitgebers, ENSS des Arbeitnehmers, Beginndatum der Beziehung und eventuell das Enddatum), die unverändert bleiben, selbst im Fall der Gründung, des Abschlusses, der Änderung oder der Annullierung einer Periode. Die Beziehung beginnt mit der Ersteinstellung des Arbeitnehmers und endet am Ende seiner letzten Beschäftigungsperiode. Im Personalbestand ist die Beziehung "Arbeitgeber-Arbeitnehmer" die erste Konsultationsebene. Die zweite Ebene umfasst die Dimona-Perioden.

"**Dimona-Periode**": Eine Periode wird durch eine IN-Meldung eingerichtet, d. h. am Beginn jeder neuen Beschäftigung des Arbeitnehmers. Abgeschlossen wird sie mit einem Enddatum am Ende jeder Beschäftigung. Die Arbeitgeber-Arbeitnehmer-Beziehung bleibt dagegen bis zum Ende der letzten Beschäftigung bestehen. Innerhalb einer Arbeitgeber-Arbeitnehmer-Beziehung kann es daher mehrere Dimona-Perioden geben. Auf dieser zweiten Ebene erfolgen die Veränderungen, die durch eine OUT-Meldung, eine Änderung (UPDATE) oder eine Annullierung (CANCEL) erzeugt werden.

Die Dimona-Periode wird identifiziert durch eine "Identifizierungsnummer der Periode". Diese Nummer wird bei jeder IN-Meldung zugeteilt und ist der einzige Identifikationsschlüssel dieser Periode, mit dem eine OUT-Meldung, eine Änderung oder eine Annullierung vorgenommen werden kann.

"**Dimona-Nummer**": Jede Dimona-Meldung (IN, OUT, UPDATE, CANCEL, ...) erhält vom LSS eine Dimona-Nummer. Für eine IN-Meldung ist dies die Identifizierungsnummer der Periode. Beim Versand von Dimona-Meldungen per Dateiübertragung werden mehrere Dimona-Nummern erzeugt: eine Nummer je Beschäftigungsverhältnis, das in den strukturierten Bericht aufgenommen wurde.

"**Dimona-Merkmale**": die vorgeschriebenen Angaben einer Dimona-Meldung. Es gibt vier Merkmale: die Nummer der paritätischen Kommission, die Art des Arbeitnehmers, die Teileinheit (für bestimmte Arbeitgeber des öffentlichen Sektors vorbehalten) und den Benutzer (ausschließlich für Aushilfskräfte). Die Merkmale sind stets an eine Periode geknüpft. Im Falle unterschiedlicher Merkmale kann es gleichzeitig mehrere Perioden geben.

"**Empfangsbestätigung**": bestätigt, dass die Meldung bei Übermittlung per Internet (erscheint unverzüglich auf dem Bildschirm) gut angekommen ist.

"**Empfangsbescheinigung**": die elektronische Mitteilung für die Batch-Versender, die angibt, ob die Datei vom LSS genutzt werden kann. Die "Empfangsbescheinigung" umfasst die Ticketnummer (= Identifizierungsnummer der Datei) und den Status der Datei: akzeptiert oder abgelehnt, je nach

Lesbarkeit der Datei.

"**Anzeige**": die elektronische Mitteilung mit Feedback zur Verarbeitung der Meldung. Die Anzeige gibt unverzüglich das Ergebnis der Form- und Inhaltskontrollen wieder. Es gibt 3 Arten von Anzeigen: positiv (Dimona wird akzeptiert), negativ (Dimona wird abgelehnt) oder vorläufig (nur bei Problemen mit der Identifizierung des Arbeitnehmers). Auf die vorläufige Anzeige folgt immer eine positive oder negative Anzeige.

Falls es um die Meldung der Studenten geht, die mit einem Studentenvertrag arbeiten (STU), wird in der Anzeige auch dann eine Meldung aufgenommen, wenn der Student mit mehr als 475 Stunden angegeben wurde. Falls die Meldung über einen gesicherten Kanal eingereicht wurde, wird auch die Anzahl Tage der Überschreitung mitgeteilt.

Auch bei täglichen Meldungen von Gelegenheitsarbeit im Horeca-Sektor wird in der Anzeige eine Meldung aufgenommen, wenn für den Arbeitnehmer bereits mehr als 50 Tage Gelegenheitsarbeit im Horeca-Sektor angegeben wurden und/oder wenn für das Arbeitgeberkontingent bereits mehr als 100 Tage Gelegenheitsarbeit angegeben wurden.

Nach Empfang der Anzeige hat der Arbeitgeber fünf Werktage Zeit, um die in der Anzeige erwähnten Angaben anzufechten. Nach dieser Frist werden sie als endgültig betrachtet. Im Falle einer Anfechtung muss der Arbeitgeber das Eranova-Contact-Center unter folgender Rufnummer kontaktieren (Tel.: 02/511 51 51, E-Mail: contactcenter@eranova.fgov.be).

Hinweis: Falls der Arbeitgeber einem Sozialsekretariat oder einem Full Service-Sekretariat angeschlossen ist, erhält er unter Umständen keine Anzeigen. In diesem Fall werden die Anzeigen dem Sozialsekretariat oder dem Full Service-Sekretariat elektronisch zugestellt, auch wenn sie Meldungen betreffen, die der Arbeitgeber selbst vorgenommen hat. Der Arbeitgeber hat jedoch sehr wohl Zugang zum Personalbestand, wo er alle Daten einsehen kann.

### 3. Übertragungswege

Dimona-Meldungen sind unbedingt auf elektronischem Weg einzureichen, und zwar auf einem der folgenden Übertragungswege:

- Web (https://www.socialsecurity.be/site\_nl/employer/applics/dimona\_new/documents /pdf/manual\_unsecured\_N.pdf)
- Personalbestand (https://www.socialsecurity.be/site\_nl/employer/applics/dimona\_new /documents/pdf/manual\_secured\_N.pdf)
- Dateiübertragung (https://www.socialsecurity.be/site\_nl/employer/applics/dimona\_new /introduction/batch.htm)
- Dimona-Mobile (https://www.socialsecurity.be/site\_nl/employer/applics/dimona\_new /index.htm)

Die Entscheidung für einen bestimmten Weg spielt für die Meldung selbst keine Rolle. Der Arbeitgeber kann stets wählen, welchen Übermittlungsweg er gebraucht.

Auch für etwaige Änderungen der Meldung kann einer der vier Übermittlungswege verwendet werden. Es spielt dabei keine Rolle, auf welchem Übermittlungsweg die ursprüngliche Meldung übermittelt wurde.

Eine Dimona-Meldung kann nicht per SMS übermittelt werden.

# Anwendungsbereich

### 1. Betroffene Personen

Die Dimona-Meldung muss vorgenommen werden für:

- alle Personen, die auf der DmfA / DmfAPPL angegeben sind; es betrifft
	- die Personen, die Leistungen für einen Arbeitgeber erbringen (Arbeiter, Angestellte, Lehrlinge, darunter manche Personen, die durch einen Berufseinarbeitungsvertrag gebunden sind, statutarische Beamte, Studenten, Gelegenheitsarbeitnehmer, freiwillige Sanitäter [in der DmfA nur bei Überschreitung des Schwellenbetrags] usw.);
	- die Personen, die der sozialen Sicherheit unterworfen sind, ohne Leistungen für einen Arbeitgeber zu erbringen (nicht geschützte lokale Mandatsträger, (https://www.socialsecurity.be /employer/instructions/dmfappl/nl/latest/instructions/persons/specific/agents/general.html), Künstler usw.);
- alle Personen, die Leistungen für eine Provinz- oder Kommunalverwaltung erbringen und in der DmfAPPL angegeben werden, aber für die keine Beiträge geschuldet werden:
	- **freiwillige Feuerwehrleute;**
	- Leiter, Verwalter, Hausmeister, Betreuer und Animateure, die für maximal 25 Tage im Jahr im soziokulturellen Sektor oder einer Sportveranstaltung beschäftigt sind.
- alle Personen, die nicht auf der DmfA / DmfAPPL angegeben sind, aber für die der Arbeitgeber oder Praktikumsanbieter bestimmte Verpflichtungen in Sachen soziale Dokumente erfüllen oder eine Vorabmitteilung machen muss; es handelt sich dabei um Personen, die nicht der belgischen sozialen Sicherheit unterworfen sind, wie:
	- Arbeitnehmer, die der belgischen sozialen Sicherheit unterliegen und von ihrem Arbeitgeber ins Ausland geschickt wurden (und daher nicht mehr der belgischen sozialen Sicherheit unterliegen);
	- Praktikanten, die durch einen IBO-, PFI- oder FPI-Vertrag (Individuele Beroepsopleiding in Flandern, Plan de Formation Insertion in Wallonien oder Formation Professionnelle Individuelle en entreprise in der Region Brüssel-Hauptstadt) verbunden sind;
	- Personen, die im Rahmen eines (LfA)-Eingliederungspraktikums beschäftigt sind;
	- Arbeitnehmer, die ihre Leistungen in mehreren Ländern des Europäischen Wirtschaftsraums für einen oder mehrere Arbeitgeber erbringen und nicht sozialversicherungspflichtig sind (da sie zum Beispiel nicht in Belgien wohnen);
	- Praktikanten mit einem Berufseinarbeitungsvertrag, die nicht die Voraussetzungen erfüllen, um als Lehrling im Rahmen der alternierenden Ausbildung betrachtet zu werden;
	- Praktikanten, die an einen Praktikumsvertrag sui generis gebunden sind, auf dessen Grundlage sie nicht der sozialen Sicherheit unterworfen werden können.

# 2. Ausschlüsse

Nur für die nachfolgend genannten Personengruppen ist keine Dimona erforderlich:

- zwei Kategorien von Praktikanten für Praktikumsaktivitäten:
	- deren Dauer **nicht** von der zuständigen Behörde explizit festgelegt wird; es handelt sich im Praktikumsaktivitäten, die im Rahmen einer Ausbildung ausgeführt werden, die sie in einer bezuschussten oder anerkannten Unterrichtsanstalt oder einem entsprechenden Ausbildungszentrum besuchen, sofern die Gesamtdauer dieser Arbeitsleistungen bei ein und demselben Arbeitgeber oder Praktikumsleiter im Laufe eines Schul- oder Hochschuljahres (bei Bildungseinrichtungen) 60 Tage oder (bei Ausbildungszentren) ein bürgerliches Jahr nicht überschreitet;
	- deren Dauer nvon der zuständigen Behörde explizit festgelegt wird; es handelt sich um Praktikumsaktivitäten, die im Rahmen eines Kurses bei einem Arbeitgeber oder Praktikumsanbieter ausgeführt werden, der zur Ausstellung eines Diploms, eines Zeugnisses oder eines Berufsbefähigungsnachweises führt;
- Arbeitnehmer, die im Rahmen eines LBA-Arbeitsvertrags tätig sind;
- anderes, nicht der Sozialversicherungspflicht unterliegendes Hauspersonal;
- die Arbeitnehmer, die maximal 25 Tage im Lauf eines Kalenderjahres für bestimmte Aufgaben im Hopfen-, Korbweiden- oder Tabakanbau beschäftigt sind:
- die Freiwilligen:
- die Künstler mit besonderen geringen Vergütungen;
- die freiwilligen Sanitäter, die nicht in der DmfA angegeben werden müssen;
- Personen, die Leistungen im Unternehmen erbringen und dazu dem Sozialstatut der Selbständigen (http://www.rsvz.be/) unterliegen;
- geschützte lokale Mandatsträger;
- Arbeitnehmer, die aus einem im Ausland ansässigen Unternehmen nach Belgien entsendet werden, sofern sie auf Grund eines internationalen Abkommens während ihrer Beschäftigung in Belgien weiterhin einem ausländischen Sozialversicherungssystem unterliegen (in der Regel muss für sie eine Limosa-Meldung (https://www.socialsecurity.be/site\_nl/employer/applics/meldingsplicht /index.htm) vorgenommen werden).

# **Welche Basisdaten sind mitzuteilen?**

### 1. Die Identifikation des Arbeitgebers

Um eine Dimona durchführen zu können, ist eine der nachfolgend genannten Nummern unbedingt erforderlich:

- endgültige LSS -Nummer
- vorläufige LSS -Nummer
- Unternehmensnummer.

Wer keine dieser Nummern besitzt, muss sich erst als Arbeitgeber identifizieren lassen, bevor seine erste Dimona erfolgen kann. Die Identifizierung erfolgt über die Anwendung "**Wide**" - **W**erkgevers-**ID**entificatie/ion-**E**mployeurs -, die in die Dimona-Anwendung integriert ist. Provinzial- oder Kommunalverwaltungen können diese Anwendung nicht konsultieren. Sie müssen sich beim LSS mithilfe des Formulars R1 erfassen lassen.

Die "vorläufige Eintragungsnummer" ist eine Nummer, die der Arbeitgeber in Erwartung einer endgültigen Identifikation beim LSS erhält.

Diese vorläufige Nummer darf nur verwendet werden, um andere Dimona-Meldungen vorzunehmen, und zwar so lange, bis der Arbeitgeber seine endgültige LSS-Eintragungsnummer erhalten hat. Dann verfällt die vorläufige Nummer und wird unbrauchbar. Alle LSS-Nummern in den bereits bestehenden Dimona-Meldungen werden automatisch angepasst. Hinweis: Der Arbeitgeber (oder sein Bevollmächtigter) kann die Daten zu diesem Zeitpunkt im Personalbestand einsehen.

Arbeitgeber aus dem öffentlichen Sektor müssen Folgendes beachten:

- Wenn der Arbeitgeber Sie PersoPoint-Mitglied ist und keine eigene Identifizierungsnummer besitzt, gibt er hier die LSS-Nummer des belgischen Staats an: 0009354-67, sowohl für niederländischsprachige als auch französischsprachige Arbeitnehmer. In diesem Fall muss er einen zusätzlichen Code angeben, der für die Anstalt, Abteilung oder den Standort spezifisch ist. Dieser Code wird als die "Teileinheit" angegeben. Dieser Code muss gemeldet werden, damit die Kommunikation mit dem PersoPoint zügig erfolgen kann. Eine Liste mit diesen Codes finden Sie im Rundschreiben Nr. 522 vom 06.06.2002.
- wenn der Arbeitgeber PersoPint-Mitglied ist und dennoch eine eigene

Identifizierungsnummer hat, genügt es, die eigene Nummer zu melden;

- Wenn der Arbeitgeber keine einzige Nummer benutzen kann, muss er das LSS kontaktieren, bevor er eine Dimona vornimmt;
- wenn die Unterrichtsanstalt jedoch Meldungen für Personalmitglieder vornimmt, die aus Eigenmitteln bezahlt werden, benutzt sie ihre eigene Identifizierungsnummer.
- wenn ein Arbeitgeber als Unterrichtanstalt Meldungen für Personalmitglieder vornimmt, die nicht aus eigenen Arbeitsmitteln bezahlt werden, benutzt er die Identifizierungsnummer des Niederländischsprachigen, Französischsprachigen oder Deutschsprachigen Bildungswesens;
- wenn eine Provinz- oder Kommunalverwaltung, Meldungen für ein Personalmitglied einer Unterrichtsanstalt vornimmt, muss die eigene Identifizierungsnummer angeben (und nicht die Identifizierungsnummer der Unterrichtsanstalt).

HINWEIS: Die Dimona muss unbedingt mit der gleichen Nummer wie die DmfA erfolgen.

### 2. Die Identifikation des Personalmitglieds

Bereits beim ersten Kontakt, d. h. bei der Erstbeschäftigung eines Arbeitnehmers, dessen ENSS der Arbeitgeber nicht kennt, muss er die Minimalen Identifikationsangaben (Minimale Identificatie Data (MID)) übermitteln. Die ENSS ist die Erkennungsnummer der Arbeitnehmer bei der Sozialen Sicherheit.

Während der folgenden Kontakte kann der Arbeitnehmer nur durch Übermittlung der ENSS identifiziert werden.

Bei einer Dimona für Gelegenheitsarbeitnehmer ist die Verwendung des Arbeitnehmers obligatorisch. Der Arbeitgeber muss für diese Arbeitnehmer im Besitz einer gültigen INSZ oder einer gültigen BIS-Nummer (= Ausländern, die vorübergehend nach Belgien kommen, zugewiesene Identifizierungsnummer) sein. Wenn ein vorübergehender ausländischer Arbeitnehmer keine gültige BIS-Nummer hat, kann die Einstellung des Arbeitnehmers nicht per Dimona gemeldet werden. Der Arbeitnehmer muss sich dann erst an die Verwaltungsbehörden der Gemeinde/Stadt wenden, wo er seinen Aufenthalt hat oder in einem Hotel ist. Die Gemeinde wird dann eine Bisnummer einrichten.

Für Gelegenheitsarbeiter im Horeca-Sektor ist der Gebrauch der ENSS nicht obligatorisch.

### 3. Wichtigste Merkmale

### a. Die Nummer der paritätischen Kommission (nur für DmfA, nicht für DmfAAPL)

Der Arbeitgeber gibt die paritätische Kommission an, die sich auf den Arbeitnehmer bezieht, für den er die Meldung vornimmt. Die sechs nachgenannten Nummern sind in diesem Zusammenhang unbedingt erforderlich (nur drei Ziffern sind zulässig, auch bei paritätischen Unterkommissionen). Die anderen paritätischen Kommissionen dürfen übermittelt werden unter Angabe von XXX (paritätische Kommission für die anderen Sektoren).

- 124 für Arbeiter und Lehrlinge aus dem Bausektor (PK 124), außer Arbeiter, die von einem Unternehmen für Aushilfsarbeit im Bausektor beschäftigt waren. Für sie ist PK 322 anzugeben (und folglich nicht 124);
- 140 für Arbeiter und Lehrlinge aus dem Transportsektor (PK 140);
- 144 für Gelegenheitsarbeitnehmer aus dem Sektor Landwirtschaft (PK 144);
- 145 für Gelegenheitsarbeitnehmer aus dem Sektor Gartenbau (PK 145):
- 149 für Arbeiter, die unter die paritätische Unterkommission für Elektriker fallen (Installation und Vertrieb - PsC 149.01).
- 302 für Gelegenheitsarbeitnehmer aus dem Horeca-Sektor (PK 302); für die als Gelegenheitsarbeitnehmer im Horeca-Sektor beschäftigten Studenten dürfen höchstes 475 Stunden unter XXX angegeben werden und sind die sonstigen Leistungen unter anzugeben;
- 322 für Arbeiter und Angestellte aus dem Sektor der Aushilfsarbeit (PK 322); Für diese Arbeitnehmer ist auch die Unternehmensnummer und die paritätische Kommission (124, 140, 144, 145, 149,302 oder XXX) des Benutzers anzugeben.Wenn der Benutzer nicht in Belgien ansässig ist und folglich keine Unternehmensnummer besitzt, müssen sein Name und seine Adresse angegeben werden.

#### **HINWEISE:**

- **Gelegenheitsarbeitnehmer beschäftigt über ein Unternehmen für Aushilfsarbeit:** Gelegenheitsarbeitnehmer der Sektoren Landwirtschaft, Gartenbau und Horeca, die mit einem Vertrag für Aushilfsarbeit eingestellt wurden, sind immer mit dem Hinweis PK 322 und mit Angabe des Beginn- und Enddatums der Beschäftigung (vgl. unten) zu melden. Die PK 144, 145 oder 302 ist im Feld ,Paritätische Kommission des Benutzers' anzugeben. Für Gelegenheitsarbeitnehmer im Horeca-Sektor wird die Unternehmensnummer des Benutzers angegeben, sodass diese Tage vom Arbeitgeber-Benutzer abgezogen werden können.
- **Mit Dienstleistungsschecks über ein Unternehmen für Aushilfsarbeit beschäftigte Arbeitnehmer:** Arbeitnehmer, die von einem Unternehmen für Aushilfsarbeit mit einem Arbeitsvertrag im System der Dienstleistungsschecks beschäftigt werden, sind nicht durch einen Arbeitsvertrag für Aushilfskräfte gebunden. Sie dürfen nicht unter PK 322 angegeben werden, sondern sind unter **XXX** zu melden.

#### b. Art von Arbeitnehmer

Anhand folgender Codes ist die "Art von Arbeitnehmer" anzugeben:

- **DWD** "Dimona Without Dmfa": für einen Arbeitnehmer, für den eine Dimona durchzuführen ist, der aber in der DmfA nicht angegeben wird. Dieser Code hat Vorrang, das heißt, dass der Code DWD auch dann anzugeben ist, wenn der betreffende Arbeitnehmer einer anderen "Art von Arbeitnehmer" entspricht. Die einzigen Ausnahmen davon sind nicht beitragspflichtige Arbeitnehmer, die im soziokulturellen Sektor oder bei Sportveranstaltungen beschäftigt werden, Personen mit individueller Berufsausbildung und Personen, die ein Eingliederungspraktikum absolvieren. Für sie haben die Codes A17, IVT und TRI Vorrang;
- BCW: für einen **Arbeiter** im **Bausektor** außer STU, DWD, IVT und RTA;
- EXT: für einen **Gelegenheitsarbeitnehmer** (einschließlich Studenten, deren Solidaritätsbeitrag nicht angewandt wird), die im Landwirtschafts- oder Gartenbausektor (PC 145), im Horeca-Sektor (PC 302) oder Sektor der Aushilfsarbeit (PC 322) beschäftigt sind;
- FLX: für einen **Flexijob-Arbeitnehmer**;
- IVT: für Personen, die durch einen IBO-, PFI- oder FPI-Vertrag (**Individuele Beroepsopleiding** in Flandern, **Plan de Formation Insertion** in Wallonien oder **Formation Professionnelle Individuelle en entreprise** in der Region Brüssel-Hauptstadt) verbunden sind, aber während der Ausbildung noch immer den Status der Arbeitslosigkeit haben und vom Arbeitgeber nicht in die DmfA-Meldung aufgenommen werden;
- für einen **Lehrling , der im** Bausektor beschäftigt ist. Lehrlinge aus allen anderen Sektoren sind mit "OTH" anzugeben;
- TRI: für eine Person, die ein **Eingliederungspraktikum** bei einem Arbeitgeber besucht, aber während ihrer Ausbildung noch stets den Status eines Arbeitslosen hat, weshalb sie vom Arbeitgeber nicht in die DmfA-Meldung aufzunehmen ist;
- STU: Nur für einen Studenten, der mit einem spezifischen Arbeitsvertrag für Studenten eingestellt wurde und **für den der Solidaritätsbeitrag für Studenten angewandt wird**. Für ihn/sie muss noch stets:
- eine Dimona-Meldung Typ STU durchgeführt werden, außer für einen Studenten, der mit einem Arbeitgeber keinen Studentenvertrag mehr abschließen kann, da er bereits 12 Monate oder mehr ununterbrochen bei ihm im Dienst war;
- Ist der Student an einem anderen Ort als dem Geschäftssitz des Unternehmens oder der offiziellen Adresse des öffentlichen Dienstes beschäftigt, muss der Arbeitgeber die Adresse des Ortes angeben, an dem der Student physisch beschäftigt sein wird. Falls er während des Zeitraums an mehreren Orten arbeitet, ist nur der erste Ort mitzuteilen. Verändert sich der Ort der Beschäftigung während des Zeitraums, ist keine Änderung zu übermitteln;
- A17: für einen Arbeitnehmer, der im **soziokulturellen Sektor** oder bei **Sportveranstaltungen** beschäftigt wird, unter Anwendung von Artikel 17 des Königlichen Erlasses vom 28.11.1969; diese Arbeitnehmer sind nicht beitragspflichtig und müssen nicht in die DmfA aufgenommen werden;
- TEA: für einen **Arbeitnehmer** einer **kommunalen Verwaltung,** die zu einer **Bildungseinrichtung** gehört;
- OTH: für die anderen, oben nicht genannten Arbeitnehmer. Mit dem Typ "OHT" werden unter anderem angegeben:
	- die Studenten, auf die der Solidaritätsbeitrag nicht angewendet wird;
	- die Lehrlinge in der alternierenden Ausbildung;
	- die freiwilligen Feuerwehrleute und die freiwilligen Sanitäter.

# Die verschiedenen Dimona-Meldungen

### 1. Dimona IN

Eine Dimona-IN schafft eine Periode und muss spätestes in dem Moment, in dem der Arbeitnehmer seine Tätigkeiten präzise aufnimmt, ausgeführt sein.

Als Beginndatum wird das Datum angegeben, an dem die vertragliche oder rechtliche Beziehung mit dem Arbeitgeber beginnt. Der Zeitpunkt, an dem die Meldung vorgenommen wird und das anzugebende Beginndatum müssen nicht identisch sein.

#### **Beispiel:**

Der Arbeitsvertrag (vertragliche Beziehung) beginnt am 01. Mai. Falls der erste effektive Arbeitstag des Arbeitnehmers der 5. Mai ist, muss die Dimona IN spätestens an diesem Tag zurückgeschickt werden, aber als Beginndatum gibt der Arbeitgeber den 1. Mai an. Die Dimona IN kann jedoch auch früher übermittelt werden, z. B. im Laufe des Monats April.

Falls der Arbeitgeber das Enddatum bei der Dimona IN angibt, muss er danach keine gesonderte Dimona OUT mehr für diesen Zeitraum vornehmen. Wenn sich aber später herausstellt, dass das angegebene Enddatum falsch ist, ist ein separates Verfahren einzuhalten.

Für einen einfachen Arbeitnehmer mit einem befristeten Vertrag kann gleichzeitig mit dem Beginndatum auch das Enddatum angegeben werden. Falls ein Arbeitnehmer nach Vertragsablauf aufgrund eines neuen Vertrags weiterhin im Dienst bleibt, ist keine neue Meldung erforderlich, wenn bei der ersten Meldung kein Enddatum angegeben wurde. Falls aber die ursprüngliche Meldung ein Enddatum enthält, kann diese durch eine Änderung entfernt werden.

Für einen **Studenten**, eine Person, die durch einen IBO-, PFI- oder FPI-Vertrag (**Individuele Beroepsopleiding** in Flandern, **Plan de Formation Insertion** in Wallonien oder **Formation Professionnelle Individuelle en entreprise** in der Region Brüssel-Hauptstadt) verbunden ist, eine **Aushilfskraft** und einen **Gelegenheitsarbeiter** muss zusammen mit dem Beginndatum das Enddatum angegeben werden.

### 2. Dimona OUT

Eine Dimona OUT beendet eine Periode und muss spätestens am ersten Arbeitstag erfolgen, der dem Datum folgt, an dem die rechtliche oder vertragliche Beziehung zwischen dem Arbeitgeber und dem Arbeitnehmer beendet wird. Dies ist das Datum, an dem der Arbeitnehmer rechtlich oder vertraglich nicht länger angestellt ist. Im letztgenannten Fall entspricht das Enddatum dem letzten Tag des Vertrages.

Diese Regel gilt auch, falls die Leistungen bis zum Tag, der auf den letzten Tag des Beschäftigungsverhältnisses folgt, fortgesetzt werden. Angesichts des Prinzips der Einheit von Leistungen ist das mitzuteilende Dienstaustrittsdatum der letzte vom Beschäftigungsverhältnis abgedeckte Tag. Das bedeutet, dass das zu meldende Dienstaustrittsdatum für einen Arbeitnehmer, dessen Beschäftigungsverhältnis am 15. Juli endet, der aber seine Leistungen am 16. Juli um 2 Uhr früh beendet, der 15. Juli ist.

Wenn der Arbeitnehmer entlassen wird oder kündigt, ohne dass eine Kündigungsfrist eingehalten wird, meldet der Arbeitgeber das Dimona OUT spätestens am Werktag nach dem Tag, an dem der Vertrag gekündigt wurde.

Wenn der Arbeitnehmer eine Kündigungsperiode in Anspruch nimmt, entspricht das Enddatum dem Ende dieser Kündigungsperiode.

Ein Aussetzen der Ausführung der Arbeitsleistungen stellt keinen Dienstaustritt dar und führt nicht zu einer Dimona OUT. Bei diesen Aussetzungen oder Abwesenheiten – auch wenn diese länger dauern, wie zum Beispiel bei einer Entsendung ins Ausland für einige Jahre – wird das Rechts- und Vertragsverhältnis zwischen dem Arbeitgeber und dem Arbeitnehmer ja nicht beendet.

Wenn ein Arbeitnehmer von einer Vollzeitstelle zu einer Teilzeitstelle (oder umgekehrt) wechselt, bleibt das Beschäftigungsverhältnis bestehen. Es ist keine Dimona OUT, Dimona IN oder Änderung der vorigen Meldung erforderlich.

### 3. Änderungen - Annullierungen

### **Beginn- und Enddatum der Periode**

Das Beginn- oder Enddatum einer bereits erfolgten Meldung kann nur in drei Fällen geändert werden:

- das tatsächliche **Beginndatum** liegt **zeitlich vor** dem angegebenen Beginndatum: Der Arbeitgeber muss die Änderung gemäß den Regeln melden, die für eine Dimona IN gelten, d. h. spätestens zu dem Zeitpunkt, zu dem der Arbeitnehmer den Dienst antritt.
- **das tatsächliche** Enddatum **liegt** zeitlich nach dem angegebenen Enddatum: Der Arbeitgeber muss die Änderung gemäß den gleichen Regeln melden, die für eine Dimona OUT gelten, d. h. spätestens am ersten Werktag, der auf das Datum des eingegebenen Enddatums folgt.
- **das tatsächliche** Enddatum **liegt** zeitlich vor dem angegebenen Enddatum: Der Arbeitgeber muss die Änderung gemäß den gleichen Regeln melden, die für eine Dimona OUT gelten, d. h. spätestens am ersten Werktag, der auf das Datum folgt, an dem das Vertragsverhältnis zwischen dem Arbeitgeber und dem Arbeitnehmer beendet wird.

Falls jedoch das tatsächliche **Beginndatum zeitlich später** als das gemeldete Beginndatum liegt, darf der Arbeitgeber keine geänderte Meldung durchführen. In diesem Fall kann der Arbeitgeber das Beginndatum nur ändern, indem er die Periode annulliert und eine neue Periode einrichtet.

Wenn ein Arbeitnehmer unerwartet nicht erscheint, kann eine Dimona-Meldung bis zum Ende des Kalendertags, auf den sie sich bezieht, annulliert werden. Liegt die Dimona-Meldung in einem Zeitraum, der zwei oder mehr Kalendertage umfasst, muss dieser spätestens am Ende des ersten Kalendertags der vorgesehenen Leistung annulliert werden.

### **Merkmale**

Falls sich ein Merkmal (Nr. der paritätischen Kommission, Art von Arbeitnehmer, Teileinheit oder Benutzer) verändert, kann es nur durch eine Dimona OUT gefolgt von einer Dimona IN angepasst werden, die das neue Merkmal übernimmt. Falls dagegen ein Merkmal angepasst werden muss, da ein fehlerhaftes Merkmal übermittelt wurde, muss der Arbeitgeber die Periode annullieren und neu einrichten. Die Annullierung entfernt die gesamte Dimona-Periode. Dies bedeutet, dass alle Meldungen, die eine Arbeitsbeziehung betreffen, annulliert werden: die Dimona IN, die Dimona OUT und das Dimona UPDATE.

#### **Beispiel:**

Ein Arbeitnehmer mit einem Anfangsvertrag über zwei aufeinanderfolgende Tage im Horeca-Sektor (z. B. 3. und 4. Mai) muss in der Dimona unter Art von Arbeitnehmer mit "EXT" (Gelegenheitsarbeitnehmer) angegeben werden. Wenn der Arbeitgeber diesen Arbeitnehmer am darauffolgenden Tag noch im Dienst hat, muss er die ursprüngliche Dimona-EXT annullieren und eine Dimona-OTH mit dem 1. Beschäftigungstag (3. Mai) als Beginndatum und dem letzten Tag der Periode der betreffenden Beschäftigung (5. Mai) als Enddatum durchführen. Der Arbeitnehmer arbeitet dann an zwei aufeinander folgenden Tagen beim gleichen Arbeitgeber.

# Dimona für Gelegenheitsarbeiter (nur für DmfA, nicht für DmfAPPL)

### Dimona, EXT'

Eine der Besonderheiten der Gelegenheitsarbeit im Horeca-Sektor und in der Landwirtschaft und im Gartenbau ist die Berechnung der Sozialversicherungsbeiträge. Diese werden anhand günstiger Pauschalen und nicht auf Basis realer Löhne berechnet, was eine Reihe spezifischer Regeln mit sich bringt. Manche dieser Regeln sind sektorbezogen, andere gelten allgemein.

### 1. Hotels und Gaststätten

### a) Anwendungsbereich

- Arbeitnehmer, die mit einem befristeten Arbeitsvertrag oder mit einem Vertrag für eine bestimmte Arbeit für eine **maximale Dauer von höchstens zwei aufeinanderfolgenden Tagen bei ein und demselben Arbeitgeber**, der unter die Paritätische Kommission für den **Horecaa-Sektor** (PK 302) fällt, eingestellt werden;
- Arbeitnehmer, die bei einem Arbeitgeber beschäftigt sind, der unter die Paritätische Kommission für **Aushilfsarbeit** (PK 322) fällt, für eine Beschäftigung im Sinne des vorausgehenden Punktes bei einem Benutzer aus dem Horeca-Sektor; man beachte, dass Unternehmen für Aushilfsarbeit für Gelegenheitsarbeitnehmer im Horeca-Sektor auch die Unternehmensnummer der Paritätischen Kommission des Benutzers angeben müssen, sodass diese Tage abgezogen werden können vom Kontingent

Gelegenheitsarbeitnehmer, die an **mehr als zwei aufeinanderfolgenden Tagen** beim gleichen Arbeitgeber beschäftigt sind, werden als normale Arbeitnehmer betrachtet und sind für die gesamte Beschäftigung als ,OTH' anzugeben.

Beispiel: Ein Arbeitnehmer ist zunächst im Horeca-Sektor mit einem Vertrag über 2 Tage (3. und 4. Mai) beschäftigt und wird mit der Art Arbeitnehmer ,EXT' (Gelegenheitsarbeitnehmer) angegeben. Wenn der Arbeitgeber ihn am darauffolgenden Tag noch beschäftigt, muss er die ursprüngliche Dimona-,EXT' annullieren und eine neue Dimona-Meldung mit ,OTH' als Art des Arbeitnehmers und dem 1. Tag der Beschäftigung (3. Mai) als Beginndatum und dem letzten Tag der Beschäftigungsperiode (5. Mai) als Enddatum vornehmen.

# b) Meldung

Die Arbeitnehmer sind pro Tag mit folgenden Angaben zu melden:

- entweder die Beginn- und Enduhrzeit der Leistungen mit einer Mindestdauer von 2 Stunden (= **Dimona-Stunden**);
- oder die Beginnuhrzeit der Leistungen (= **Dimona-Tag**)

Wenn der Arbeitnehmer mit einem Dimona-Tag angegeben wird, müssen die Beiträge auf Basis einer Leistung von 6 Stunden berechnet werden (auch wenn der Arbeitnehmer mehr oder weniger als 6 Stunden gearbeitet hat). Die Wahl zwischen Dimona-Stunden und Dimona-Tag wirkt sich daher nicht auf die Berechnung der Beiträge aus. Die sozialen Rechte werden dagegen auf Basis der Anzahl tatsächlich geleisteter Stunden berechnet, die in der DmfA angegeben werden.

Die Art der Meldung kann sich jedoch von Tag zu Tag unterscheiden.

Wenn Sie einen Arbeitnehmer über eine Meldung der Dimona-Stunden oder -Tage angeben und wenn Sie **vor** dem Beginn der Leistungen feststellen, dass Sie das andere System hätten wählen müssen, kann die Situation noch bereinigt werden, wenn Sie die Meldung sofort annullieren und eine neue Meldung mit dem anderen System vor Beginn der Leistungen vornehmen.

Wenn Sie Ihren Irrtum erst **nach** Beginn der Leistungen feststellen, kann die Dimona nicht mehr geändert werden. In der **DmfA** muss für die Berechnung der Beiträge die Funktionsnummer aufgenommen werden, die der in der Dimona getroffenen Wahl entspricht. Das heißt Funktionsnummer 94 für eine Dimona-Tag und Funktionsnummer 95 für eine Dimona-Stunden. Für die Berechnung der sozialen Rechte müssen ungeachtet der gewählten Meldeweise immer die **tatsächlichen Stunden** angegeben werden.

# c) Kontingent

Über die App , Horeca@work - 50 days (https://www.socialsecurity.be/site\_nl/employer/applics /horecaatwork/index.htm)' kann das Kontingent der noch verfügbaren Tage zurate gezogen werden.

### a) Anwendungsbereich

- Handarbeiter, die bei einem Arbeitgeber beschäftigt sind, der unter die Paritätische Kommission für **Gartenbauunternehmen** (PK 145) fällt, mit Ausnahme des Sektors Anlage und Pflege von Parks und Gärten; sie dürfen zusammengerechnet nicht mehr als 65 Tage pro Jahr bei mehreren Arbeitgebern des Sektors arbeiten;
- Handarbeiter, die bei einem Arbeitgeber beschäftigt sind, der unter die Paritätische Kommission für **Landwirtschaft** (PK 144) fällt, sofern der Arbeitnehmer nur auf den eigenen Grundstücken des Arbeitgebers beschäftigt wird: Sie dürfen zusammengerechnet nicht mehr als 30 Tage pro Jahr bei mehreren Arbeitgebern des Sektors arbeiten;
- Arbeitnehmer, die bei einem Arbeitgeber beschäftigt sind, der unter die Paritätische Kommission für **Aushilfsarbeit** (PK 322) fällt, sofern die Beschäftigung im Sinne des vorausgehenden Punktes bei einem Benutzer aus dem Landwirtschafts- oder Gartenbausektor erfolgt.

### b) Meldung

Die Beginnuhrzeit und die (voraussichtliche) Endzeit müssen mitgeteilt werden.

### c) Multi-Dimona

Arbeitgeber (einschließlich Unternehmen für Aushilfsarbeit), die Gelegenheitsarbeitnehmer (,EXT') im Sektor der Landwirtschaft (PK 144) oder Gartenbau (PK 145) einstellen, können über die Multi-Dimona überprüfen, ob die Gelegenheitsarbeitnehmer bereits im laufenden Kalenderjahr als Gelegenheitsarbeitnehmer gearbeitet haben oder nicht. Dies ist kein Ersatz für das Formular Gelegenheitsarbeit, sondern ein Hinweis darauf, dass der Arbeitnehmer bereits über ein solches Formular verfügt.

### 3. Gemeinsame Bestimmungen

### a) Absolute Bedingung

Eine **korrekte und rechtzeitige** Dimona-Meldung ist notwendig, um eine Beitragsberechnung anhand günstiger Pauschalen vorzunehmen.

### b) Meldung pro Beschäftigung und Tag

Die Meldung muss pro Beschäftigung **immer** nur für einen Tag erfolgen, was bedeutet, dass das IN-Datum und das OUT-Datum identisch sind. Eine neue Meldung muss für jeden Tag erfolgen, an dem der Gelegenheitsarbeitnehmer Leistungen vornimmt.

#### Ausnahme - über zwei Tage verteilte Leistungen

Falls die Leistungen des Gelegenheitsarbeitnehmers über zwei Kalendertage verteilt sind, kann es vorkommen, dass sich das Beginn- und Enddatum infolge der Fortsetzung von Leistungen nach Mitternacht unterscheiden. In diesem Fall müssen die "tatsächlichen" Daten und Uhrzeiten mitgeteilt werden. Das Prinzip der Einheit von Leistungen, das für eine Dimona OUT bei einer "klassischen Dimona" anwendbar ist, gilt daher nicht für das spezifische System der Dimona für Gelegenheitsarbeitnehmer.

Beispiel: ein Arbeitnehmer im Horeca-Sektor beginnt seine Arbeit am 11.04. um 22:00 Uhr und beendet seinen Dienst am 12.04. um 02:00 Uhr. Der Arbeitgeber muss die tatsächlichen Daten übermitteln:

- Datum und Uhrzeit in Dienst: 11. April um 22.00 Uhr
- Datum und Uhrzeit außer Dienst:12. April um 22.00 Uhr

In der Anzeige und im Personalbestand befinden sich diese tatsächlichen Daten. Falls der Arbeitgeber jedoch eine Suche nach aktiven Arbeitnehmern durchführt, muss er dazu das Beginndatum (z. B. 11.04.) verwenden. Eine Suche auf der Grundlage des Enddatums (z. B. 12.04.) liefert keine Ergebnisse.

### c) Änderung der Beginnuhrzeit

Wenn der Arbeitnehmer seine Leistungen **vor oder nach** der ursprünglich gemeldeten Beginnuhrzeit aufnimmt, muss die Beginnuhrzeit **spätestens zu dem Zeitpunkt geändert werden, an dem der Arbeitnehmer seine Leistungen aufnimmt**.

### c) Änderung der Beginnuhrzeit

- Wenn eine Leistung **früher** als ursprünglich gemeldet beendet wurde, hat der Arbeitgeber bis Mitternacht nach dem ursprünglich vorgesehenen Ende Zeit, die tatsächliche Endzeit der Leistung zu übermitteln.
- Wenn die Leistung **später** als ursprünglich gemeldet beendet wird, hat der Arbeitgeber eine Frist von 8 Stunden nach dem ursprünglich vorgesehenen Ende, um die richtige (spätere) Endzeit zu melden. Falls die ursprüngliche Endzeit zwischen 20:00 Uhr und 24:00 Uhr vorgesehen war, hat der Arbeitgeber dennoch bis 8 Uhr am Morgen danach Zeit, um die richtige Endzeit zu übermitteln.

### e) Änderung des Tages

- Wenn die Beschäftigung an einem **früheren** Tag als ursprünglich angegeben erfolgt, muss das Datum geändert werden.
- Wenn das tatsächliche Datum **zeitlich nach** dem ursprünglich gemeldeten Datum liegt, muss die ursprüngliche Meldung annulliert und eine neue Meldung mit dem neuen Datum vorgenommen werden.
- Wenn eine Meldung eingereicht wurde, aber **keine Leistungen erbracht** wurden, ist die entsprechende Meldung spätestens um Mitternacht des Kalendertags der Meldung zu löschen.

# Dimona für Flexi-Arbeitnehmer (nur für DmfA, nicht für DmfAPPL)

# Dimona ,FLX'

Ein Flexi-Arbeitnehmer muss mit dem Typ "**FLX**" angegeben werden. In der Dimona-Meldung "FLX" wird die Laufbahndatenbank in (T-3) abgefragt, um festzustellen, ob die minimale Leistungsanforderung für die Ausführung eines Flexijobs erfüllt wird. Eine rechtzeitige (= vor Beginn der Leistungen) und korrekte Dimona-Meldung "FLX", die als Antwort "OK" erhalten hat, ist eine absolute Bedingung, um jemanden in der DmfA als Flexi-Arbeitnehmer angeben zu können.

Da in jedem Quartal erneut überprüft werden muss, ob die Mindestanforderungen an die Leistungen erfüllt werden, muss die Dimona-Meldung (**IN und OUT**) immer **pro Quartal** erfolgen. Dies gilt auch dann, wenn der Flexi-Arbeitsvertrag über das Quartal läuft. Das ,Arbeits'-Quartal (T - 3) ist nämlich ein anderes ,Referenz'-Quartal. Die Dimona OUT kann zudem **nie über eine Änderung ,verlassen' werden**, im Gegensatz zur Dimona-OUT für ein normales Beschäftigungsverhältnis.

### Mündlicher Flexi-Vertrag

Wird der Flexi-Arbeitsvertrag mündlich abgeschlossen, muss wie bei den Gelegenheitsarbeitnehmern für **jeden Tag** eine Dimona unter Angabe der Beginn- und Enduhrzeit vorgenommen werden. Dies bedeutet, dass das Datum IN und das Datum OUT identisch sind. Falls die Leistungen über zwei Kalendertage verteilt sind, kann es vorkommen, dass sich das Beginn- und Enddatum infolge der Fortsetzung von Leistungen nach Mitternacht unterscheiden. In diesem Fall müssen die "tatsächlichen" Daten und Uhrzeiten mitgeteilt werden. Das Prinzip der Einheit von Leistungen, das für eine Dimona OUT bei einer "klassischen Dimona" anwendbar ist, wie bei einer Dimona für Gelegenheitsarbeiter, gilt daher nicht für das spezifische System der Dimona für Flexi-Arbeitnehmer.

#### **Beispiel:**

Ein Flexi-Arbeitnehmer im Horeca-Sektor beginnt seine Arbeit am 11.04. um 22:00 Uhr und beendet seinen Dienst am 12.04. um 02:00 Uhr. Der Arbeitgeber muss die tatsächlichen Daten melden: Datum und Uhrzeit Dienstbeginn: 11.04. um 22:00 Uhr, Datum und Uhrzeit Dienstende: 12. April 22:00 Uhr. In der Anzeige und im Personalbestand befinden sich diese tatsächlichen Daten. Falls der Arbeitgeber jedoch eine Suche nach aktiven Arbeitnehmern durchführt, muss er dazu das Beginndatum (z. B. 11.04.) verwenden. Eine Suche auf der Grundlage des Enddatums (z. B. 12.04.) liefert keine Ergebnisse.

#### **Änderung der Beginnuhrzeit:**

Wenn der Arbeitnehmer seine Leistungen vor oder nach der ursprünglich gemeldeten Beginnuhrzeit aufnimmt, muss die Beginnuhrzeit spätestens zu dem Zeitpunkt geändert werden, an dem der Arbeitnehmer seine Leistungen aufnimmt.

#### **Änderung der Enduhrzeit:**

Wenn eine Leistung **früher** als ursprünglich gemeldet beendet wurde, hat der Arbeitgeber bis Mitternacht nach dem ursprünglich vorgesehenen Ende Zeit, die tatsächliche Endzeit der Leistung zu übermitteln. Wenn die Leistung **später** als ursprünglich gemeldet beendet wird, hat der Arbeitgeber eine Frist von 8 Stunden nach dem ursprünglich vorgesehenen Ende, um die richtige (spätere) Endzeit zu melden. Falls die ursprüngliche Endzeit zwischen 20:00 Uhr und 24:00 Uhr vorgesehen war, hat der Arbeitgeber dennoch bis 8 Uhr am Morgen danach Zeit, um die richtige Endzeit zu übermitteln.

Die Dimona-Meldung für Flexijobs kann **frühestens einen Monat vor dem Quartalsbeginn** erfolgen. Für einen Flexijob, der am 01. April beginnt, kann die Meldung daher erst ab dem 01. März erfolgen. Der Grund dafür ist, dass zum Zeitpunkt, zu dem die Meldung durchgeführ wird, die Menge der Leistungen überprüft werden muss, mit denen der Arbeitnehmer im Quartal (T - 3) angegeben wurde. Wenn diese Abfrage der Daten im Netzwerk der sozialen Sicherheit zu einem Zeitpunkt, zu dem sie zuverlässig genug sind, erfolgt, kann das Signal frühestens einen Monat vor dem Quartalsbeginn erteilt werden.

- Wenn 80 % erreicht werden, wird als Antwort auf die Dimona-Meldung ein ,**OK**' gegeben. Nur wenn dies der Fall ist, kann der Arbeitnehmer als Flexi-Arbeitnehmer eingestellt werden.
- Wenn dem Arbeitgeber Elemente vorliegen, aus denen hervorgeht, dass die überprüften Daten, die zu einer Dimona ,**NOK**' führten, nicht richtig sind, empfiehlt es sich, die Dimona-Meldung nicht sofort zu annullieren, sondern mit dem LSS Kontakt aufzunehmen.

#### Pensionierte

Ab dem 01. Januar 2018 wird das System der Flexi-Arbeit auf **gesetzlich Pensionierte ohne Beschäftigungsbedingungen (T - 3)**erweitert. Personen, die eine 'Übergangsentschädigung' erhalten, werden nicht als "pensioniert' betrachtet. Die Kontrolle "pensioniert' erfolgt

folgendermaßen:

- es wird untersucht, ob die betreffende Person zum Zeitpunkt, an dem sie den Flexi-Job aufnimmt, 65 Jahre oder älter ist
- wenn dies nicht der Fall ist, wird untersucht, ob in (T 2) der Arbeitnehmer in das Pensionskataster aufgenommen ist (nur Personen über 50 Jahre)
- bei Problemen kann das LSS kontaktiert werden unter der Nummer 02 509 59 59 (ausländische Pensionen, ...)

Das ,**OK**', das als Antwort auf die Dimona-Meldung gegeben wird, bedeutet lediglich, dass die Bedingung in **(T - 3)** erfüllt wurde oder dass es sich um einen Pensionierten handelt, sagt aber nichts über die Bedingungen in **T** aus. Die Beurteilung der Frage, ob die Bedingungen in **T** erfüllt wurden, liegt in der alleinigen Verantwortung des Arbeitgebers.

# Dimona für Studenten

### Dimona .STU'

Zur Anwendung des Systems der Solidaritätsbeiträge sind vorher die "Stunden" über eine Dimona vom Typ "STU" zu melden. Wenn eine Meldung ohne Solidaritätsbeitrag gewählt wird, muss die Dimona:

- auf Basis eines unterschriebenen Studentenvertrags erstellt werden. Die Dimona darf daher nicht durchgeführt werden, wenn kein einziger Vertrag abgeschlossen wurde.
- für jedes Beschäftigungsquartal die Anzahl 'geplanter Stunden' angeben (= die Anzahl Stunden, an denen ein Student bei einem Arbeitgeber arbeiten wird, wie es im Studentenvertrag vorgesehen ist).
- die vollständige Periode des Vertrags umfassen. Dies bedeutet, dass es genau so viele Dimona-Meldungen wie Quartale gibt, die durch einen Vertrag abgedeckt werden, mit Ausnahme der Quartale, in denen keine einzige Stunde geleistet wurde. Daher ist es nicht möglich, eine Beschäftigung mit 0 Stunden anzugeben.

In der Meldung wird jede begonnene Stunde sowohl in der Dimona als auch in der DmfA als vollständige Stunde angegeben. Wenn sich durch diese Rundung die Anzahl der in der Dimona und DmfA angegebenen Stunden dadurch unterscheiden sollte, dass es für dasselbe Quartal mehrere Dimonas gibt, kann der Arbeitgeber die Stunden bereits in seiner letzten Dimona anpassen.

Für Studenten, die im Bausektor arbeiten, bedeutet die Quartalsmeldung, dass die C3.2 Kartennummern jedes Quartal mitzuteilen sind.

Hinweis:

- Nur Stunden, die in der Dimona akzeptiert wurden, garantieren, dass der Arbeitgeber eine DmfA-Meldung mit Anwendung des Solidaritätsbeitrags durchführen kann.
- Ohne vorherige Dimona-,STU' wird eine DmfA-Meldung unter Solidaritätsbeitrag nie akzeptiert, auch wenn das Kontingent des Studenten noch nicht aufgebraucht ist.
- Das Beginndatum der Dimona-In kann nicht geändert werden. Falls notwendig, muss die Dimona annulliert werden und **rechtzeitig** eine neue Dimona erfolgen.
- Wenn die Dimona verspätet eingereicht wurde, kann der Solidaritätsbeitrag nicht für alle Stunden, die in der Dimona-Meldung dieser Periode aufgenommen werden, angewandt werden.
- Eine Änderung der Anzahl Stunden, wenn die Dimona rechtzeitig eingereicht wurde,

wird nicht als verspätete Dimona betrachtet.

#### **Beispiel**

Ein Student wir vom 01.02.2017 bis 30.05.2017 jeden Samstag bei Arbeitgeber A arbeiten. Nachdem der Studentenvertrag unterzeichnet wurde, reicht der Arbeitgeber seine Dimona-Meldungen ein: die Meldung für das erste Quartal trägt als Beginndatum den 01. Februar und als Enddatum den 31. März, wobei der Student 64 Stunden arbeiten wird. Das Beginndatum der Meldung für das zweite Quartal ist der 01.04.2017, das Enddatum der 30.05.2017 und die Anzahl Stunden beträgt 72.

### Anzahl geplanter Stunden

Der Arbeitgeber kann die Anzahl der geplanten Stunden der Beschäftigung bis zum letzten Tag des Monats, der auf das jeweilige Meldequartal folgt, ändern. Das Studentenkontingent wird dann automatisch angepasst. Wenn die Anzahl der Stunden in der Dimona geändert wird, nachdem die Quartalsangaben (DmfA) desselben Meldequartals empfangen werden, hat dies jedoch keinen Einfluss mehr auf das Studentenkontingent.

Ausnahme: Die Dimona für die Quartale, in denen der Student keine Leistungen hat (siehe Kontingent 475 Stunden), muss annulliert und nicht geändert werden. Nur Quartale, in denen der Student tatsächlich Leistungen erbringt, müssen in die Dimona übernommen werden. Daher ist es nicht möglich, eine 0 Stunden anzugeben.

Trotz der Änderungsmöglichkeit wird es sehr empfohlen, in der Dimona die Anzahl der geplanten Stunden so exakt wie möglich aufzunehmen und die Anzahl Stunden nur bei unvorhergesehenen Umständen zu ändern, denn:

- Wenn ein Arbeitgeber A zu wenig Stunden plant, ist es nicht ausgeschlossen, dass ein anderer Arbeitgeber B denselben Studenten in der Dimona meldet und so die Anzahl der übrigen Stunden des Studentenkontingents verbraucht, bevor Arbeitgeber A seine Änderung übermittelt hat. Arbeitgeber A wird in diesem Fall den Solidaritätsbeitrag nicht mehr auf Stunden anwenden können, die er in die Änderung übernommen hat.
- Wenn ein Arbeitgeber A zu viele Stunden plant, werden der Student und Arbeitgeber B benachteiligt, da sie den Solidaritätsbeitrag nicht mehr für die Tage anwenden können, die Arbeitgeber A zu viel gemeldet hat.

Das Studentenkontingent wird auch anhand der DmfA-Angaben angepasst. Das geschieht in den meisten Fällen jedoch erst, wenn die Quartalsangaben, die dem letzten Kalenderquartal entsprechen, für das der Arbeitgeber Stunden in der Dimona gemeldet hat, verfügbar sind (wenn ein Student einen Vertrag über die ersten drei Quartale des Jahres hat, kann die Anpassung des ersten Quartals auf Basis der DmfA erst vorgenommen werden, wenn die DmfA des dritten Quartals eingereicht wurde). Um die oben erwähnten negativen Effekte zu vermeiden, ist es daher empfehlenswert, die Anzahl der geplanten Stunden, falls erforderlich, möglichst umgehend in der Dimona zu ändern und nicht auf die Anpassungen auf Basis der DmfA zu warten.

# Dimona für den soziokulturellen Sektor und Sportveranstaltungen "Artikel 17"

### Dimona "A17"

Um bei Sportveranstaltungen oder im soziokulturellen Sektor im System der beitragsfreien

Beschäftigung eingestellt zu werden (Artikel 17 des Königlichen Erlasses vom 28.11.1969), ist für jeden Tag vor dem Beginn der Leistungen eine Dimona zu erstellen. Pro Kalenderjahr kann ein Arbeitnehmer damit maximal 25 Tage beschäftigt werden.

Das Beginndatum der Beschäftigung ist automatisch auch das Enddatum.

# Dimona für das Personal der Unterrichtsanstalten (nur für DmfAPPL, nicht für DmfA)

Mit dem Arbeitnehmertyp "TEA" wird sowohl das Lehrpersonal, als auch das Verwaltungs- und technische Personal angegeben. Es betrifft nur die Personalmitglieder, die in der DmfAPPL mit dem Code "E" im Feld "Statut" (https://www.socialsecurity.be/employer/instructions/dmfappl/nl/latest /instructions/fill\_in\_dmfa/workerrecord\_occupationrecords/occupationrecord/statute.html) angegeben sind.

Mit einer Dimone TEA werden:

- die definitiv ernannten und vertraglichen Personalmitglieder der Unterrichtsanstalten, die kein subventioniertes Gehalt (von der Gemeinschaft) erhalten und ausschließlich "nicht subventionierte Leistungen" für die Verwaltung erbringen (zum Beispiel ein nicht subventioniertes Lehramt);
- die vertraglichen Personalmitglieder der Unterrichtsanstalten, die neben einem subventionierten Gehalt Entschädigungen einer lokalen Verwaltung erhalten für zusätzliche Leistungen, mit Ausnahme der Mittagsaufsicht und der Busbegleitung (zum Beispiel ein zusätzliches nicht subventioniertes Lehramt oder eine Entschädigung für Leistungen in der Schulbibliothek);
- die definitiv ernannten Personalmitglieder der Unterrichtsanstalten, die neben einem subventionierten Gehalt (der Gemeinschaft) Entschädigungen einer lokalen Verwaltung erhalten für zusätzliche Leistungen, mit Ausnahme der Mittagsaufsicht und der Busbegleitung (zum Beispiel ein zusätzliches nicht subventioniertes Lehramt oder eine Entschädigung für Leistungen in der Schulbibliothek).

Nicht mit einer Dimone TEA werden Personalmitglieder der Unterrichtsanstalten angegeben, die subventionierte Leistungen (zum Beispiel ein bezuschusstes Lehramt) ausüben und für die die Unterrichtsanstalt eine Dimona-Meldung eingereicht hat und die von einer provinzialen oder lokalen Verwaltung:

- nur einen Gehaltszuschlag für die subventionierten Leistungen erhalten (zum Beispiel eine Diplomvergütung oder eine Dienstalterszulage);
- ausschließlich eine sozialversicherungsbefreite Entschädigung für Vor- und Primarschulunterricht oder für die Begleitung beim Schülertransport erhalten.
- ausschließlich eine sozialversicherungsbefreite Kostenentschädigung erhalten (zum Beispiel für Fahrten vom und zum Arbeitsplatz);
- ausschließlich zusätzliche Leistungen, die keine Aufsicht im Vorschul- oder Primarschulunterricht und Schulbusbegleitung sind, als definitiv ernanntes Personalmitglied verrichten (z. B. ein zusätzliches nicht subventioniertes Lehramt oder eine Entschädigungen für Leistungen in der Schulbibliothek).

# Limosa

# **Allgemeines**

Ab dem 01.04.2017 müssen entsendete Arbeitnehmer, die vorübergehend oder teilweise nach Belgien zum Arbeiten kommen (und die entweder normalerweise auf dem Staatsgebiet eines oder mehrerer anderer Länder als Belgien arbeiten oder in einem anderen Land als Belgien angestellt werden) beim Landesamt für soziale Sicherheit gemeldet werden (Programmgesetz vom 27.12.2006 zur Festlegung sonstiger Bestimmungen (I), Artikel 137 ff.) Kurzum: Es handelt sich grundsätzlich um Arbeitnehmer, die nicht der belgischen sozialen Sicherheit unterliegen.

Die Gesetzgebung sieht für entsandte Selbstständige gleichartige Pflichten vor. In diesem Fall muss die Meldung jedoch beim LISVS (Landesinstitut der Sozialversicherungen für Selbstständige) erfolgen.

Diese Meldung beim LSS oder LISVS bildet die erste Stufe des Projekts mit der Bezeichnung LIMOSA (Länderübergreifendes Informationssystem für die Untersuchung der Migration bei der Sozialverwaltung).

Die Meldungen speisen zusammen mit anderen Angaben den "LIMOSA"-Kataster, der als zentrale Datenquelle für die ausländische Beschäftigung in Belgien dienen soll.

Dieses Projekt gibt Belgien die Möglichkeit,

- einen Eindruck von den Auswirkungen der Beschäftigung ausländischer Arbeitnehmer auf die belgische Wirtschaft zu gewinnen,
- Garantien für den freien Dienstleistungsverkehr und die Freizügigkeit von Arbeitnehmern zu schaffen, Dienstleistungsverkehr und die Freizügigkeit von Arbeitnehmern zu schaffen,
- die Rechte der entsendeten Arbeitnehmer wahrzunehmen und sie zu schützen,
- eine legale Beschäftigung in Belgien unter Wahrung der europäischen Vorschriften zu gewährleisten,
- eine nachhaltige Grundlage für die administrative Vereinfachung zu schaffen.

# Melduna

Vor der Beschäftigung eines Arbeitnehmers auf belgischem Staatsgebiet ist der ausländische Arbeitgeber verpflichtet, eine Meldung - vorzugsweise online - vorzunehmen. Der Meldende erhält umgehend eine Empfangsbescheinigung (Meldebescheinigung L-1), die bestätigt, dass eine formale Meldung eingereicht wurde.

Dieses Dokument wird als Nachweis der Meldung dienen und ist dem belgischen Benutzer vor jeder Einstellung vorzulegen. Die zuständigen Dienste können diese Bescheinigung bei einer Kontrolle ebenfalls einsehen.

Ausführlichere Informationen über den Anwendungsbereich von Limosa finden Sie auf der Website www.limosa.be (http://www.limosa.be/).

# Pflichten des belgischen Kunden

Der belgische Kunde muss vor der direkten oder als Subunternehmer bewilligten Beschäftigung der Arbeitnehmer überprüfen, ob für Letztgenannte auch tatsächlich eine Meldung vorgenommen wurde. Dies ist durch Anfordern der Meldebescheinigung L-1 möglich. Falls diese Bescheinigung nicht

vorgelegt werden kann, muss der belgische Kunde (oder sein Bevollmächtigter) das LSS darüber durch eine Meldung "Fehlen des Formulars L-1, in Kenntnis setzen.

Belgischer Kunde ist, bei wem (der "Endbenutzer") oder für den (der "Auftraggeber") die Tätigkeiten des entsendeten Arbeitnehmers stattfinden.

Diese Meldung "Fehlen des Formulars L-1" kann erfolgen über die Portalseite der Sozialen Sicherheit, Rubrik Limosa (https://www.socialsecurity.be/site\_nl/employer/applics/meldingsplicht /index.htm).

Der Meldende erhält umgehend eine Empfangsbescheinigung.

Diese LIMOSA-Meldung "Fehlen des Formulars L-1" ist gesetzlich vorgeschrieben. Bei Nichterfüllung sieht das Gesetz strafrechtliche und Verwaltungssanktionen vor. Die Durchführung dieser Meldung befreit den belgischen Kunden von seiner Verantwortung im Zusammenhang mit der Meldepflicht.

# Ausnahmen

Der Benutzer/die natürliche Person muss diese Meldung nicht vornehmen, falls die Beschäftigung der Arbeitnehmer oder der Selbstständigen ausschließlich mit privaten Zielsetzungen erfolgt.

Darüber hinaus können entsendete Arbeitnehmer unter bestimmten Bedingungen von der LIMOSA-Meldepflicht befreit werden.

Dies sind u.a.:

- Personen, die für die Installation oder Montage von Gütern zuständig sind (ausgenommen Arbeiten im Baugewerbe),
- Personen, die für dringende Reparatur- oder Wartungsarbeiten verantwortlich sind,
- Fahrer im internationalen Kraftverkehr,
- Teilnehmer an wissenschaftlichen Kongressen oder Versammlungen in einem begrenzten Kreis,
- selbstständige Geschäftsleute,
- selbständige Fahrer,
- Sportler,
- Künstler,
- Diplomaten,
- Personen im Dienst internationaler Organisationen und
- Behördenpersonal.

Ausführlichere Informationen finden Sie unter www.limosa.be (http://www.limosa.be).

Außerdem steht ein LIMOSA Contact-Center (Tel.: 02/788 51 57) zu Ihrer Verfügung, falls Sie **technische** Probleme in Bezug auf die elektronische Meldung haben.

# **DmfA - Die Quartalsmeldung**

# **Allgemeines**

Innerhalb des Monats nach dem Quartal, auf das sich die Meldung bezieht, sendet der Arbeitgeber

(oder sein Bevollmächtigter) die Meldung an das LSS.

Arbeitgeber, die wenige Mitarbeiter beschäftigen, können die Meldung (https://www.socialsecurity.be /site\_nl/employer/applics/dmfa/index.htm)per Internet vornehmen.

Für Arbeitgeber, die viel Personal beschäftigen, oder Unternehmen, die zahlreiche Meldungen vornehmen müssen (Sozialsekretariate, Softwarehäuser usw.), sind die Meldungen per Dateiübertragung durchzuführen.

Die Meldung dient als Beleg für die korrekte Berechnung der geschuldeten Beiträge. Die Meldung enthält auch einige Angaben, die von Anstalten verwendet werden, die für die Bezahlung der Leistungen im Zusammenhang mit der Sozialen Sicherheit zuständig sind (Krankenversicherung, Arbeitslosigkeit, Pensionen, Arbeitsunfälle, Berufskrankheiten, Kindergeld und Jahresurlaub der Arbeitnehmer).

Innerhalb der Verjährungsfrist können Sie noch Änderungen an dieser Meldung vornehmen. Sowohl beim Einreichen der ursprünglichen Meldung als auch beim Einreichen einer Änderung erhalten Sie eine Empfangsbescheinigung. Danach erhalten Sie außerdem eine Mitteilung über den zu zahlenden Betrag.

Auch das Landesamt für soziale Sicherheit kann die registrierten Meldungen und die Änderungen davon nachprüfen und anpassen. Die Tatsache, dass bereits eine Änderung erstellt wurde oder Sie bereits eine Übersicht über die zu zahlenden Beiträge erhalten haben, ändert nichts daran.

# Ändern einer eingereichten Meldung

Für Meldungen **bis einschließlich des vierten Quartals 2002** gilt, dass, wenn eine ursprünglich eingereichte Meldung aus irgendwelchen Gründen geändert werden muss, der Arbeitgeber dies dem LSS schriftlich mitteilen muss. Das LSS wird die Änderung selbst vornehmen. Im Brief sind alle Angaben enthalten, die eine Änderung ermöglichen: die korrekte und vollständige Unternehmensnummer (ZUD) oder die Identifikationsnummer des LSS, das Quartal, die Identität des Arbeitnehmers, der geänderte Betrag der Löhne, die Anzahl der Arbeitstage oder gleichgestellten Tage, usw.

#### **Ab der Meldung für das erste Quartal 2003 gilt das Folgende:**

Die Meldungen sind elektronisch, per Internet oder per Dateiübertragung zu übermitteln.

Sie können die eingereichte Meldung selbst ändern. Dazu werden dieselben Wege wie zum Einreichen der originalen Angaben zur Verfügung gestellt. Sie sind aber nicht verpflichtet, für die Änderung den gleichen Übermittlungsweg wie für die ursprüngliche Meldung zu verwenden.

Weitere Informationen über die Änderung der Meldung per Internet finden Sie unter DmfA über das Internet (https://www.socialsecurity.be/site\_nl/employer/applics/dmfa/index.htm). Der Demo-Version (https://www.socialsecurity.be/site\_nl/employer/applics/dmfa/web/demos.htm) kann Ihnen ebenfalls helfen, sich mit dieser interaktiven Anwendung vertraut zu machen.

Arbeitgeber oder Dienstleister, die eine große Zahl von Änderungen per Dateiübertragung übermitteln wollen, finden unter Techlib (https://www.socialsecurity.be/site\_nl/employer/general /techlib.htm#dmfa) die diesbezüglichen technischen Informationen. Um eine schnelle Anpassung der Programmierung zu ermöglichen, werden regelmäßig zusätzliche technische Informationen in der Doclibrary (https://www.socialsecurity.be/public/doclibrary/nl/infos\_home.htm) zur Verfügung gestellt Allerdings handelt es sich um Angaben, die noch nicht unbedingt definitiv sind.

Um eine Änderung über das Internet vorzunehmen, müssen Sie die ursprüngliche Meldung aufrufen und die gekennzeichneten Daten eintragen.

Bei der Änderung einer Meldung erhalten Sie deshalb Zugriff auf sehr vertrauliche Daten. Es wird immer der aktuelle Status in der Datenbank der Sozialen Sicherheit angezeigt (= die ursprünglich eingegebenen Daten, eventuell angepasst durch Änderungen, die von einer der Einrichtungen der Sozialen Sicherheit vorgenommen wurden). Wer Änderungen über das Internet vornehmen möchte, muss sich also bewusst werden, dass eine zusätzliche Sicherung in Form einer elektronischen Signatur (Zertifikat) notwendig ist. (https://www.socialsecurity.be/site\_nl/employer/applics/dmfa/web /modif/home.htm)

Bei der Änderung können Sie auch in einem freien Textfeld Ihre Gründe für die Änderung der Meldung angeben.

Änderungen werden auf die gleiche Weise wie die ursprüngliche Meldung behandelt. Sie werden also registriert, ohne dass Sie mehr Rechenschaft ablegen müssen als für die ursprüngliche Meldung.

Das Programm sieht auch vor, dass das LSS die Daten bestimmter Arbeitnehmer auch befristet oder endgültig sperren kann. In dieser Periode können Sie diese Angaben nicht selbst ändern. Eine vorübergehende Sperrung deutet darauf hin, dass eine andere Einrichtung (z. B. das LSS selbst) mit diesen Daten arbeitet, weshalb es notwendig ist zu vermeiden, dass Sie eine Änderung auf der Grundlage der Daten durchführen, die "gerade geändert werden". Ein Eine endgültige Sperrung erfolgt, wenn das LSS (nach einer Kontrolle vor Ort) Änderungen an der Meldung vorgenommen hat, mit denen der Arbeitgeber nicht einverstanden ist.

Nachdem die Änderungen vorgenommen wurden, berechnet das Programm auf der Portalseite automatisch die Auswirkungen auf den zu zahlenden Gesamtbetrag (= Neuberechnung der Beiträge, die Ermäßigungen...) und wird das Ergebnis auf dem Bildschirm angezeigt. Dies ist aber noch keine Mahnung zur Bezahlung. Ein Mal im Monat werden sie vom LSS eine Abrechnung auf Papier erhalten, die alle Änderungen enthält, die Sie im Verlauf des Monats durchgeführt haben. Ab Eingang dieses Briefs müssen Sie den geforderten Betrag schnellstmöglich bezahlen.

#### **INTERNATION AND THE INCORPORT OF THE INCREDITION CONTA** - Verjährung

Beim Einreichen einer Änderung gilt ebenso wie bei einer verspäteten Meldung die dreijährige Verjährungsfrist. Zudem sind spezifische Regeln zu beachten.

Die Verjährungsdaten und die besonderen Modalitäten der Meldung werden unter der Rubrik "Verjährung (https://www.socialsecurity.be/site\_nl/employer/applics/dmfa/general /dateprescription.htm)" auf der Portalseite der Sozialen Sicherheit erläutert

# Folgen im Falle eines Versäumnisses

# 1. Meldung von Amts wegen durch das LSS erstellt

Wenn der Arbeitgeber für ein bestimmtes Quartal entweder keine bzw. eine unvollständige oder falsche Meldung eingereicht hat, wird das LSS diese Meldung von Amts wegen erstellen oder gemäß den gesetzlichen Vorschriften berichtigen.

# 2. Zivilrechtliche Sanktionen

Unter Androhung gültiger Geldsanktionen übermittelt der Arbeitgeber dem LSS elektronisch die Quartalsmeldung innerhalb der gesetzlichen Frist und trägt dafür Sorge, dass die Quartalsmeldungen vollständig und richtig sind.

### a) Anwendung der Geldbußen

Es sind vier Arten von Pauschalentschädigungen anwendbar:

1. In Ermangelung einer Meldung oder im Falle einer unvollständigen oder fehlerhaften Meldung schuldet der Arbeitgeber eine Pauschalentschädigung von 50,00 EUR für die amtliche Erstellung oder amtliche Berichtigung der Quartalsmeldung aufgrund einer Intervention der Sozialinspektion oder der Dienststellen des LSS. Die Pauschalentschädigung erhöht sich um eine Entschädigung von 4,00 EUR pro fehlender Beschäftigungszeile oder pro Beschäftigungszeile, für die der zu berücksichtigende Lohn geändert wurde. Diese Pauschalentschädigung wird zum ersten Mal auf Meldungen ab dem zweiten Quartal 2006 und auf Interventionen ab 01.02.2007 angewandt.

Eine unvollständige Meldung ist eine Meldung, für die sechs Monate nach dem Ende des betreffenden Quartals eine oder mehrere Beschäftigungszeilen fehlen und bei der die Anzahl der natürlichen Personen, deren Beschäftigungszeilen fehlen, mindestens 5 % aller in der Meldung genannten Personen darstellt.

Eine unrichtige Meldung ist eine Meldung, für die sechs Monate nach dem Ende des betreffenden Quartals Elemente des Lohns fehlen, die für die Berechnung der Sozialversicherungsbeiträge zu berücksichtigen sind, wobei diese fehlenden Elemente des zu berücksichtigenden Lohns mindestens 5 % der in der Meldung angegebenen Lohnmasse darstellen.

2. Der Arbeitgeber, der spätestens am letzten Tag des Monats, der einem Quartal folgt, keine Meldung sendet, schuldet eine Pauschalentschädigung in Höhe von 495,79 EUR, zuzüglich 247,89 EUR pro Rate von 24.789,35 EUR für Beiträge über 49.578,70 EUR. Diese Sanktion kann nicht zusammen mit den folgenden Sanktionen verhängt werden.

3. Die gleichen Beträge wie in Punkt 2 sind anwendbar, wenn das LSS feststellt, dass der Arbeitgeber oder sein Bevollmächtigter einfach eine unvollständige oder unrichtige Meldung übermittelt haben. Von Einfach ist die Rede, wenn der Arbeitgeber oder sein Bevollmächtigter zwei aufeinander folgende Quartale eine unvollständige oder unrichtige Meldung übermittelt haben. Diese Sanktion ist anwendbar für Meldungen ab dem zweiten Quartal 2006, kann aber nicht mit der in Punkt 2 genannten Pauschalentschädigung kombiniert werden.

4. Eine Pauschalentschädigung ist zu zahlen für das Nichteinreichen der Meldung oder das Einreichen einer unvollständigen oder unrichtigen Meldung für ein oder mehrere Fahrzeuge, die dem Solidaritätsbeitrag unterliegen.

# b) Fälle, in denen das LSS von der Anwendung der Sanktionen absehen kann

Das LSS stellt die Pauschalentschädigung für eine verspätete Meldung nicht in Rechnung, wenn der Arbeitgeber vor Ende des zweiten Monats nach dem Quartal, auf das sich die Meldung bezieht, einreicht und seine vorigen Meldungen normalerweise innerhalb dieser gesetzlichen Frist übermittelt hat.

# c) Befreiung von angewandten Sanktionen

Wenn das LSS die Sanktion anwendet, kann der Arbeitgeber für die Sanktion die vollständige Befreiung beantragen, wenn er den Beweis erbringt, dass höhere Gewalt vorlag.

Gemäß der diesbezüglichen Rechtsprechung und Rechtslehre deutet das LSS höhere Gewalt als ein Ereignis, das ohne den Willen des Schuldners eintritt, redlicherweise nicht vorherzusehen war und menschlich unüberwindbar ist, und aufgrund dessen der Schuldner seiner Verpflichtung unmöglich innerhalb der auferlegten Frist nachkommen kann. Außerdem darf der Schuldner im Zusammenhang mit den Ereignissen, die die fremde Ursache vorbereiten oder begleiten bzw. ihr vorangehen, sich

nichts vorwerfen können.

### d) Ermäßigung von angewandten Sanktionen

Soweit der Arbeitgeber vorher alle fälligen Sozialversicherungsbeiträge gezahlt hat und hierzu eine Meldung eingereicht hat, kann er eine Ermäßigung von höchstens 50 % des Betrags der Pauschalentschädigungen beantragen, wenn er außerordentliche Umstände nachweist, die das verspätete Einreichen der Meldung oder das Einreichen einer unvollständigen oder unrichtigen Meldung rechtfertigen.

Sofern der Arbeitgeber alle Sozialversicherungsbeiträge gezahlt hat und zwingende Billigkeitsgründe anführen kann, hat er die Möglichkeit, diese dem Verwaltungsausschuss vorzutragen, der ausnahmsweise die Ermäßigung von 50 % auf 100 % erhöhen kann.

### 3. Strafsanktionen

Neben den zivilrechtlichen Sanktionen, die behördlicherseits auferlegt werden, kann auch der Richter Sanktionen verhängen.

# Unternehmensnummer und Identifizierungsnummer der lokalen **Einheit**

# Unternehmensnummer (ZUD-Nummer)

Jeder Arbeitgeber muss bei der Zentralen Unternehmensdatenbank (ZUD) identifiziert werden und über eine eindeutige **Unternehmensnummer** verfügen. Die Identifikation des Arbeitgebers durch die Behörde erfolgt anhand dieser Unternehmensnummer (**ZUD-Nummer**).

So sind die Basisdaten jedes Unternehmens über die Zentrale Unternehmensdatenbank erhältlich. Jede Änderung im Unternehmen (Sitz der Gesellschaft, Adresse, Aktivität, Rechtsform usw.) wird in die Datenbank aufgenommen, die bereits als authentische Datenquelle fungiert.

Weitere Informationen finden Sie auf der Website des FÖD Wirtschaft, KMB, Mittelstand und Energie (http://economie.fgov.be/nl/ondernemingen/index.jsp).

# Identifizierungsnummer der lokalen Einheit

Die Zentrale Unternehmensdatenbank (ZUD) ist eine Datenbank, in der alle Basisangaben von Unternehmen / Einrichtungen / Vereinigungen gespeichert sind. Darüber hinaus umfasst die Datenbank auch die verschiedenen Niederlassungseinheiten dieser Unternehmen / Einrichtungen / Vereinigungen.

Unter "Niederlassungseinheit" (NE) versteht man einen Ort, der sich geografisch durch eine Adresse identifizieren lässt, an dem mindestens eine Aktivität des Unternehmens ausgeübt wird oder von wo aus die Aktivität ausgeübt wird.(Art. I.2, 16° Buch I des Gesetzbuchs über das Wirtschaftrecht). Die NE ist daher jede geografisch getrennt gelegene(r) Betriebssitz, Abteilung oder Unterabteilung (Werkstatt, Fabrik, Lager, Büro usw.), der (die) an einem bestimmten geographischen

Ort gelegen und mit einer Adresse identifizierbar ist. An diesem Ort oder von diesem Ort aus werden eine oder mehrere Haupt-, Neben- oder Hilfsaktivitäten für Rechnung des Unternehmens / der Einrichtung / der Vereinigung ausgeführt). Grundsätzlich hat jedes Unternehmen / jede Einrichtung / jede Vereinigung mindestens eine NE. Jede NE bekommt eine eigene Identifizierungsnummer, die völlig unabhängig von der der juristischen Einheit ist, zu denen sie zu diesem Zeitpunkt gehören und die durch die ZUD-Nummer identifiziert wird. Die Nummer der NE muss auf dem Niveau der Beschäftigungszeile in der Dmfa angegeben werden.

Zur Erinnerung: Jede Identifikationsnummer einer lokalen Einheit ist ausschließlich mit einer Unternehmensnummer verknüpft. Wenn ein Arbeitnehmer die Nummer einer NE eines anderen Arbeitgebers verwendet, entsteht dadurch eine Anomalie in seiner Meldung. Vor allem kleinere Unternehmen mit verschiedenen Niederlassungseinheiten unter derselben Adresse, deren (für die Meldungen verantwortliche) Verwalter oder Leiter dieselben natürlichen Personen sind, müssen dies berücksichtigen.

In Bezug auf ausländische Arbeitgeber, d. h. Arbeitgeber, deren Geschäftssitz sich im Ausland befindet, sind 3 Situationen zu unterscheiden:

- ausländische Arbeitgeber mit einer NE in Belgien (Typ A), z. B. ausländische Arbeitgeber mit Zweigniederlassung in Belgien;
- Arbeitgeber mit Personal, das in Belgien beschäftigt ist, aber ohne Betriebssitz (= NE) in Belgien (Typ B); es handelt sich z. B. um Handelsvertreter in Belgien, die mit belgischen Kunden im Kontakt stehen und die über keine gewerblich genutzten Räume weder bei sich noch andernorts verfügen:
- Arbeitgeber mit Personal, das außerhalb von Belgien beschäftigt ist (Typ C), aber der belgischen sozialen Sicherheit unterliegt (z. B. aufgrund einer EU-Verordnung).

Nur ausländische Arbeitgeber vom Typ A sind verpflichtet, eine NE bei der ZUD zu registrieren. Die Einteilung in einen dieser Typen wirkt sich auf die Zielgruppenermäßigungen und die Art und Weise des Ausfüllens der Meldungen aus.

Arbeitgeber, deren Typ nicht ermittelt werden kann, werden vorläufig einem Typ X zugeordnet.

Interessierte Arbeitgeber finden eine Liste mit Identifikationsnummern und Adressen ihrer NE auf der Website der Zentralen Unternehmensdatenbank (http://kbopub.economie.fgov.be/kbopub /zoeknummerform.html)**.**

**Wenn Sie feststellen, dass einige Niederlassungen fehlen, die Daten nicht korrekt sind oder einige Niederlassungen nicht mehr aktiv sind, ist die Art des Unternehmens für das zu befolgende Verfahren ausschlaggebend. Falls Sie Fragen haben, wenden Sie sich bitte an den Helpdesk der Zentralen Unternehmensdatenbank unter der Nummer 02 277 64 00 oder senden Sie eine E-Mail an helpdesk.kbo-bce@economie.fgov.be.**

### Handelsunternehmen

Was muss ein Handelsunternehmen, das vor dem 01.07.2003 gegründet wurde, tun?

Handelsunternehmen, die vor dem **01.07.2003** gegründet wurden, können beim Verwaltungsdienst der ZUD einen Antrag stellen, um eine (oder mehrere) Niederlassungseinheit(en) zu errichten anhand der Formulare (http://economie.fgov.be/nl/ondernemingen/bce/entreprises/Corriger /#.U3TL1Pl\_vuQ), die auf der Website des FÖD Wirtschaft (http://www.economie.fgov.be/nl/), Rubriken "Unternehmen und Selbstständige", "Zentrale Unternehmensdatenbank", "Daten für Unternehmen", "Daten verbessern", verfügbar sind.

Formulare, um eine Änderung der Daten zu beantragen, werden für Unternehmen als ,natürliche Person' und Unternehmen als ,juristische Person' zur Verfügung gestellt.

Was muss ein Handelsunternehmen, das nach dem 30.06.2003 gegründet wurde, tun?

Handelsunternehmen, die **nach dem 30.06.2003** gegründet wurden, können ihre Niederlassungseinheit(en) beim anerkannten Unternehmensschalter ihrer Wahl eintragen. Die Liste mit den anerkannten Unternehmensschaltern (http://economie.fgov.be/nl/ondernemingen /leven\_onderneming/oprichting/ondernemingsloket/#.U3TNy\_l\_vuQ) finden Sie auf der Website des FÖD Wirtschaft (http://www.economie.fgov.be/nl/), Rubriken "Unternehmen und Selbstständige", "Leben eines Unternehmens", "Ein Unternehmen gründen" und dem Link "Unternehmensschalter".

### Privatrechtliche nicht-kommerzielle Unternehmen

Was muss ein privatrechtliches nicht-kommerzielles Unternehmen, das vor dem 01.07.2009 gegründet wurde, tun?

Privatrechtliche nicht-kommerzielle Unternehmen, die vor dem **01.07.2009** gegründet wurden, können beim Verwaltungsdienst der ZUD einen Antrag stellen, um eine (oder mehrere) Niederlassungseinheit(en) zu errichten anhand der Formulare (http://economie.fgov.be /nl/ondernemingen/bce/entreprises/Corriger/#.U3TL1Pl\_vuQ), die auf der Website des FÖD Wirtschaft (http://www.economie.fgov.be/nl/), Rubriken "Unternehmen und Selbstständige", "Zentrale Unternehmensdatenbank", "Daten für Unternehmen", "Daten verbessern", verfügbar sind.

Formulare, um eine Änderung der Daten zu beantragen, werden für Unternehmen als ,natürliche Person' und Unternehmen als ,juristische Person' zur Verfügung gestellt.

Außerdem können Unternehmen die fehlende NE direkt eintragen mit der Anwendung ,Private search (http://economie.fgov.be/nl/ondernemingen/bce/entreprises/PrS/)'. Über die Webanwendung ,Private search' können Unternehmen ihre Daten abfragen und ändern. Durch diese Anwendung können die fehlenden NE kostenlos eingetragen werden.

Was muss ein privatrechtliches nicht-kommerzielles Unternehmen, das nach dem 30.06.2009 gegründet wurde, tun?

Privatrechtliche nicht-kommerzielle Unternehmen, die **nach dem 30.06.2009** gegründet wurden, können beim anerkannten Unternehmensschalter ihrer Wahl ihre Niederlassungseinheit(en) eintragen lassen. Eine Liste mit den anerkannten Unternehmensschaltern (http://economie.fgov.be /nl/ondernemingen/leven\_onderneming/oprichting/ondernemingsloket/#.U3TNy\_l\_vuQ) finden Sie auf der Website des FÖD Wirtschaft (http://www.economie.fgov.be/nl/), Rubriken "Unternehmen und Selbstständige", "Leben eines Unternehmens", "Ein Unternehmen gründen" und dem Link "Unternehmensschalter".

Außerdem können Unternehmen die fehlende NE direkt eintragen mit der Anwendung ,Private search (http://economie.fgov.be/nl/ondernemingen/bce/entreprises/PrS/)'. Über die Webanwendung ,Private search' können Unternehmen ihre Daten abfragen und ändern. Durch diese Anwendung können die fehlenden NE kostenlos eingetragen werden.

#### Für nicht-kommerzielle Unternehmen, die nicht der oben genannten Verpflichtung unterliegen

(Berufsvereinigungen, Miteigentümervereinigungen, stellvertretende Arbeitnehmerorganisationen, Vereinigungen ohne Rechtspersönlichkeit, VoG, Schulträger des subventionierten Bildungsbereichs)

Wenden Sie sich an die Direktion Statistik des LSS, die die Niederlassungseinheiten registrieren lassen wird (sofern das Unternehmen als Arbeitgeber dem LSS beigetreten ist). Für zusätzliche Informationen wenden Sie sich stets an die Direktion Statistik des LSS unter den folgenden Rufnummern: 02 509 31 18, 02 509 31 09 und 02 509 38 83 oder per E-Mail an stat .cod@rsz.fgov.be.

# Verpflichtungen zahlender Dritter

Die Gesetzgebung zur Sozialen Sicherheit betrachtet einen zahlenden Dritten als jemand, der im Namen und für Rechnung des Arbeitgebers Löhne zahlt, für die Sozialversicherungsbeiträge geschuldet werden. In der Praxis handelt es sich meistens um Fonds für Existenzsicherheit; jeder kann jedoch als zahlender Dritter fungieren.

Das Gesetz erlegt dem zahlenden Dritten die gleichen Verpflichtungen wie dem normalen Arbeitgeber auf. Das heißt, dass er für jedes Quartal, für das er Löhne auszahlt, beim LSS eine Meldung einreichen und die geschuldeten Beiträge zahlen muss. Auch müssen alle, die zum ersten Mal als zahlende Dritte auftreten, dies beim LSS melden, sogar dann, wenn sie bereits im eigenen Namen Personal beschäftigen.

Der zahlende Dritte kann von diesen Verpflichtungen befreit werden. Dazu muss er dem Arbeitgeber über jeden Arbeitnehmer alle Informationen zur Verfügung stellen, so dass der Arbeitgeber seine Meldung innerhalb der gesetzlich vorgesehenen Frist unter Berücksichtigung der Löhne einreichen kann, die der Dritte auszahlte. Der Dritte muss in diesem Fall die jeweiligen Einbehaltungen unverzüglich an den Arbeitgeber weiter überweisen.

Wenn der Dritte diese Möglichkeit nicht nutzt, muss er unverzüglich nach Auszahlung dem Arbeitgeber oder verschiedenen Arbeitgebern den Betrag der Löhne melden, die er in ihrem Namen auszahlte. In bestimmten Fällen muss der Arbeitgeber nämlich die durch einen Dritten gezahlten Lohnteile berücksichtigen, um seine Meldung zu erstellen (beispielsweise um den Sonderbeitrag für die Sozialversicherung zu berechnen).

Wenn sich die Zahlung an einen Arbeitnehmer auf verschiedene Arbeitgeber bezieht (z.B. ein Jahresendprämie, die an einen Arbeitnehmer gezahlt wurde, der in der Referenzperiode bei mehreren Arbeitgebern arbeitete), teilt der Dritte jedem Arbeitgeber den Betrag mit, den er in seinem Namen zahlte.

Die Ausgleichskassen, mit Ausnahme der Fonds für Existenzsicherheit und dem Rijksverlofkas voor de Diamantnijverheid [Staatliche Urlaubskasse für die Diamantindustrie], die zur Ausführung der Gesetzgebung über die Bewilligung einer Anzahl von Feiertagen im Jahr gegründet wurden, um gewissen Arbeitnehmern den Lohn für diese Tage auszuzahlen, fallen nicht unter die obigen Regeln. Diese Kassen müssen bei jeder Zahlung die Einbehaltungen vornehmen und den jeweiligen Betrag, mitsamt dem Arbeitgeberbeitrag, jedes Quartal und innerhalb der gesetzlich vorgesehenen Fristen an das LSS überweisen. Sie füllen jedoch nur eine einzige Meldung im Jahr aus, die am Ende des Quartals nach dem vergangenen Dienstjahr und innerhalb der für dieses Quartal geltenden Frist beim LSS eingehen muss.

# Aussetzung der Einforderbarkeit der LSS-Forderung

# Grundsätzliches

Kraft Kapitel VI des Gesetzes vom 01.08.1985 zur Festlegung steuerrechtlicher und anderer Bestimmungen und des KE vom 11.10.1985, der Kapitel VI dieses Gesetzes anwendet, kann ein Arbeitgeber des Privatsektors, der eine fällige Schuld gegenüber dem LSS hat, die Einforderbarkeit dieser Schuld aussetzen, wenn er seinerseits, wegen Arbeiten, Lieferungen oder Dienstleistungen, an den Staat oder eine in den KE aufgenommene öffentliche Einrichtung eine unanfechtbare und einforderbare Forderung hat, die frei von jeder Verbindlichkeit gegenüber Dritten ist.

Wenn der Staat oder die genannte öffentliche Einrichtung die Schuld anerkennt, kann das LSS direkt die Zahlung des anerkannten Betrags vom Staat oder der jeweiligen öffentlichen Einrichtung verlangen.

#### **WELCHE SCHULDFORDERUNGEN DER ARBEITGEBER KOMMEN FÜR DIE AUSSETZUNG DER EINFORDERBARKEIT DER LSS-FORDERUNG IN BETRACHT?**

Für eine Aussetzung der Einforderbarkeit der Forderung des LSS kommen die Schuldforderungen in Betracht, die der Arbeitgeber an den Staat oder die aufgelisteten öffentlichen Einrichtungen wegen Arbeiten, Lieferungen und Dienstleistungen hat (einschließlich jener von freien Berufen und mit Ausnahme jener, die in einem Abhängigkeitsverhältnis durchgeführt werden). Es handelt sich hier deshalb ausschließlich um Forderungen, die aus der Anwendung des Gesetzes vom 14.07.1976 über öffentliche Bau-, Liefer- und Dienstleistungsaufträge entstehen.

Die Aussetzung der Einforderbarkeit kann deshalb u.a. nicht für die Rückerstattung von Mehrwertsteuerguthaben oder von der Lohnsteuer oder wegen Verzögerung bei Zuschussauszahlungen beantragt werden.

Die Schuldforderungen müssen außerdem unanfechtbar, einforderbar und frei von jeglicher Verbindlichkeit in Bezug auf Dritte sein. Dies ist der Fall, wenn gleichzeitig die drei folgenden Bedingungen erfüllt sind:

- Die Schuldforderung muss sich auf erbrachte Leistungen beziehen, die vom Schuldner akzeptiert wurden;
- an die Schuldforderung ist, zum Zeitpunkt der Einreichung des Antrags auf Aussetzung, keine Frist oder aufschiebende Bedingung gebunden;
- die Schuldforderung ist nicht der Gegenstand einer Pfändung, einer Abtretung oder einer Verpfändung, die dem Schuldner ordnungsgemäß zur Kenntnis gebracht oder zugestellt wurde, es sei denn, dass die Pfändung auf Antrag des Gläubigers vor der Schuldforderung zugestellt wurde, auf die sich der Antrag bezieht.

# Welche Arbeitgeber können einen Antrag stellen?

Nur natürliche Personen und juristische Personen des Privatrechts aus der Privatwirtschaft (nachstehend "Antragsteller" genannt), die dem LSS Geld schulden (nachstehend "Gläubiger" genannt) und die mit anderen Worten Beiträge eines fälligen Quartals nicht innerhalb der gesetzlich vorgeschriebenen Frist gezahlt haben, können Anspruch auf Aussetzung der Einforderbarkeit erheben. Deshalb kann ein Antrag auf Aussetzung der Schuldforderung nur für Beiträge eines Quartals eingereicht werden, für die das Fälligkeitsdatum bereits verstrichen ist.

In den vier folgenden Fällen kann der Antragsteller keine Aussetzung der Einforderbarkeit einfordern:

- wenn er sich in Konkurs oder Zwangsvergleich befindet;
- wenn dem Antragsteller, einer natürlichen Person, kraft des KE Nr. 22 vom 24.10.1934 über das für bestimmte Verurteilte und für Konkursschuldner geltende gerichtliche Verbot, bestimmte Ämter, Berufe oder Tätigkeiten auszuüben, und zur Befähigung der Handelsgerichte, solche Verbote zu verhängen, das Verbot auferlegt wurde, persönlich oder über Vermittler irgendwelche Berufsaktivitäten auszuüben;
- wenn der Antragsteller, eine Rechtsperson, unter seinen Verwaltern, Verwaltungsratsmitgliedern, Geschäftsführern oder Personen, die befugt sind, die Gesellschaft zu binden, Personen zählt, denen das Verbot auferlegt wurde, kraft desselben Königlichen Erlasses Nr. 22 vom 24.10.1934 derartige Funktionen auszuüben;
- wenn der Antragsteller fünf Jahre vor dem Antrag zu einer Haftstrafe von mindestens

drei Monaten wegen eines der Verstöße im Sinne der Artikel 339 bis 342 des Einkommenssteuergesetzbuchs, Artikel 73 und 73bis des Mehrwertsteuergesetzbuchs oder des Artikels 35 des Gesetzes zur Sozialen Sicherheit vom 27.06.1969 verurteilt wurde.

Der Antragsteller muss eine Schuldforderung gegenüber folgenden "Schuldnern" haben:

- den Staat,
- den Straßenfonds.
- das Informations- und Hilfsamt für Militärfamilien,
- das Amt für Binnenschifffahrtsregulierung,
- die Gebäuderegie,
- die Postregie.
- REFRIBEL (Régie des services frigorifiques de l'État belge Regie für Kältetechnik des belgischen Staates),
- die Verwaltung für Telegraphie und Telephonie,
- die Regie der Seetransporte,
- die Regie der Luftfahrtwege,
- den allgemeinen Fonds für Schulgebäude.

Forderungen an Gemeinschaften und Regionen, an Provinzial- oder Gemeindeverwaltungen, ÖSHZ oder Hauptauftragnehmer des Staats oder der oben genannten öffentlichen Einrichtungen kommen für eine Aussetzung der Einforderbarkeit der Forderung des LSS nicht in Betracht.

# Wie muss der Arbeitgeber vorgehen?

#### **WIE MUSS DER ARBEITGEBER VORGEHEN, UM DIE AUSSETZUNG DER EINFORDERBARKEIT DER LSS-FORDERUNG ZU ERHALTEN?**

Um die Aussetzung der Einforderbarkeit der LSS-Forderung zu erhalten, muss der Arbeitgeber einen Antrag entweder per Einschreiben oder per Gerichtsvollzieherurkunde gleichzeitig an das LSS (Gläubiger) und den Schuldner richten. Der Antrag ist gemäß dem Dokument "Antrag auf Aussetzung einer Schuldforderung" zu formulieren, dessen Modell als Anlage zum KE vom 11.10.1985 (BS vom 31.10.1985) beigefügt wurde. Der Arbeitgeber legt alle Beweisstücke bei.

Wenn der Arbeitgeber den Antrag per Einschreiben einreicht, muss er das Original des Belegs, dass er das an den "Schuldner" gerichtete Schreiben bei der Post aufgegeben hat, beilegen.

Wenn der Antrag per Gerichtsvollzieherurkunde eingereicht wird, muss der Arbeitgeber eine Kopie der dem Schuldner zugestellten Urkunde beilegen.

Um alle Missverständnisse bezüglich des Betrags oder der Beträge, für die der Arbeitgeber eine Aussetzung der Einforderbarkeit beantragt, ist es am Besten, im betreffenden Antrag unter 2. "Identität des Gläubigers: Geschuldeter Betrag (Zeichen der Schuld, Hauptanspruch und Nebenanspruch):", eindeutig die Art der Schuld in Bezug auf das Landesamt für soziale Sicherheit (Beiträge, Beitragserhöhungen, Zinsen und Gerichtskosten) und die entsprechende Periode, "... Quartal 20.." oder das Schlussdatum des Kontoauszugs anzugeben.

Der Antrag enthält - wie im Muster angegeben - eine eidesstattliche Erklärung.

# Die Antwort des Schuldners

Der Schuldner (der Staat oder die durch den Antragsteller genannte Einrichtung) hat 45 Tage Zeit, auf den Antrag des Arbeitgebers zu antworten. Jede Anfechtung muss, mitsamt Begründung, innerhalb dieser Frist mitgeteilt werden. Der Schuldner erwähnt die etwaigen Einbehaltungen, zu denen er kraft Artikel 299 bis des Einkommenssteuergesetzbuchs und Artikel 30 bis des Gesetzes zur Sozialen Sicherheit vom 27.06.1969 verpflichtet ist, und erwähnt gegebenenfalls, dass die Schuld vor Ablauf der 45-tägigen Frist beglichen wurde bzw. beglichen wird.

Diese Angaben werden auf dem Dokument notiert, mit dem der Arbeitgeber den Antrag auf Aussetzung der Einforderbarkeit eingereicht hatte. Ein Exemplar des auf diese Weise ergänzten Dokuments wird durch den Schuldner per Einschreiben an den Antragsteller und das LSS übermittelt.

# **Folgen des Antrags**

#### **FOLGEN DES ANTRAGS AUF AUSSETZUNG DER EINFORDERBARKEIT, WENN DER SCHULDNER SEINE SCHULD ANERKENNT**

An dem Tag, an dem der Schuldner antwortet, tritt die Aussetzung der Einforderbarkeit der Forderung vom LSS in Höhe des unangefochtenen Betrags der Schuldforderung des Arbeitgebers in Kraft.

Ab dann wird das LSS für den Betrag, dessen Einforderbarkeit ausgesetzt wurde, kein Urteil mehr vor dem zuständigen Gericht verlangen oder nicht zu einer Zwangsvollstreckung übergehen.

Innerhalb einer Frist von 30 Tagen ab dem Tag der Bekanntgabe per Einschreiben durch den Schuldner kann der Schuldner seine Schuld nicht länger direkt gegenüber dem Antragsteller begleichen und kann das LSS die Zahlung seiner Forderung in Höhe des durch den Schuldner angenommenen Betrags direkt beim Letztgenannten einfordern.

Zu diesem Zweck setzt das Landesamt gleichzeitig den Schuldner und den Antragsteller per Einschreiben oder per Gerichtsvollzieherurkunde von seiner Forderung in Kenntnis.

Diese direkte Zahlungseinforderung beim Schuldner gilt als Sicherungspfändung in seinen Händen zugunsten des Landesamtes.

Die Verzugszinsen, die auf die im Aussetzungsantrag der Forderungseinforderbarkeit des LSS enthaltenen Beiträge geschuldet werden, gehen zu Lasten des Arbeitgebers bis zu dem Tag, an dem der Schuldner dem Landesamt tatsächlich zahlt.

Die Aussetzung der Einforderbarkeit wird in den folgenden Fällen beendet:

- wenn der Antragsteller sich in einer der vier Situationen befindet, in denen er keine Aussetzung der Einforderbarkeit einfordern kann;
- wenn die Schuldforderungen nicht länger unanfechtbar, einforderbar und frei von jeglicher Verbindlichkeit in Bezug auf Dritte sind;
- in Höhe des Betrags, für den der Rechnungshof die vorherige Genehmigung verweigert und der im Betrag enthalten ist, den der Schuldner nicht anficht.

# Geschäftsübergabe

# **Allgemeines**

Artikel 41 quinquies des Gesetzes vom 27.06.1969, das am 23.02.2007 in Kraft trat, schafft im Rahmen der Übergabe eines Geschäfts im Eigentum oder Nießbrauch zwei neue Schutzmaßnahmen zugunsten der Rechte des LSS. Diese Maßnahmen sind integraler Bestandteil des vierten Eintreibungswegs.

Mit der ersten Maßnahme legt das Gesetz dem Überlasser die Verpflichtung auf, das LSS von der Übergabe eines Geschäfts in Kenntnis zu setzen. Die zweite Maßnahme sieht eine gesamtschuldnerische Haftung des Geschäftsübernehmers für die Zahlung der Sozialversicherungsbeiträge, Beitragszuschläge und Verzugszinsen vor.

# Anwendungsbereich

Darunter werden verstanden: alle entgeltlichen oder unentgeltlichen Übertragungen von Eigentum oder Nießbrauch zwischen Lebenden unabhängig von der Rechtsform (Verkauf, Tausch, Schenkung, Gesellschaftseinlage, Vergleich), ausgenommen der Teilung. Die Nießbrauchbestellung ist damit ebenfalls gemeint.

Die Übertragung muss eine Gesamtheit von Gütern betreffen, die sich aus einen oder mehreren Elementen zusammensetzen, die die Beibehaltung der Kunden ermöglichen, die für die Ausübung eines freien Berufes, Amtes oder Postens oder eines Industrie-, Handels- oder Landwirtschaftsunternehmens angewandt werden.

Beispielsweise können folgende Elemente als Elemente betrachtet werden, die die Beihaltung des Kundenbestands ermöglichen: das Firmenzeichen, das Mietrecht, die vorhandenen Vorräte, EDV, Kundenstamm, Patentansprüche, Marken, das Recht, den Namen der Firma zu führen.

Ausgenommen bei Simulation der Parteien werden von der Anwendung dieser Bestimmung ausgeschlossen:

- die Übertragung von Anteilen und anderer repräsentativer Teile des Gesellschaftskapitals,
- die Übertragung alleinstehender Elemente, die nicht ausreichen, um einen unabhängigen Betrieb zu errichten.

Ferner werden aus dem Anwendungsbereich ausgeschlossen:

- die Übertragungen, die durch einen Kommissar in Bezug auf die Aussetzung oder durch einen Konkursverwalter ausgeführt werden,
- Fusionen, Teilungen und andere ähnliche Vorgänge, die durch das Gesellschaftsgesetzbuch geregelt sind.

# Aussetzung der Drittwirksamkeit der Übertragung

Solange die Bekanntmachung nicht erfolgt, ist die Übertragung dem LSS gegenüber nicht wirksam; dies bedeutet, dass das Landesamt in Bezug auf die übertragenen Güter alle Sicherungs- und Vollstreckungsmaßnahmen zur Wahrung oder Durchsetzung seiner Rechte ergreifen kann. Ungeachtet der Übertragung wird der Rechtsweg beschritten und es werden Sicherungsmaßnahmen in Bezug auf die übertragenen Güter ergriffen.

Sobald die Bekanntgabe erfolgt ist, ist die Übertragung gegenüber dem Landesamt während einer Frist von 30 Tagen ab dem Datum der Bekanntmachung nicht wirksam.

Die Bekanntmachung einer Geschäftsübergabe im vollen Eigentum oder im Nießbrauch besteht aus der Übermittlung einer beglaubigten Abschrift oder einer Abschrift der Übertragungsurkunde an das LSS, deren Vollständigkeit und Echtheit auf Betreiben des Überlassers oder des Übernehmers von allen Vertragsparteien bestätigt wurde.

Angesichts der Bedeutung des Datums der Bekanntmachung wird empfohlen, die Dokumente per Einschreiben an das Landesamt für Soziale Sicherheit, Direktion Einnahme, Dienst Bescheinigungen, Place Victor Hortaplein, 11 in 1060 Brüssel zu senden.

# Die Gesamtschuldnerschaft des Übernehmers

Die zweite Maßnahme sieht eine Regelung der gesamtschuldnerischen Haftung des Übernehmers vor.

Wenn der Überlasser nach Ablauf der Frist der Drittwirksamkeit gegenüber dem LSS Schuldner ist, haftet der Übernehmer gesamtschuldnerisch für die Zahlung der Sozialversicherungsbeiträge, Beitragserhöhungen und Verzugszinsen, die der Überlasser in Höhe des Betrages schuldet, der von ihm bereits überwiesen oder überreicht wurde oder eines Betrages, der dem Nennwert der Anteile entspricht, die vor Ablauf der oben genannten Frist für die Übergabe zuerkannt wurden.

# Ausnahme: das Zertifikat

Die beiden oben beschriebenen Maßnahmen werden nicht angewandt, wenn der Überlasser der Übertragungsurkunde ein Zertifikat beifügt, das vom LSS ausschließlich zu diesem Zweck innerhalb einer Frist von 30 Tagen vor der Bekanntgabe der Vereinbarung ausgestellt wurde.

Dieses Zertifikat bescheinigt, dass der Überlasser am Tag des Antrags keinen einzigen Beitrag schuldet, der eine rechtsgültige und feststehende Schuld darstellt und dass die gleiche Person keinem gerichtlichen Verfahren zur Zwangseintreibung der Beiträge unterliegt.

Das Zertifikat wird durch das LSS innerhalb einer Frist von 30 Tagen nach Antragstellung durch den Überlasser überreicht oder abgelehnt.

Gemäß Gesetz muss das Landesamt die Ausstellung des Zertifikats ablehnen, wenn am Tag des Antrags festgestellt wurde, dass der Überlasser eine Schuld hat, die eine rechtsgültige und feststehende Schuld gegenüber dem LSS darstellt.

Das ausgestellte Zertifikat hat eine Gültigkeitsdauer von 30 Tagen.

Der Überlasser kann den Antrag auf Ausstellung eines Zertifikats an die bereits genannte Postanschrift oder aber per E-Mail oder per Fax an 02/509 31 45 senden.

Der Antrag ist in zweifacher Ausfertigung nach einem festgelegten Muster einzureichen, das auf der Website des LSS (http://www.rsz.fgov.be/binaries/assets/attest/certificatetradefund-idmfa-2-1-904\_nl.pdf) verfügbar ist:

# Verpflichtungen in Bezug auf in das Gesetz zur Sozialen Sicherheit aufgenommene Regelungen

Arbeitgeber, die Mitglieder des Landesamtes für Soziale Sicherheit sind, müssen keine Beitragsscheine mehr erstellen.

Diese Aufgabe wird durch das Landesamt für Soziale Sicherheit übernommen, das anhand der Lohn- und Arbeitszeitangaben in den Arbeitgebermeldungen normalerweise elektronische Beitragsscheine an die Versicherungsanstalten senden wird.

Wenn kein elektronischer Beitragsschein aufgrund der mangelnden Verfügbarkeit der Nationalregister- oder Bisnummer auf den Meldungen oder im Personalbestand der Versicherungsanstalten versandt werden kann, wird das LSS einen Beitragsschein aus Papier erstellen und an den Arbeitgeber senden, bei dem der Arbeitnehmer in der auf dem Schein angegebenen Einbehaltungsperiode beschäftigt war. Im Konkursfall wird der Beitragsschein an den Konkursverwalter weitergeleitet.

Diese Beitragsscheine aus Papier haben die Arbeitgeber innerhalb von zwei Wochen den Arbeitnehmern zu übergeben. Diese Schriftstücke wurden auf Vorder- und Rückseite bedruckt: die eine Seite mit niederländischem, die andere mit französischem Text. Gemäß der bestehenden Sprachgesetzgebung entscheidet der Arbeitgeber, in welcher Sprache der Zettel verfasst sein muss, und streicht den ungeeigneten Text mit einem Kreuz durch.

Ist dem Arbeitnehmer ein Betragsschein mit deutschsprachigem Text zu überreichen, schickt der Arbeitgeber den auf Vorder- und Rückseite bedruckten Schein an das Landesamt für soziale Sicherheit zurück und fordert ein Exemplar in deutscher Sprache an.

Wenn der Arbeitgeber den Beitragsschein nicht dem Arbeitnehmer zukommen lassen kann, weil die Adresse falsch ist oder weil der Betreffende ins Ausland umgezogen ist, muss dieses Schriftstück an die Direktion Kontrolle der Beiträge des Landesamtes für Soziale Sicherheit unter Angabe des Grundes, weshalb das Schriftstück dem Arbeitnehmer nicht zur Verfügung gestellt werden konnte, gesandt werden.

# Arbeitslosigkeit

Den Arbeitnehmern, deren Versicherungspflicht die Arbeitslosenregelung einschließt, muss der Arbeitgeber im Falle einer Arbeitslosigkeit folgende Dokumente übergeben.

Bei einer Vollarbeitslosigkeit, d. h. bei Beendigung des Arbeitsvertrags sogar dann, wenn die Beendigung dem Arbeitnehmer zuzuschreiben ist: von Amts wegen eine "Arbeitslosigkeitsbescheinigung - Arbeitsbescheinigung" C4. Diese Bescheinigung hat er spätestens am letzten Arbeitstag (vor der Arbeitslosigkeitsperiode) dem betreffenden Arbeitnehmer zu übergeben.

Bei einer vorübergehenden Arbeitslosigkeit, d. h. wenn der Arbeitnehmer in der Periode der Arbeitslosigkeit durch einen Arbeitsvertrag an seinen Arbeitgeber gebunden bleibt, seine Arbeitsleistungen jedoch zeitweilig reduziert oder ausgesetzt wurden:

> wegen mangelnder Arbeit aus wirtschaftlichen Gründen oder infolge ungünstiger Witterung: von Amts wegen ein Kontrollformular C 3.2.A. Der Arbeitgeber muss die vom LFA zur Verfügung gestellten, nummerierten Kontrollformulare C 3.2 A verwenden. Dieses Formular muss er spätestens am ersten tatsächlichen Tag der Arbeitslosigkeit dem Arbeitnehmer vor der normalen Anfangszeit der Arbeit übergeben.

Er muss die Aushändigung dieser Bescheinigung in einem Validierungsbuch angeben. Zu diesem Zweck muss der Arbeitgeber spätestens am Tag der Abgabe des Formulars die folgenden Daten im Validierungsbuch eintragen: den Abgabemonat, die Nummer des Formulars C 3.2 A und die Identität des Arbeitnehmers. Dieses Validierungsbuch muss vorher durch das befugte Arbeitslosenamt des LFA beglaubigt und für Kontrolleure bereitgehalten werden. Für das Zusammenstellen, Ausfüllen, Validieren, Zurverfügunghalten und Aufbewahren des Validierungsbuchs gelten besondere Regeln. Informationen dazu können bei den Arbeitslosigkeitsbüros oder der Zentralverwaltung des LFA angefordert werden.

Am Monatsende muss der Arbeitgeber **eine elektronische Meldung** MSR-Szenario 5 "Monatliche Meldung der Stunden vorübergehender Arbeitslosigkeit" erstellen oder ein Formular C 3.2-ARBEITGEBER (Bescheinigung von zeitweiliger Arbeitslosigkeit) abgeben und so monatlich pro Tag die tatsächlichen Stunden vorübergehender Arbeitslosigkeit melden.

Das Kontrollformular C 3.2 A gilt nur für einen Kalendermonat. Zu Beginn jedes neuen Kalendermonats, in dem der Arbeitnehmer weiter vorübergehend arbeitslos ist oder bleibt, muss er ein neues Formular C 3.2 A erhalten.

wegen einer technischen Störung, höherer Gewalt, Betriebsschließung wegen Jahresurlaub oder Ausgleichsruhe (für den Arbeitnehmer, der aufgrund seiner Leistungen im vergangenen Jahr kein oder kein vollständiges Urlaubsgeld genießt oder der wegen seines kürzlichen Dienstantritts keinen Anspruch auf Ausgleichsruhezeit hat), Streik oder Lockout (d.h. wenn die Arbeitslosigkeit die direkte oder indirekte Folge eines Streiks im Unternehmen selbst oder in einem anderen Unternehmen ist): von Amts wegen ein Kontrollformular C 3.2.A.

Der Arbeitgeber muss die vom LFA zur Verfügung gestellten, nummerierten Kontrollformulare C 3.2 A verwenden. Dieses Formular muss er spätestens am ersten tatsächlichen Tag der Arbeitslosigkeit dem Arbeitnehmer vor der normalen Anfangszeit der Arbeit übergeben.

Am Monatsende muss der Arbeitgeber **eine elektronische Meldung** MSR-Szenario 5 "Monatliche Meldung der Stunden vorübergehender Arbeitslosigkeit" erstellen oder ein Formular C 3.2-ARBEITGEBER (Bescheinigung von zeitweiliger Arbeitslosigkeit) abgeben und so monatlich pro Tag die tatsächlichen Stunden vorübergehender Arbeitslosigkeit melden.

Das Kontrollformular C 3.2 A gilt nur für einen Kalendermonat. Zu Beginn jedes neuen Kalendermonats, in dem der Arbeitnehmer weiter vorübergehend arbeitslos ist oder bleibt, muss er ein neues Formular C 3.2 A erhalten.

Der Arbeitgeber muss die Formulare C 3.2 -ARBEITGEBER in folgenden Fällen in zwei Exemplaren übergeben, wobei ein Exemplar als Unterstützungsantrag und eins als Bescheinigung der vorübergehenden Arbeitslosigkeit dient:

- in der ersten Periode der vorübergehenden Arbeitslosigkeit in jeder Referenzperiode, die am 01. Oktober beginnt und am 30. September des folgenden Jahres endet;
- bei jeder Änderung der konventionellen Arbeitsregelung, die das Statut des Arbeitnehmers ändert (im Sinne der Artikel 28 und 29 des Königlichen Erlasses vom 25.11.1991 handelt es sich um folgende Statutarten: Vollzeitarbeitnehmer, Teilzeitarbeitnehmer mit Aufrechterhaltung der Rechte und freiwilliger Teilzeitarbeitnehmer);
- auf Verlangen des Arbeitnehmers.

Der Arbeitgeber kann auch eine elektronische Meldung MSR-Szenario 2 "Jährliche Meldung der vorübergehenden Arbeitslosigkeit" verwenden.

Bemerkung: Die alten Formulare C 3.2, C 3.2 B und C 103 können noch bis September 2004 (sofern noch vorrätig) benutzt werden.

Für einen Teilzeitarbeitnehmer muss der Arbeitgeber am Anfang der Teilzeitbeschäftigung eine elektronische "Meldung des Beginns der Teilzeitarbeit mit Aufrechterhaltung der Rechte" über das Extranet der Sozialen Sicherheit oder mittels eines Papierformulars C131A - Arbeitgeber "Arbeitslosigkeitsbescheinigung für die Inaktivitätsstunden" für jeden Teilzeitarbeitnehmer ausstellen, der dies beantragt. So kann der Arbeitnehmer das Statut eines Teilzeitarbeitnehmers mit Aufrechterhaltung der Rechte beantragen. Die wichtigsten Angaben, die mit dieser elektronischen Meldung oder diesem Formular mitgeteilt werden, sind das Anfangsdatum der Teilzeitarbeit, die Arbeitsregelung und der Bruttolohn.

Arbeitnehmern, die eine Zulage zur Gewährleistung des Einkommens beantragt haben (diese Arbeitnehmer haben den Teil A des Formulars C131A - Arbeitnehmer ausgefüllt), muss der Arbeitgeber von Amts wegen nach jedem Kalendermonat entweder eine elektronische "monatliche Teilzeitarbeitsmeldung" über das Extranet der sozialen Sicherheit oder ein Papierformular C131B "Leistungserklärung in einer Teilzeitarbeitsordnung" mit Angabe der tatsächlich geleisteten Stunden am Tag und des tatsächlich verdienten Bruttolohns senden. So kann der Arbeitslosenversicherungssektor die Zulage zur Gewährleistung des Einkommens des Arbeitnehmers berechnen.

Für Teilzeitarbeitnehmer muss der Arbeitgeber auf Verlangen des Arbeitnehmers eine "Arbeitsbescheinigung" (Formular C4) ausstellen. Mit dieser Bescheinigung kann der Arbeitnehmer nachweisen, dass er Anspruch auf Arbeitslosengeld hat. Die Zahlstelle gibt in Rubrik III an, ob der Arbeitgeber auch diese Rubrik ausfüllen muss.

Die Arbeitgeber können die o. a. Papierformulare bei den Arbeitslosigkeitsbüros des LFA, bei der Zentralverwaltung des LFA, Keizerlaan/Boulevard de l'Empereur 7, 1000 Brüssel, Tel. 02 515 41 11 oder von der Website des LFA (http://www.rva.be/) herunterladen. Die elektronische Meldung ist per Internet (https://www.socialsecurity.be/site\_nl/employer/applics/drs/onem/index.htm) oder per Batch (https://www.socialsecurity.be/site\_nl/employer/applics/drs/batch/home.htm) möglich.

# Pensionen

Erkennungsnummer des Arbeitnehmers:

Seit dem ersten Quartal 1990 muss für alle Arbeitnehmer und für alle Sektoren der sozialen Sicherheit die Erkennungsnummer des Nationalregisters oder des Bisregisters der zentralen Datenbank der Sozialen Sicherheit als einzige Erkennungsnummer verwendet werden.

In erster Instanz kann der Arbeitgeber diese Erkennungsnummer bei seinem Arbeitnehmer anfordern (Personalausweis oder sonstiges Identitätsdokument).

Wenn der Arbeitnehmer diese Nummer nicht kennt, kann der Arbeitgeber sie bei Sigedis, Zuidertoren / Tour du Midi, 1060 Brüssel über die Website (http://www.sigedis.be/) anfordern. Dort können Sie über "Identifizierung" ein Antragsformular elektronisch ausfüllen und an Sigedis schicken. Sigedis identifiziert die Arbeitnehmer und aktualisiert ihre Laufbahnangaben für die soziale Sicherheit.

Wenn der Arbeitnehmer noch keine National- oder Bisregisternummer erhalten hat und der Arbeitgeber diese nicht mitteilen kann, werden auf der Quartalsmeldung Name, Vorname, Geburtsdatum, Geburtsort und Geschlecht angegeben. Wenn eine dieser Angaben fehlt, müssen zusätzlich die vollständige Adresse und die Staatsbürgerschaft gemeldet werden.

Der Arbeitgeber füllt das Antragsformular sorgfältig aus und leitet es an Sigedis weiter. Wenn sich der Arbeitnehmer im Ausland aufhält und zum ersten Mal in Belgien beschäftigt wird, muss eine Kopie eines offiziellen Identitätsdokuments beigelegt werden. Sigedis schickt dem Arbeitgeber eine Antwort mit der Erkennungsnummer zurück. Der Arbeitgeber teilt seinerseits dem Arbeitnehmer diese Nummer mit.

Informationen im Zusammenhang mit der Gewährung einer Alters- oder Hinterbliebenenpension in der Regelung für Arbeitnehmer des privaten und öffentlichen Sektors:

Für alle Informationen im Zusammenhang mit den Gewährungsbedingungen für die Pension können sich die Arbeitnehmer an den Föderalen Pensionsdienst, Zuidertoren / Tour du Midi, 1060 Brüssel wenden (Tel. 02 529 21 11).

Die Pension kann bei der Gemeindeverwaltung des Hauptwohnsitzes beantragt werden. Der Antrag kann auch direkt eingereicht werden beim Föderalen Pensionsdienst: :

- im Zuidertoren/Tour du Midi:
- in einem Regionalbüro;
- an einem Sprechtag, der durch den Pensionsdienst in zahlreichen Gemeinden abgehalten wird.

Es wird darauf hingewiesen, dass die Alterspension von Amts wegen den Personen gewährt wird, die frühestens am 01.12.2003 das normale Pensionsalter erreichen (65 Jahre für Männer und zur Zeit 63 Jahre für Frauen).

# Die Familienbeihilfen

Jeder Arbeitgeber muss innerhalb von 90 Tagen, nachdem er zum ersten Mal Personal einstellt, dem er Lohn oder Gehalt zahlt und das Anspruch auf Familienbeihilfen hat, Mitglied einer von ihm gewählten Kasse für Familienbeihilfen werden. Der Beitritt ist obligatorisch, sogar dann, wenn kein einziger beschäftigter Arbeitnehmer Anspruch auf Kindergeld erheben kann.

Auf der Website der der Föderalen Agentur für Familienbeihilfen (Famifed) finden Sie eine Liste der Kassen für Familienbeihilfen (http://www.famifed.be/home  $\Box$ ).

Der Arbeitgeber, der es versäumt, innerhalb der gesetzten Frist eine Kasse für Familienbeihilfen zu wählen, wird von Amts wegen als Mitglied bei der o. a. Agentur eingetragen.

Alle weiteren Informationen können Sie bei Ihrer Kasse für Familienbeihilfen oder der Föderalen Agentur für Familienbeihilfen, Trierstraat/Rue Trèves 70, 1000 Brüssel, Tel. 02 237 23 31 (Niederländisch) oder 02 237 23 32 (Französisch).

Was die Familienbeihilfen an sich betrifft (Gewährungsbedingungen, Höhe usw.), wenden Sie sich bitte an Ihre Kasse für Familienbeihilfen oder die Föderale Agentur für Familienbeihilfen für Arbeitnehmer, Trierstraat/Rue Trèves 70, 1000 Brüssel – gebührenfreie Rufnummer 0800 94 434 oder Tel. 02 237 23 40 (Niederländisch) oder 02 237 23 20 (Französisch).

# Jahresurlaub

# 1. Arbeiter und Gleichgestellte, Hausangestellte, Lehrling-Arbeiter und Künstler.

Der Arbeitgeber im Privatsektor, der entweder Arbeiter und Gleichgestellte oder Hausangestellte bzw. Lehrlinge oder Künstler beschäftigt, wird automatisch als Mitglied bei einer Urlaubskasse eingetragen. Diese automatische Eintragung erfolgt bei der ersten Änderungsmeldung von

Arbeitgeberangaben durch das LSS an das Landesamt für Jahresurlaub (LJU) über das System des letztgenannten Amtes, abhängig von der Aktivität der betreffenden Arbeitnehmer.

Das Landesamt für Jahresurlaub meldet den Arbeitgebern, dass sie - im Interesse ihrer Arbeiter - die Quartalsmeldungen mit Lohn- und Arbeitszeitangaben der Arbeitnehmer rechtzeitig einreichen müssen. Die vorgesehene Mindestfrist – zwischen dem Zeitpunkt der Registrierung der (angenommenen) Meldung durch das LSS und der Auszahlung des Urlaubsgelds durch die Urlaubskassen – beträgt 6 Wochen.

Um eine korrekte Auszahlung des Urlaubsgeldes gewährleisten zu können, besteht das LJU auf Angabe der richtigen Erkennungsnummer der sozialen Sicherheit (Nationalregister- oder Bisnummer) in den Lohnaufstellungen.

### 2. Angestellte und Lehrling-Angestellte.

Der Sozialversicherungsbeitrag für Angestellte und Lehrlinge umfasst keinen Anteil als Entschädigung für die jährlichen Urlaubstage; der Arbeitgeber zahlt dieses Urlaubsgeld direkt an den Arbeitnehmer. Ein Arbeitgeber, der nur Angestellte beschäftigt, muss deshalb keiner Urlaubskasse beitreten.

Für alle Informationen bezüglich des Urlaubsgeldes für einen Angestellten können Sie sich an den FÖD Soziale Sicherheit, Sozialinspektion, Verwaltungszentrum Kruidtuin/Botanique - Finance Tower, Kruidtuinlaan/Boulevard du Jardin Botanique 50, bus/boîte 1 in 1000 Brüssel oder ein regionales Amt der Sozialinspektion dieses FÖD wenden.

# Arbeitsunfälle

Jeder Arbeitgeber (natürliche Person, Gesellschaft, VoG...), der Personal beschäftigt, ist gesetzlich verpflichtet, eine Arbeitsunfallversicherung bei einer in Belgien anerkannten Versicherungsanstalt abzuschließen. Ein Beitritt zum LSS beinhaltet nämlich keinen Versicherungsschutz gegen Arbeitsunfälle.

Diese Verpflichtung gilt ab dem ersten Tag der Beschäftigung des ersten Arbeitnehmers. Eine rückwirkende Deckung ist nicht gestattet.

Das Arbeitsunfallgesetz ist auf alle Arbeitnehmer anwendbar, sowohl Arbeiter als auch Angestellte, Hausangestellte, Studenten usw. Auch in der Probezeit ist die Versicherung obligatorisch. Die Versicherungspflicht gilt gleichfalls für Personen, die wegen der kurzen Dauer ihrer Leistungen nicht unter das Gesetz fallen.

Ab dem 01.01.2003 gilt das Prinzip der "Versicherungseinheit". Eine Arbeitsunfallpolice deckt alle Personalkategorien. Die Möglichkeit, separate Policen für verschiedene Betriebssitze und für Hausangestellte bleibt bestehen.

Im Rahmen von E-Government und der Modernisierung der sozialen Sicherheit hat die Föderalagentur für Berufsrisiken (FEDRIS) in Zusammenarbeit mit Versicherungsunternehmen, die für den Bereich Arbeitsunfälle zugelassen sind, ein elektronisches Policenverzeichnis erstellt. Dieses Verzeichnis erwähnt für jeden Arbeitgeber, der beim LSS eingetragen wurde, bei welchem Versicherungsunternehmen er eine Arbeitsunfallversicherung abgeschlossen hat und für welche Periode.

Dieses Policenverzeichnis dient unter anderem dazu:

- die elektronische Meldung (https://www.socialsecurity.be/site\_nl/employer/applics /drs/fat/index.htm) von Arbeitsunfällen zu erleichtern und diese dem richtigen Versicherungsunternehmen zuzuleiten;
- die Lohn- und Arbeitszeitangaben, die dem LSS mitgeteilt wurden, den Versicherungsunternehmen zur Berechnung der Prämien zur Verfügung zu stellen, so dass die administrative Last für den Arbeitgeber verringert wird;
- die Aufsicht über die Einhaltung der Versicherungspflicht, der jeder Arbeitgeber nachkommen muss, zu optimalisieren.

Ausschlaggebend für das Funktionieren dieses Verzeichnisses ist die Eintragungsnummer des Arbeitgebers beim LSS. Ohne diese Nummer kann das Versicherungsunternehmen die Police nicht in das Verzeichnis aufnehmen.

Deshalb ist es äußerst wichtig, dass Ihr Arbeitsunfallversicherer über Ihre korrekte LSS-Nummer verfügt. Wenn dies nicht der Fall ist, teilen Sie oder Ihr Makler diese Nummer mit der Nummer der Police(n) am besten möglichst schnell Ihrem Versicherungsunternehmen mit.

Der neue Arbeitgeber, der die obligatorische DIMONA-Meldung einreicht, erhält automatisch eine vorläufige LSS-Eintragungsnummer. Auf der Basis der vorläufigen Nummer kann der Arbeitsunfallversicherer die Police in das Verzeichnis aufnehmen. Die später zugewiesene, endgültige LSS-Eintragungsnummer wird automatisch in das Policenverzeichnis aufgenommen.

Wenn Sie entgegen allen Erwartungen und Verpflichtungen nicht versichert sein sollten, schließen Sie sofort eine Arbeitsunfallversicherungspolice ab. Bei Nichtversicherung drohen Ihnen nicht nur strafrechtliche Sanktionen, sondern Sie gehen auch hohe finanzielle Risiken ein.

Die Föderalagentur für Berufsrisiken ist dazu verpflichtet, nicht oder nicht rechtzeitig versicherte Arbeitgeber von Amts wegen aufzunehmen. Der dafür geforderte Beitrag ist nicht als Versicherungsprämie, sondern als Geldstrafe zu betrachten, deren Höhe durch die Dauer der Nichtversicherung und die Anzahl der beschäftigten Arbeitnehmer in der nicht versicherten Periode bestimmt wird.

Wenn sich ein Arbeitsunfall während einer nicht versicherten Periode ereignet, wird die Föderalagentur für Berufsrisiken (FEDRIS) für die Entschädigung des Opfers aufkommen, diese Kosten jedoch dem nicht versicherten Arbeitgeber gegenüber geltend machen. Wenn es sich um einen schweren Unfall handelt, können diese Kosten erheblich sein, entsprechend auch die finanziellen Folgen für den nicht versicherten Arbeitgeber.

Für zusätzliche Informationen oder eine Liste der anerkannten Versicherungsunternehmen wenden Sie sich bitte an die Föderalagentur für Berufsrisiken (http://www.fedris.be/nl/contact) (Fedris), Dienststelle Ambtshalve Aansluitingen [Eintragungen von Amts wegen], Tel.: 02 506 84 77, Fax: 02 506 84 15.

# Sonstige Verpflichtungen

# Sozialdokumente

Ein Arbeitgeber, der Personal beschäftigt, ist dazu verpflichtet, bestimmte Sozialdokumente zu führen. Beispiele dafür sind:

- das persönliche Konto;
- das Personalregister;

■ das Anwesenheitsregister im Gartenbausektor.

Für Informationen über den Erhalt, das Ausfüllen und die Pflege dieser Dokumente können Sie sich an die Inspektion der Sozialen Gesetze des FÖD Beschäftigung, Arbeit und Soziale Konzertierung, Ernest Blerotstraat 1 in 1070 Brüssel (Tel.02 233 41 11), bei der Sozialen Inspektion des FÖD Soziale Sicherheit Verwaltungszentrum Kruidtuin, Finance Tower, Kruidtuinlaan 50, Postfach 115 in 1000 Brüssel (Tel. 02 528 62 20) oder einer der die Regionalzentren des LSS. (http://www.rsz.fgov.be/nl/contact/regionale-antennes)

Einige dieser Pflichten werden mit Einführung der unmittelbaren Meldung der Beschäftigung (https://www.socialsecurity.be/site\_nl/employer/applics/dimona\_new/index.htm) stark vereinfacht.

# Sozialdatenschutz

Jeder Arbeitgeber muss Arbeitnehmer, über die er Daten persönlicher Art gespeichert oder empfangen hat, über die Bestimmungen des Gesetzes vom 15.01.1990 über die Errichtung und Organisation einer Zentralen Datenbank der sozialen Sicherheit und ihre Ausführungserlasse unterrichten, die dem Schutz der Privatsphäre dienen.

Die koordinierten Texte dieses Gesetzes und seiner Ausführungserlässe sind verfügbar auf der Website der Zentralen Unternehmensdatenbank (http://www.ksz.fgov.be/nl/bcss/page/content /websites/belgium/legislation/legislation\_01.html).

Wer keinen Internetzugang hat, kann die Texte auch schriftlich oder telefonisch beim Sekretariat des Studiendienstes der Zentralen Datenbank bestellen, in 1040 Brüssel, Sint-Pieterssteenweg / Chaussée Saint-Pierre 375 (Tel. 02 741 84 27).

# Erstbeschäftigungsverpflichtung

Mit **Erstbeschäftigungsverpflichtung** ist die obligatorische Einstellung von mindestens 3 % jungen Arbeitnehmern, ausgedrückt in VZÄ (Vollzeitäquivalenten) mit einer Erstbeschäftigung im Vergleich zum 2. Quartal des Vorjahres gemeint.

Diese Verpflichtung gilt nur für Unternehmen, die am 30. Juni des Vorjahres mindestens 50 Arbeitnehmer im Dienst hatten. Der nichtkommerzielle Sektor, der öffentliche Sektor und das Bildungswesen haben abweichende Prozentsätze oder wurden von dieser Verpflichtung befreit. Sowohl öffentliche als auch private Arbeitgeber können von ihrer Erstbeschäftigungsverpflichtung zu einem Drittel befreit werden, wenn sie eine Reihe von Praktikumsplätzen im Rahmen einer Berufsausbildung für Jugendliche anbieten. Jugendliche, die im Rahmen der Förderung der Beschäftigung von gering qualifizierten Jugendlichen im nichtkommerziellen Sektor eingestellt werden, werden beim Erreichen des Kontingents für Jugendliche nicht mitgerechnet. Der Föderalstaat und die von ihm abhängigen Verwaltungen müssen ebenso 3 % Jugendliche beschäftigen. Zur Erzielung dieses Anteils ist eine Übergangsregelung vorgesehen. Die Berechnung, sowohl der Personen mit einer ersten Arbeitsstelle als auch der Mitarbeiter für das Referenzquartal, erfolgt auf der Basis der Daten der DmfA-Meldung.

Zusätzliche Informationen zur Erstbeschäftigungsverpflichtung oder den Bedingungen für eine Befreiung sind erhältlich beim FÖD Beschäftigung, Arbeit und Soziale Konzertierung (http://www.werk.belgie.be/defaultTab.aspx?id=7780), der letztendlich befugt ist zu prüfen, wer der Verpflichtung entspricht und wer nicht.

Mit **Erstbeschäftigungsabkommen**ist jeder Vertrag gemeint, der wie nachstehend in verschiedene Arten aufgeteilt und mit einem Jugendlichen abgeschlossen wird:

- I. ein Arbeitsvertrag mit zumindest halber Stelle;
- II. eine Kombination eines Teilzeitarbeitsvertrags (mindestens halbe Stelle) mit einer vom Jugendlichen besuchten Ausbildung, ab dem Tag, an dem der Jugendliche mit der Erfüllung des Arbeitsvertrags beginnt;
- III. Ein Vertrag im Rahmen einer dualen Ausbildung für Lehrlinge alternierendes Lernen und jede andere Form eines durch den König bestimmten Ausbildungs- oder Eingliederungsvertrags;

In den folgenden Situationen kann der Vertrag **nicht die Eigenschaft eines Erstbeschäftigungsabkommens** (nicht erschöpfend) haben;

- Beschäftigungen in einem statutarischen Beschäftigungsverhältnis Arbeitsverträge, die eine weniger als halbzeitliche Beschäftigung vorsehen
- Arbeitsverträge, die im Rahmen eines Programms für den beruflichen Übergang geschlossen wurden
- Arbeitsverträge, die im Rahmen eines Programms für die Wiedereingliederung (GESCO, DAC, ...) geschlossen wurden
- Arbeitsverträge, die geschlossen wurden, um einen festen Arbeitnehmer während seiner Abwesenheit zu ersetzen
- Arbeitsverträge, die geschlossen wurden, um einen Frühpensionierten zu ersetzen (es sei denn, es geht um einen ausländischen Jugendlichen).

Weitere Informationen zum Erstbeschäftigungsabkommen erhalten Sie beim FÖD Beschäftigung, Arbeit und Soziale Konzertierung (http://www.werk.belgie.be /defaultTab.aspx?id=7452#SBO\_type\_1).

### Berechnung des Personalbestands im 2. Quartal des Vorjahres

Der Personalbestand, der in Vollzeitäquivalenten (**VZÄ**) für das 2. Quartal des Vorjahres berechnet wird, entspricht der Summe der **VZÄ**-Bruchzahlen der einzelnen Arbeitnehmer. Wenn für einen Arbeitnehmer in diesem 2. Quartal mehrere Beschäftigungszeilen verwendet werden müssen, wird die **VZÄ**-Bruchzahl für jede Zeile einzeln berechnet.

Für Beschäftigungszeilen, auf denen Entschädigungen wegen unrechtmäßiger Beendigung des Vertrags (Lohncode 3) oder wegen fristloser Kündigung aus einem statutarischen Beschäftigungsverhältnis (Lohncode 9), und die dadurch gedeckten Tage angegeben werden, darf kein **VZÄ**-Bruch berechnet werden.

#### **Berechnung:**

Für Beschäftigungszeilen, auf denen nur Tage anzugeben sind, gilt Folgendes: VZÄ-Bruch = Y1 : T

Für Beschäftigungszeilen, auf denen Tage und Stunden anzugeben sind, gilt Folgendes: VZÄ-Bruch =  $Z1$  : (U x E)

Wobei:

- Y1 = Die Anzahl der Tage, die mit den Leistungscodes 1, 3, 4, 5 und 20 angegeben werden, erhöht um:
	- die gesetzlichen Urlaubstage für Arbeiter (Leistungscode 2);
	- die Tage mit vorübergehender Arbeitslosigkeit aus wirtschaftlichen Gründen (Leistungscode 71);
	- die Tage mit vorübergehender Arbeitslosigkeit infolge ungünstiger Witterung

(Leistungscode 72);

- die Tage der Arbeitslosigkeit wegen krisenbedingter Aussetzung Angestellte (Leistungscode 76);
- die Tage mit Streik/Lockout(Leistungscode 21);
- die nicht durch den Arbeitgeber bezahlten Urlaubstage, die durch ein für allgemein verbindlich erklärtes KAA gewährt werden, und Ausgleichsruhetage im Bausektor (Leistungscode 12);
- Urlaubstage für Arbeiter und Angestellte bei Beginn oder Wiederaufnahme der Aktivität (Leistungscode 14).
- $\blacksquare$  Z1 = die Anzahl der Stunden, die mit Y1 übereinstimmt; U = die durchschnittliche Anzahl der Stunden pro Woche der Referenzperson;
- $\blacksquare$  E = 13, wenn der Arbeitnehmer auf monatlicher Basis bezahlt wird. Ansonsten entspricht E der Anzahl der Wochen im betreffenden Quartal;
- $\blacksquare$  T = E multipliziert mit der Anzahl der Tage pro Woche der Arbeitsregelung.

Die VZÄ-Bruchzahl wird pro Beschäftigungszeile arithmetisch auf zwei Zahlen nach dem Komma gerundet, wobei 0,005 aufgerundet wird. Das Ergebnis darf pro Arbeitnehmer (= die Summe der verschiedenen Beschäftigungszeilen) nie größer sein als 1.

Jugendliche mit einem Erstbeschäftigungsabkommen und Arbeitnehmer, für die keine Tage anzugeben sind, werden bei der Berechnung des Personalbestands für das 2. Quartal des Vorjahres nicht berücksichtigt. Aushilfskräfte werden auch nicht zur Berechnung des Personalbestands berücksichtigt (weder beim Entleiher noch beim Unternehmen für Aushilfsarbeit).

### Berechnung der Anzahl der Jugendlichen mit einem Erstbeschäftigungsabkommen im laufenden Quartal

Die Anzahl der Jugendlichen mit einem Erstbeschäftigungsabkommen, die im Laufe eines Quartals im Dienst ist, entspricht der Summe der VZÄ-Brüche, die pro Jugendlichen mit einem Erstbeschäftigungsabkommen berechnet wird. Wenn für den Arbeitnehmer für ein Quartal mehrere Beschäftigungszeilen verwendet werden müssen, wird der VZÄ-Bruch für jede Zeile einzeln berechnet.

Für folgende Jugendlichen mit einem Erstbeschäftigungsabkommen zählen die VZÄ-Bruchzahlen doppelt, auch wenn es Jugendliche betrifft, die vor dem 01.07.2003 eingestellt wurden (für die Einstellungen nach dem 01.01.2004 muss dies auf der Erstbeschäftigungskarte und nach dem 01.04.2010 auf der Arbeitskarte angegeben werden):

- Jede Person **ausländischer Herkunft**, die unmittelbar vor ihrer Einstellung:
	- arbeitssuchend ist (diese Bedingung ist ab 01.04.2010 nicht mehr erforderlich);
	- $\blacksquare$  keine 26 Jahre alt ist;

Mit **Person ausländischer Herkunft** ist jede Person gemeint, die nicht die Staatsangehörigkeit eines Staats besitzt, der zur Europäischen Union gehört, oder jene Person, von der mindestens ein Elternteil diese Staatsangehörigkeit nicht besitzt oder zum Todeszeitpunkt nicht hatte, oder die Person, von der mindestens zwei der Großeltern diese Staatsangehörigkeit nicht besitzen oder zum Todeszeitpunkt nicht hatten. Der Jugendliche kann mit jedem Rechtsmittel beweisen, dass er dieser Definition entspricht, einschließlich einer eidesstattlichen Erklärung.

- Jede **Person mit einer Behinderung**, die unmittelbar vor ihrer Einstellung:
	- arbeitssuchend ist (diese Bedingung ist ab 01.04.2010 nicht mehr erforderlich);
		- keine 26 Jahre alt ist.

Mit **Person mit einer Behinderung** ist eine Person gemeint, die als solche beim "Vlaams Fonds voor Sociale Integratie van Personen met een Handicap" oder bei der "Agence wallonne pour l'Intégration des Personnes handicapées" oder beim "Service bruxellois francophone des Personnes handicapées" oder bei der "Dienststelle der Deutschsprachigen Gemeinschaft für Personen mit einer Behinderung sowie für die

#### Ab 01.04.2010 zählen die VZÄ-Bruchzahlen von Jugendlichen mit einem **Erstbeschäftigungsabkommen Typ II und Typ III** ebenfalls doppelt.

#### **Berechnung:**

Die Berechnung der VZÄ-Bruchzahlen hängt vom Typ des Erstbeschäftigungsabkommens und der Tatsache ab, ob der Jugendliche vollzeitbeschäftigt ist oder nicht:

- Für einen vollzeitbeschäftigten Jugendlichen mit einem Erstbeschäftigungsabkommen vom Typ I (Vollzeitarbeitsvertrag) beträgt die VZÄ-Bruchzahl = Y2 : T;
- Für einen teilzeitbeschäftigten Jugendlichen mit einem Erstbeschäftigungsabkommen vom Typ 1 (Teilzeit-, jedoch mindestens Halbzeitarbeitsvertrag) entspricht der VZÄ-Bruch = Z2 : (U x E);
- Für einen Jugendlichen mit einem Erstbeschäftigungsvertrag vom Typ II oder III (Arbeits-Ausbildungs-Vertrag, Vertrag im Rahmen einer dualen Ausbildung für Lehrlinge alternierendes Lernen) entspricht die VZÄ-Bruchzahl = Y3 : T.

Wobei:

- Y2 = alle unter Eins der Leistungscodes angegebenen Tage, mit Ausnahme der mit dem Code 30 angegebenen Tage;
- Z2 = die Anzahl der Stunden, die mit Y2 übereinstimmt;
- Y3 = die Anzahl der Kalendertage des betreffenden Quartals, abzüglich der Tage, an denen der Jugendliche infolge seiner Arbeitsregelung (Feiertage u. dgl. m. spielen deshalb keine Rolle) nicht arbeiten muss. Nur Kalendertage, die in die Periode fallen, in der der Arbeitnehmer durch ein Erstbeschäftigungsabkommen gebunden ist, kommen in Betracht. Für einen Jugendlichen, der das ganze Quartal durch ein Erstbeschäftigungsabkommen gebunden ist, gilt daher Y3 = T.

Die anderen Faktoren sind mit denen zur Bestimmung des Personalbestands identisch (siehe oben).

Die VZÄ-Bruchzahl wird pro Beschäftigungszeile arithmetisch auf zwei Zahlen nach dem Komma gerundet, wobei 0,005 aufgerundet wird. Die Gesamtsumme der VZÄ-Bruchzahlen eines Arbeitnehmers (= die Summe der Beschäftigungszeilen) darf nie größer sein als 1.

Neben den Jugendlichen mit einem Erstbeschäftigungsabkommen werden auch alle Arbeitnehmer (außer den Studenten, für die nur der Solidaritätsbeitrag geschuldet wird) bis zu dem Quartal mitgerechnet, in dem sie 26 Jahre alt werden. Die VZÄ-Bruchzahl dieser Arbeitnehmer wird mit den gleichen Formeln wie für einen Jugendlichen mit einem Erstbeschäftigungsabkommen vom Typ I berechnet.

Jugendliche, die im Rahmen der Bezuschussung für die Beschäftigung gering qualifizierter Jugendlicher im nicht-kommerziellen Sektor eingestellt werden, kommen nicht in Betracht, um die Verpflichtung zu erfüllen und dürfen daher nicht mitgerechnet werden. Sie werden in der Dmfa im Feld "Maßnahmen nicht-kommerzieller Sektor" Code "8" angegeben.

Flexi-Arbeitnehmer werden bei der Berechnung des Personalbestands des 2. Quartals nicht berücksichtigt und ebenso wenig bei der Berechnung der Anzahl der Jugendlichen mit einem Erstbeschäftigungsabkommen.

# Zu erledigende Formalitäten

Über die **DmfA** meldet der Arbeitgeber im Feld "Maßnahmen zur Förderung der Beschäftigung", mit welcher Art von Erstbeschäftigungsabkommen ein Jugendlicher angeworben wird und zu welcher

Kategorie er gehört (also auch mit Unterscheidung "behindert" oder "ausländischer Herkunft", wie in Artikel 23 des betreffenden Gesetzes vom 24. Dezember 1999 zur Förderung des Beschäftigung bestimmt). Wenn es einen Vertrag betrifft, der spezifisch für Lehrlinge oder Praktikanten gilt, muss der Arbeitgeber auch angeben, um welche ,Art Lehrling' es sich bei den Parametern der Beschäftigungszeile handelt.

Diese Angaben sind obligatorisch und können sich auf die Berechnung der Verpflichtung bezüglich der Erstbeschäftigung, das Recht der Zielgruppenermäßigung und/oder die Berechnung der geschuldeten Beiträge auswirken.

Für die Zählung der Zahl der Jugendlichen im laufenden Quartal werden **alle** Jugendlichen berücksichtigt, die am ersten Tag des Quartals noch keine 26 Jahre alt sind, ungeachtet dessen, ob sie mit einem Erstbeschäftigungsabkommen angeworben wurden oder nicht. Für die Zählung der Zahl der Arbeitnehmer während des zweiten Quartals des Vorjahres werden **nur** die Jugendlichen mit einem Erstbeschäftigungsabkommen abgezogen. Wird das Feld 'Maßnahmen zur Förderung der Beschäftigung'nicht korrekt ausgefüllt, hat dies einen direkten Einfluss auf die Berechnungen im Rahmen der Erstbeschäftigungsverpflichtung.

Für die Arbeitnehmer, die in Flandern, Wallonien oder der Region Brüssel-Hauptstadt wohnen, werden keine Arbeitskarten (http://www.rva.be/nl/documentatie/infoblad/e12)mehr ausgegeben. Der Arbeitgeber oder sein Bevollmächtigter untersuchen, zu welcher Kategorie der Jugendliche gehört.

# Verpflichtung zur Schaffung von Lehrstellen

Das Gesetz vom 27. Dezember 2012 über den Beschäftigungsplan führt für Arbeitgeber, die in den Zuständigkeitsbereich der kollektiven Arbeitsabkommen und paritätischen Kommissionen fallen, die Verpflichtung ein, gemeinsam jährlich 1 % ihres gesamten, in VZÄ ausgedrückten Personalbestands während des 2. Quartals des vorausgehenden Jahres für **Lehrstellen** zur Verfügung zu stellen.

Zusätzliche Informationen über die Verpflichtung zur Bereitstellung von Lehrstellen erhalten Sie beim FÖD Beschäftigung, Arbeit und Soziale Konzertierung, der letzten Instanz, die für die Kontrolle der Einhaltung dieser Verpflichtung zuständig ist.

Die Arbeitgeber verpflichten sich, eine **Mindestzahl** von Arbeitsplätzen Jugendlichen zur Verfügung zu stellen. Um festzustellen, ob **1 %** erreicht wird, überprüft man die in VZÄ ausgedrückte Anzahl der Jugendlichen, die eine Lehrstelle haben:

- Uugendliche, die eine Lehrstelle haben;
- Arbeitnehmer, die unmittelbar nach Abschluss ihrer Ausbildung eine Lehrstelle mit einem Arbeitsvertrag vom selben Arbeitgeber eingestellt werden, und dies im Quartal der Einstellung und den 3 darauffolgenden Quartalen.

Unter **Lehrstelle** versteht man eine Ausbildung in einem Unternehmen, einer Einrichtung oder einer Dienststelle des Arbeitgebers von:

- Jugendlichen mit einem Erstbeschäftigungsvertrag Typ II eine Kombination eines Teilzeitarbeitsvertrags über mindestens eine Halbzeitstelle mit einer vom Jugendlichen besuchten Ausbildung;
- Jugendlichen mit einem Erstbeschäftigungsvertrag Typ III Vertrag im Rahmen einer dualen Ausbildung für Lehrlinge alternierendes Lernen und jede andere Form eines durch den König bestimmten Ausbildungs- oder Eingliederungsvertrags;
- Jugendlichen in einer Berufsausbildung unter Aufsicht der Dienststelle für

Berufsausbildung der zuständigen Gemeinschaft (dies betrifft u. a. die sogenannten IBU);

■ Jugendlichen in einem Eingliederungspraktikum (LFA-Praktikum von mindestens 3 und höchstens 6 Monaten; die vom LFA gezahlte Entschädigung und die Praktikumsentschädigung sind nicht beitragspflichtig).

#### **Berechnung des Personalbestands des 2. Quartals, ausgedrückt in VZÄ**

Es handelt sich um die VZÄ-Bruchzahlen je Beschäftigung je Arbeitnehmer:

- Für Beschäftigungszeilen, auf denen nur Tage anzugeben sind, gilt Folgendes:  $VZ\ddot{\mathsf{A}}$ -Bruch = Y1 : T;
- Für Beschäftigungszeilen, auf denen Tage und Stunden anzugeben sind, gilt Folgendes:  $VZ\ddot{\mathsf{A}}$ -Bruch =  $Z1$  : (U x E)

#### Wobei:

- Y1 = Die Anzahl der Tage, die mit den Leistungscodes 1, 3, 4, 5 und 20 angegeben werden, erhöht um:
	- die gesetzlichen Urlaubstage für Arbeiter (Leistungscode 2);
	- die Tage mit vorübergehender Arbeitslosigkeit aus wirtschaftlichen Gründen (Leistungscode 71);
	- die Tage mit vorübergehender Arbeitslosigkeit infolge ungünstiger Witterung (Leistungscode 72);
	- die Tage der Arbeitslosigkeit wegen krisenbedingter Aussetzung Angestellte (Leistungscode 76);
	- die Tage mit Streik/Lockout(Leistungscode 21);
	- die nicht durch den Arbeitgeber bezahlten Urlaubstage, die durch ein für allgemein verbindlich erklärtes KAA gewährt werden, und Ausgleichsruhetage im Bausektor (Leistungscode 12);
	- Urlaubstage für Arbeiter und Angestellte bei Beginn oder Wiederaufnahme der Aktivität (Leistungscode 14).
- Z1 = die Anzahl der Stunden, die Y1 entspricht;
- U = die durchschnittliche Anzahl der Stunden pro Woche der Referenzperson:
- $\blacksquare$  E = 13, wenn der Arbeitnehmer auf monatlicher Basis bezahlt wird. Ansonsten entspricht E der Anzahl der Wochen im betreffenden Quartal;
- T = E multipliziert mit der Anzahl der Tage pro Woche der Arbeitsregelung.

Die VZÄ-Bruchzahl wird pro Beschäftigungszeile arithmetisch auf zwei Zahlen nach dem Komma gerundet, wobei 0,005 aufgerundet wird. Das Ergebnis darf pro Arbeitnehmer (= die Summe der verschiedenen Beschäftigungszeilen) nie größer sein als 1.

#### **Berechnung der Anzahl Lehrstellen:**

Die Anzahl der Lehrstellen ist die Summe aller zu berücksichtigenden VZÄ-Bruchzahlen. Die Berechnung der VZÄ-Bruchzahlen hängt vom Typ des Vertrags sowie davon ab, ob der Jugendliche vollzeitbeschäftigt ist oder nicht:

- für einen Jugendlichen, der vom Arbeitgeber seiner Lehrstelle mit einem Vollzeitarbeitsvertrag im Dienst bleibt, beträgt die VZÄ-Bruchzahl = Y2 : T;
- für einen Jugendlichen, der vom Arbeitgeber seiner Lehrstelle mit einem Teilzeitarbeitsvertrag im Dienst bleibt, beträgt die VZÄ-Bruchzahl = Z2 : (U x E);
- für einen Jugendlichen mit einem Erstbeschäftigungsvertrag vom Typ II oder III (Arbeits-Ausbildungs-Vertrag, Vertrag im Rahmen einer dualen Ausbildung für Lehrlinge alternierendes Lernen) entspricht die VZÄ-Bruchzahl = Y3 : T;
- für einen Jugendlichen in einer Berufsausbildung unter Aufsicht der Dienststelle für Berufsausbildung der zuständigen Gemeinschaft entspricht die VZÄ-Bruchzahl = Y3

: T, wobei angenommen wird, dass T= E x 5.

Wobei:

- Y2 = alle unter Eins der Leistungscodes angegebenen Tage, mit Ausnahme der mit dem Code 30 angegebenen Tage;
- Z2 = die Anzahl der Stunden, die mit Y2 übereinstimmt;
- Y3 = die Anzahl der Kalendertage des betreffenden Quartals, abzüglich der Tage, an denen der Jugendliche infolge seiner Arbeitsregelung (Feiertage u. dgl. m. spielen deshalb keine Rolle) nicht arbeiten muss. Nur Kalendertage, die in die Periode fallen, in der der Arbeitnehmer durch ein Erstbeschäftigungsabkommen gebunden ist, kommen in Betracht. Für einen Jugendlichen, der das ganze Quartal durch ein Erstbeschäftigungsabkommen gebunden ist, gilt daher Y3 = T.

Die anderen Faktoren sind mit denen zur Bestimmung des Personalbestands identisch (siehe oben).

Die VZÄ-Bruchzahl wird pro Beschäftigungszeile arithmetisch auf zwei Zahlen nach dem Komma gerundet, wobei 0,005 aufgerundet wird. Die Gesamtsumme der VZÄ-Bruchzahlen eines Arbeitnehmers (= die Summe der Beschäftigungszeilen) darf nie größer sein als 1.

Für Beschäftigungszeilen, auf denen Entschädigungen wegen unrechtmäßiger Beendigung des Vertrags (Lohncode 3) oder wegen fristloser Kündigung aus einem statutarischen Beschäftigungsverhältnis (Lohncode 9), und die dadurch gedeckten Tage angegeben werden, darf kein VZÄ-Bruch berechnet werden.

Die Verpflichtung, 1 % des gesamten Personalbestands für Lehrstellen zur Verfügung zu stellen, ist eine kollektive Verpflichtung für Arbeitgeber, die sich folgendermaßen darstellen lässt:

### 0,01 =  $\langle$ [  $\sum$  (Y2/T) +  $\sum$ (Y3/T)] / ( $\sum$  (Y1/T).

Flexi-Arbeitnehmer werden bei der Berechnung des Personalbestands des 2. Quartals nicht berücksichtigt und ebenso wenig bei der Berechnung der Anzahl der Jugendlichen mit einem Erstbeschäftigungsabkommen.

Das Gesetz sieht ab 2015 mehr Maßnahmen auf Ebene einzelner Arbeitgeber vor, die dieser Verpflichtung nicht nachkommen.

#### Zu erledigende Formalitäten

Über die **DmfA** teilt der Arbeitgeber im Feld "Maßnahmen zur Beschäftigungsförderung" mit, mit welchem Typ von Erstbeschäftigungsabkommen der Jugendliche eingestellt wird und zu welcher Kategorie er gehört. Wenn es einen Vertrag betrifft, der spezifisch für Lehrlinge oder Praktikanten gilt, muss der Arbeitgeber auch angeben, um welche ,Art Lehrling' es sich bei den Parametern der Beschäftigungszeile handelt.

Mit dem Code, FWT' im Feld, Angaben, mit denen die Einhaltung einer Verpflichtung kontrolliert werden kann' teilt der Arbeitgeber mit, welche Arbeitnehmer nach einem Praktikum auf einer Lehrstelle bei ihm im Dienst bleiben.

Über **Dimona** gibt der Arbeitgeber im Feld ,Art Arbeitnehmer' die individuellen Berufsausbildungen (Typ IVT) und Eingliederungspraktika (Typ TRI) an. Diese Arbeitnehmer werden nicht in der DmfA angegeben.